# old man

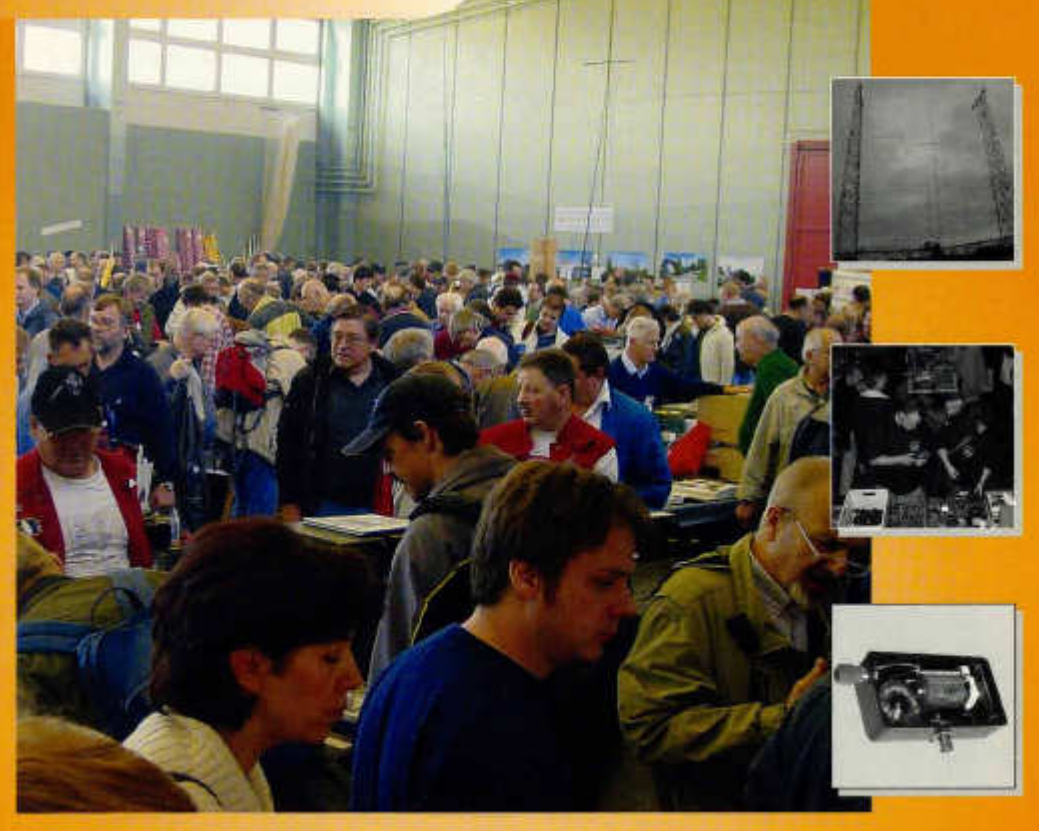

**Organ der Union Schweizerischer K urzw ellen-A m ateure Organe de l'Union des Amateurs Suisses d'Ondes courtes Organo dell'Unione Radioamatori di Onde Corte Svizzeri**

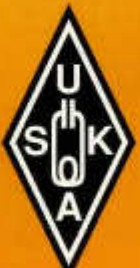

12 2004

NEW PRODUCT NEWS

#### **THE NEW GENERATION DUAL BAND HANDHELD**

144/430 MHz FM DUAL BAND HANDHELD **FT-60R**

**The FT-60R is a new dual-band FM transceiver with extensive receive frequency** coverage, providing versatile two-way amateur communications along with **unmatched monitoring. A new-generation Emergency Automatic ID (EAI) feature, lor Search-and-Rescue operations, is introduced in the FT-60R!**

- 
- **144/430 MHz + VIOE BAND RECEPTION**<br>**FM FM** + 108-520 MHz/700-999.990 MHz (Cellular Blocked)  $\cdot$  NEW EMERGENCY AUTOMATIC ID SYSTEM
	- **' HUGE LCD**
	- **« HIG H PO W ER O U TP U T 5W**
	- **Ni-M H LO N G -LIFE BA TTERY FN B-83 (7.2 V, 1400 m Ah) (overnight charg er included)**
	- **' P R O G R A M M A B LE KEYS FO R USER C O N V EN IE N C E**
	- **' S P LIT C TC SS /D C S A N D DCS EN CO DE-O NLY CAPABILITY**

**Actual Size** 

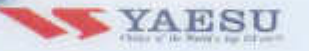

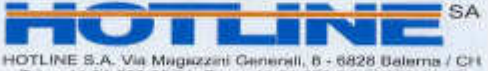

**Tel. + 41 91 6 8 3 2 0 91 F ax + 41 91 6 8 3 34 4 4 /6 8 3 14 48 http://ww w .hotline-int.ch info@ hotline-int.ch**

**72. Jahrgang**

## *-Co'Ûoi-*

**Dezember 2004**

#### **ORGAN DER UNION SCHWEIZERISCHER KURZWELLEN-AMATEURE ORGANE DE L'UNION DES AMATEURS SUISSES D'ONDES COURTES ORGANO DELL'UNIONE RADIOAMATORI DI ONDE CORTE SVIZZERI**

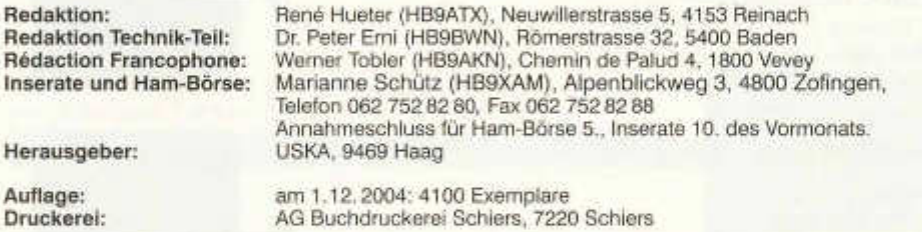

#### **Union Schweizerischer Kurzwellen-Amateure/Union des Amateurs Suisses d'Ondes courtes**

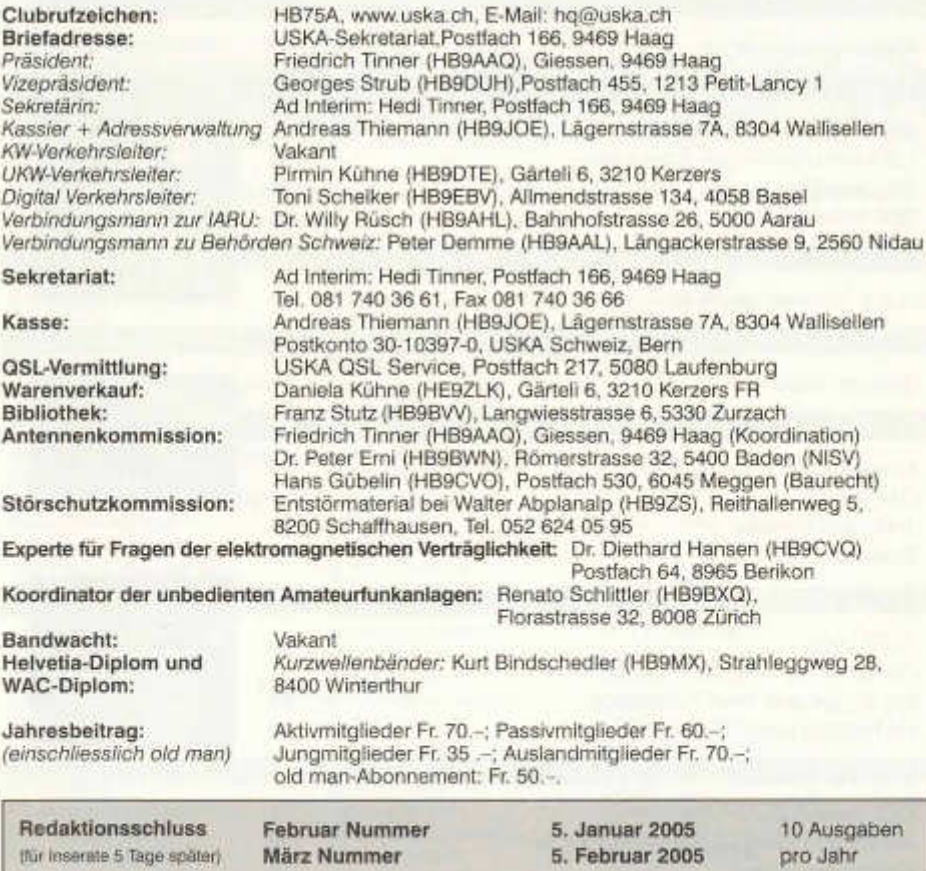

## *fiûïUîrfim üïïûwM*

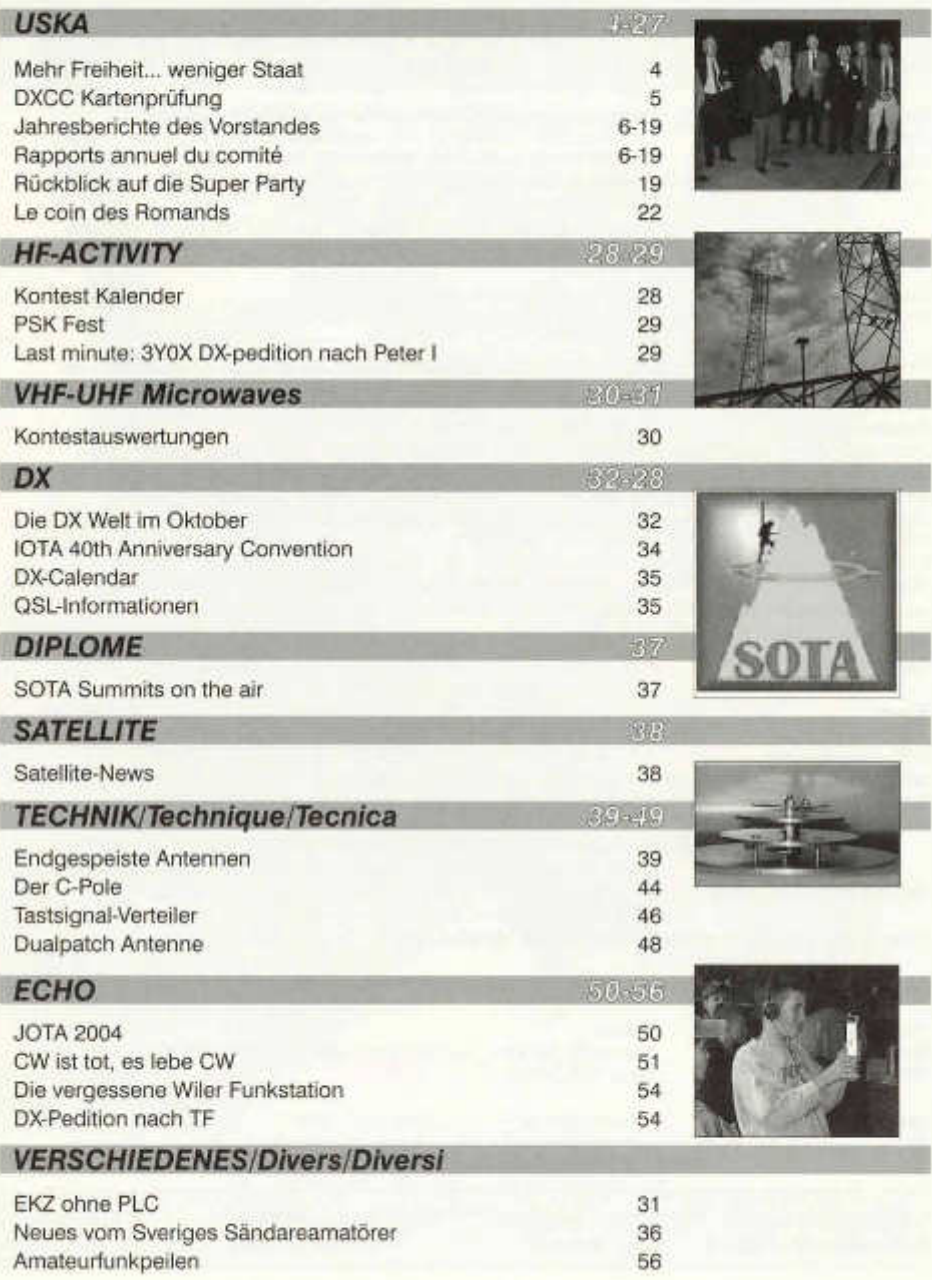

USKA Rundspruch 56<br>Birch Treffen 2004 Birch Treffen 2004 57<br>Mutationen/ Mutations 57 Mutationen/ *Mutations* 57 Ham Börse/Pef/tes *annonces* 58 Inserenten/Annonceurs 60

**Titelbild:** Dicht gedrängt, Schulter an Schulter, manchmal auch Fuss auf Fuss, drängen sich die Kauflustigen durch die Gänge an der Super Party in Zofingen

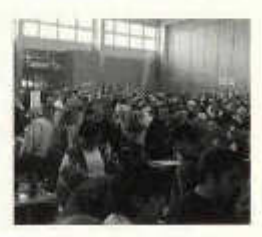

#### **Haftungsausschluss**

Für die Funktion oder Sicherheit von im old man veröffentlichten Schaltungen, Bauanleitungen und dergleichen kann keine vertragliche oder ausservertragliche Haftung übernommen werden. Die Beiträge wurden vor der Veröffentlichung geprüft, Fehler können nicht ausgeschlossen werden, und der Nachbau oder die sonstige Verwendung der Beiträge geschieht ausschliesslich auf eigene Gefahr.

#### **Bitte benützen Sie im E-Mail-Verkehr mit dem USKA-Vorstand und seinen Mitarbeitern die folgenden E-Mail-Adressen:**

Präsident presi@uska.ch Fred Tinner Vize-Präsident vize@uska.ch Georges Strub<br>Sekretariat sekr@uska.ch Ad Interim: Hec Sekretariat sekr@uska.ch **Ad Interim: Hedi Tinner**<br>Sekretariat **Sekretariat Sekretariat ho@uska.ch** Alloemein Sekretariat hq@uska.ch<br>
Kassier Allgemeiner (Allgemeiner Allgemeiner Allgemeiner Allgemeiner Allgemeiner Allgemeiner Allgemeiner Allg<br>
Allgemeiner Allgemeiner Allgemeiner Allgemeiner Allgemeiner Allgemeiner Allgemeiner All KW Verkehrsleiter hf@uska.ch *vakant* NMD-Kommission USKA/HTC nmd@uska.ch Hugo Huber UKW Verkehrsleiter vhf@uska.ch Pirmin Kühne Verbindungsmann IARU iaru@uska.ch Dr. Willy Rüscher<br>Verbindungsmann Behörden behoerden@uska.ch Peter Demme Verbindungsmann Behörden behoerden@uska.ch Peter Demme<br>Digital Verkehrsleiter digi@uska.ch Toni Schelker Digital Verkehrsleiter digi@uska.ch<br>An alle Vorstandsmitglieder vorstand@uska.ch An alle Vorstandsmitglieder<br>Redaktion old man **Inserate und Hambörse inserate@uska.ch**<br>Technische Kommission a tec@uska.ch Technische Kommission<br>PR Manager **PR Manager public@uska.ch Dr. Willy Rüsch Dr. Willy Rüsch Dr. Willy Rüsch Dr. Willy Rüsch Dr. Willy Rüsch Dr. Willy Rüsch Dr. Willy Rüsch Dr. Willy Rüsch Dr. Willy Rüsch Dr. Willy Rüsch Dr. Willy Rüsch Dr. Willy Rüsch Dr.** Bibliothek **biblio@uska.ch Franz Stutz**<br>Archiv **Franz Stutz** archiv@uska.ch Dr. Othmar Gisler Archiv archiv@uska.ch<br>
OSL-Vermittlung Gisler Gisl@uska.ch warenverkauf shop@uska.ch Daniela Kühne<br>DXCC Kartenchecker DXCCcard@uska.ch Kenton A. Dean Antennenkommission g\_ant@uska.ch

Störschutzkommission emv@uska.ch Walter Abplanalp<br>Bandwacht cuard@uska.ch wakant Frequenzkoordinator **arg@uska.ch Renato Schüttler**<br>Homepage USKA webmaster@uska.ch Pirmin Kühne Verkehrshaus HB9O

kassa@uska.ch Andreas Thiemann<br>hf@uska.ch vakant redaktion@uska.ch René Hueter<br>inserate@uska.ch Marianne Schütz DXCCcard@uska.ch Kenton A. Dean<br>a ant@uska.ch Friedrich Tinner.

**Band@uska.ch vakant**<br>Bandwaka.ch **Renato Schlittler** webmaster@uska.ch Pirmin Kühne<br>hb9o@uska.ch Beat Unternährer

USKA QSL Service<br>Daniela Kühne Dr. Peter Erni, Hans Gübelin

old man 12/2004 3

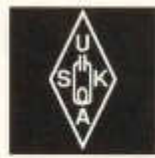

USKA

Geschäftsstelle:

USKA Sekretariat, Postfach 166, 9469 Haag, E-Mail: sekr@uska.ch

#### **Mehr Freiheit... weniger Staat...**

Der Amateurfunker ist gemäss der Verordnung des Bundes über den Schutz vor nicht ionisierender Strahlung (NISV) gehalten, die Bestimmungen von Abschnitt 3, Besondere Vorschriften für alte Anlagen, Art. 7 bis 9 zu respektieren. Alte Anlagen sind nach Art. 3, Abs. 1 Anlagen, die vor dem 1. Februar 2000 bereits in Betrieb gingen und für welche keine Pflicht besteht eine Immissionsberechnung zu erstellen.

Die Behörden haben dafür zu sorgen, dass alte Anlagen die den Anforderungen der Art. 4 und 5 nicht entsprechen, saniert werden.

Die USKA - Antennenkommission vereinbarte mit dem BUWAL und dem CerclAir, dass die Funkamateure - als verantwortungsvolle Bürger - selbst dafür sorgen werden, die Sanierung gemäss Art. 9 innerhalb der Frist von 5 Jahren (31. Januar 2005) durchzuführen.

#### **Das bedeutet für jeden aktiven Amateurfunker:**

Die Funkanlagen sind zu überprüfen, ob sie den Anforderungen der NISV (Anhang 1, Ziffer 71, Anhang 2, Ziffer 11, Abs. 1 und Ziffer 22) entsprechen. Dazu müssen folgende Unterlagen erstellt werden:

- Ausfüllen des Standortdatenblattes
- Erstellen des Blockschaltbildes der Station
- Immissionsberechnung mit Hilfe des Excel-Sheets oder des
- Immissionsberechnungsprogramms von HB9ZS

Alle Formulare, Unterlagen und eine Anleitung können von der USKA Homepage: *www.uska.ch/antennen* herunter geladen werden.

- Die erarbeiteten Unterlagen gehören zu den Stationsunterlagen und sind dort abzulegen und für eine eventuell verlangte Einsicht durch die Behörde bereit zu halten.
- Entspricht die Anlage nicht den Anforderungen der NISV, sind entsprechende Massnahmen einzuleiten, so dass die Bedingungen erfüllt werden. Solche Massnahmen sind:

#### **Plus de liberté... moins d'Etat...**

Selon l'ordonnance fédérale sur la protection contre les rayonnements non ionisants (ORNI) les radioamateurs sont tenus de respecter les dispositions de l'alinéa 3, et en particulier les prescriptions sur les anciennes installations, selon les art. 7 à 9. Par anciennes installations mentionnées à l'art. 3, al. 1, on entend celles qui étaient déjà en service le 1<sup>er</sup> février 2000 et pour lesquelles il n'existe pas d'obligation d'établir un calcul d'immissions.

Les autorités doivent veiller à ce que les installations qui ne remplissent pas les exigences des art. 4 et 5 soient assainies.

La Commission des antennes de l'USKA avait convenu avec l'OFEL et CerclAir que les radioamateurs - en qualité de citoyens responsables - assument eux-mêmes la mise en conformité selon l'art. 9 dans un délai de 5 ans (soit jusqu'au 31 janvier 2005).

#### **Cela signifie pour chaque radioamateur actif:**

Qu'il faut vérifier si les installations radio remplissent les conditions de l'ORNI (annexe 1, chi. 71, annexe 2, chi. 11, al.1 et chi. 22). Il faut pour cela établir les documents suivants:

- Compléter une feuille d'emplacement
- Etablir un schéma de principe de la station
- Faire un calcul d'immissions avec la feuille Excel, ou
- Utiliser le programme de HB9ZS pour le calcul d'immissions.

Toutes les formules et la documentation peuvent être téléchargés depuis le site internet de l'US-KA: *www.uska.ch/antennen*

- La documentation préparée fait partie des documents de la station et doit se trouver, prête à être présentée aux autorités en cas de contrôle éventuel.
- Si l'installation ne correspond pas aux exigences de l'ORNI, il faut entreprendre les travaux nécessaires afin de la mettre en conformité avec les conditions posées. Ces travaux sont:
- La puissance de sortie à l'émission doit être
- Die Sende Ausgangsleistung derart reduzieren, dass die Grenzwerte eingehalten werden. Da die effektive Sendezeit von 800 Betriebsstunden auch bei grosser Aktivität nie erreicht werden wird, fällt die Anwendung des Anlagegrenzwertes gemäss Anhang 1, Ziffer 74 ausser Betracht.
- Die Antenne derart ändern, dass sie die gestellten Anforderungen erfüllt. Dieses Vorgehen muss gut überlegt sein, da vermutlich ein neues Baugesuch mit ausgefülltem Standortdatenblatt und NIS-lmmissionsprognose bei der Wohngemeinde einzureichen wäre, das Kosten, mögliche Einsprachen und Ärger verursachen könnte. Allfällige Änderungen müssen den Bauregiementen von Gemeinde und Kanton entsprechen.
- Wir hoffen, alle Funkamateure erledigen diese Hausaufgabe termingerecht, so dass die Behörden bei allfälligen Kontrollen feststellen können, dass Funkamateure auch ohne Überwachung des Staates in der Lage sind, ihren Pflichten nachzukommen.

Die Antennenkommission dankt allen für die prompte Erledigung und steht für alle weiteren Fragen gerne zur Verfügung (Adressen siehe old man).

> Für die Antennenkommission Fred, HB9AAQ

réduite afin que les valeurs limites soient respectées. Comme le temps d'émission ne dépassera jamais les 800 heures par année, même en cas d'intense activité, il n'y a pas . besoin de prendre en considération les valeurs limites de l'installation selon l'annexe 1, chi. 74.

- Modifier l'antenne pour que les exigences imposées soient respectées. Il faut bien réfléchir sur ce point, car il faudra probablement présenter une nouvelle demande de permis de construire auprès de la commune, accompagnée d'une feuille d'emplacement et d'un pronostic d 'immissions RNI, ce qui peut engendrer des coûts, peut être un recours et pas mal d'énervement.
- Nous souhaitons que tous les radioamateurs fassent ces devoirs à domicile dans les délais afin que les autorités, en cas de contrôle, puissent constater que les radioamateurs sont capables de tenir leurs engagements sans surveillance de l'Etat.
- La Commission des antennes vous remercie de faire cela rapidement et se tient à disposition pour toute question éventuelle (voir l'adresse dans l'old man).

Pour la Commission des antennes Fred, HB9AAQ (trad. HB9IAL)

(NdT: Rappel pour les Romands - Enio HB9RHI et vos comités de section peuvent renseigner sur les conventions simplificatrices passées avec les autorités cantonales romandes. Mais les valeurs à respecter sont les mêmes).

#### **DXCC - Kartenprüfungen...**

Bitte beachten Sie folgende Punkte wenn Ihre DXCC - Karten geprüft werden sollen:

Werden in einem Antrag Bestätigungen aus dem LOTW verwendet, so sind diese auf dem ersten Blatt entsprechend zu kennzeichnen (LOTW-Checkbox auf neuem Antragsformular) und dann ist der entsprechende Antrag über den LOTW direkt zu stellen.

Für die eingesandten Karten ist das normale Formular zu verwenden und darauf sind die LOTW - QSO's nicht zu vermerken.

QSL Karten mit Antrag sind an folgende Adresse zu senden: Kenton A. Dean, Höhwald 1, 7050 Arosa (Tel. 081 356 54 70), DXCCcard@uska.ch

Mit dem Antrag ist genügend Porto in Form von Briefmarken für die nach USA zu sendende Bestätigung (CHF 1.80 - 3.- je nach Anzahl Formulare) und für die Retournierung der QSL-Karten nach der Prüfung an den Antragsteller.

Der DXCC-Prüfer wird durch die ARRL in keiner Weise entschädigt.

Sollten zum Ausfüllen des "Application Forms" Fragen bestehen, so wenden Sie sich bitte vor dem Ausfüllen an HB9DOT, Ken, ersteht Ihnen jederzeit gerne zu Ihrer Verfügung.

HB9DOT Ken

old man 12/2004 5

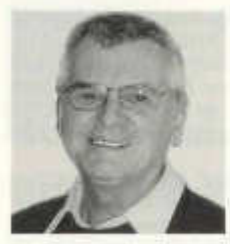

#### **Jahresbericht des Präsidenten 2004**

**Liebe XYLs und OMs**

Ein mit Arbeit reich befrachtetes Jubiläumsjahr geht seinem Ende entgegen. Ein Jahr in dem allein die 10 old man's die Einbandmappe komplett füllen, den dicksten Band seit ich Amateur bin. Heisst viel Arbeiten aber auch viel Erfolg? Lassen sie mich ganz kurz unsere Aktivitäten und das, was daraus entstanden ist, beleuchten.

**Old man:** Vierfarbige Frontseite, einige farbige Inserate, erstmals nur 10 Ausgaben weil Dezember/Januar als Doppelnummer, zusammen mit allen Jahresberichten herausgegeben wurde und auch die Sommerausgabe Juli/ August als Doppelnummer erschien. Leider zum Leidwesen des Sekretariates, das bei jeder Doppelnummer unzählige Telephonate erhielt, weil angeblich der old man vermisst wurde. In fast allen Nummern finden wir eine 3-sprachige Einlage zu einem aktuellen Thema. Ich beurteile es als ein gelungenes Werk und hoffe, dass es auch gelesen wurde, obwohl mir dazu dann und wann Zweifel kommen. Ob auch der Preis dafür stimmt überlasse ich zur Beurteilung der Kassa.

**QSL-Service:** Wiederum haben einige Hunderttausend QSL Karten aus der Schweiz ihren Weg in ausländische QSL-Büros gefunden und einige weitere Hunderttausend sind auf Ihrem Weg zurück durch die Hände dieses Services in die Briefkästen unserer Mitglieder gelangt. Diese Arbeit wurde wiederum mit Bravur erledigt und ich denke dass wir eines der best funktionierenden QSL-Büros der Welt vorzeigen können. Ein grosses Dankeschön!

**Der Antennenkommission** bläst ein steiferer Wind als auch schon ins Gesicht. Der Bau einer Antenne mit Baubewilligung und NIS geht nicht mehr so leicht und in vielen Fällen muss gegen Einsprachen gekämpft werden. Doch HB9CVO, Hans haben diese fast nie aus der Ruhe gebracht. Dank grossem Einsatz mussten auch dieses Jahr keine Misserfolge eingesteckt werden.

**Störschutzkommission:** Auch hier ist die Arbeit nicht ausgeblieben obwohl der Störkoffer nicht viele Reisen unternehmen musste. Walter hat alles Wissenswerte auf unserer Homepage untergebracht und sicher führte dies zu einer gewissen Entlastung. Natürlich hat auch PLC unsere Gemüter erhitzt und sogar Briefe an die oberste Landesbehörde erforderlich gemacht. Ob sie wohl nützen, bis jetzt war die Resonanz nicht schlecht.

**Tage der offenen Tür:** Wir haben uns anfangs Jahr vorgenommen, die Sektionen möglichst zu animieren, allen Mitbürgerinnen und Mitbürger einmal die Tür hinter die Kulissen zu öffnen. Dort wo sie durchgeführt wurden - in der Westschweiz in fast allen Sektionen -führten sie zum Erfolg und viele gingen nach Hause, mit dem Wissen, dass Hamradio eine interessante Sache ist und dass diese Mannen nicht nur "Elektrosmog und Störungen" verursachen, sondern dass gerade sie dijenigen sind, die diese Probleme ernst nehmen und etwas dagegen tun.

**Statutenkommission:** 12 Protokolle durfte ich schreiben. Es war der Kommission möglich, Statuten zu erarbeiten die in ihrer Zielrichtung die Mehrheit der Sektionen - anlässlich der Präsidentenkonferenz hinterfragt - überzeugten. Jetzt geht es noch darum, die Feinheiten auszuarbeiten so dass diese an der nächsten DV diskutiert und verabschiedet werden können. Natürlich zusammen mit Geschäftreglement und mit Schiedsgerichtordnung.

**KW-TM:** Nicht stark belastet hat mich das fehlen eines KW-TM's das nach den zur Zeit gültigen Statuten ja legal ist. Die Auswertegruppe KW unter der Leitung von HB9CZF, Dominik und das NMD-Team des HTC unter HB9AFH, Hugo haben vortreffliche Arbeit geleistet und alle Arbeiten mit hohem Qualitätsstandart termingerecht erledigt. Bravo!!

Übrigens fast alle Diplome wurden vor dem Hamfest versandt.

**Ausbildung:** Eine Ausbildungskommission ist an der Arbeit die Amateurprüfungen an die neue Situationen - kein Morsen, Zusammenlegung von CEPT 1 und 2 zu CEPT und die NISVgemäss den neuen Richtlinien der CEPT zu überarbeiten. Sie will Ende November dem BAKOM entsprechende Vorschläge unterbreiten. Auch hier ist Termintreue festzustellen.

**Was noch:** Der Vorstand hat sich zu 13 Sitzungen getroffen, es konnten die Delegiertenversammlung, die Urabstimmung und die Sonderkommissionen, Präsidentenkonferenz, KW- und UKW-Tagung durchgeführt werden. Insgesamt wurden ca. 250 Traktanden behandelt.

**Sekretariat:** Erstmals wurden Protokollführung und Sekretariat ausserhalb des Vorstandes durchgeführt. Die Sekretariatsarbeiten erledigt meine Frau, die Mutationen die Frau des Kassiers und die Protokolle schrieb der DIGI-TM. Auch diese Aktivitäten haben bestens geklappt und ich finde, die Zusammenlegung von Präsidium und Sekretariat hat sogar vieles vereinfacht. Sogar Bastelarbeiten als Unterlage für die Verteilung der Ehrennadeln an unserer Veteranen wurden gemacht. Alle Anfragen an das Sekretariat konnten mit ca. 250 Briefen, etwas über 2350 Emails beantwortet werden und es haben etwa 170 Wettbewerbsdiplome für die ganze Welt unser Sekretariat verlassen.

Zum Schluss darf ich allen meinen Ressortleitern die mitgeholfen haben, dieses gewaltige Pensum an Arbeit zu erledigen, ganz herzlich danken:

- unserem Redaktor old man, HB9ATX, René Hueter mit dem Redaktionsteam,
- dem QSL-Manager HB9DDZ, Nick Zinsstag mit Frau und Sohn, den Mitgliedern
- der Antennenkommission HB9CVO Hans Gübelin und HB9WNN Peter Erni,
- dem Leiter der Störschutzkommission, HB9ZS, Walter Abplanalp,
- dem Präsidenten der Statutenkommission HB9KOF Heinz und allen Mitgliedern,
- den Mitgliedern der Ausbildungskommission,
- den Managern der Konteste,
- Ivonne Thiemann für die Führung der Mutationskartei
- und meiner lieben Frau Hedi für die manchmal nötigen Ermahnungen und die tolle Unterstützung sowie all meinen Kollegen im Vorstand, die sie in ihren separaten Berichten orientieren werden.

Euer Presi, Fred, HB9AAQ

#### **Rapport annuel du président pour 2004**

#### Chers XYL's et OM's

Une année de jubilé bien chargée touche à sa fin. Une année dont les 10 old man's suffisent à remplir le classeur de rangement, le classeur le plus volumineux depuis que je suis radioamateur. Est-ce que beaucoup de travail signifie aussi beaucoup de succès ? Laissez-moi vous relater brièvement nos activités et ce qu'il en résulte.

**Old man:** Une couverture en quadrichromie, quelques publicités en couleur, pour la première fois seulement 10 numéros avec un numéro double contenant tous les rapports annuels pour décembre/janvier et au autre numéro d 'été double en juillet/août. Malheureusement pour le secrétariat ces numéros doubles ont causé nombre d'appels téléphoniques de ceux qui croyaient qu'un numéro leur manquait. Et nous trouvons dans presque chaque numéro 3 langues sur des thèmes d'actualité. Je trouve que c'est une réussite, et j'espère que c'est aussi lu, bien que j'aie parfois des doutes à ce sujet. Si le coût est justifié, je laisse la caisse en juger.

**Service QSL:** Il y a de nouveau quelques cent mille cartes QSL qui ont quitté la Suisse pour être acheminées sur les bureaux QSL étrangers, et quelques autres cent milles qui ont passé entre les mains de ces services pour parcourir le chemin inverse et aboutir dans les boîtes aux lettres de nos membres. Cette tâche a une fois de plus été exécutée avec bravoure, et je crois que nous avons l'un des bureaux QSL du monde qui fonctionne le mieux. Un grand merci!

**Commission des antennes:** Un vent mordant nous agresse au visage. L'érection d 'antennes, le permis de construire et les RNI ne sont plus aussi faciles, et il afallu combattre souvent contre des oppositions. Celles-ci n'ont jamais permis à Hans, HB9CVO, d 'avoir la paix. Mais grâce à un fort engagement, il n'y a pas eu d'échec cette année.

**Commission de déparasitage:** Là aussi il n'y a pas eu de chômage, même si la valise de déparasitage n'a pas beaucoup voyagé. Walter a mis sur le site internet toutes les connaissances à posséder, et cela a évidemment contribué à un certain soulagement. Les PLC ont aussi échauffé les oreilles de notre conseiller, et il a même été nécessaire d 'adresser une lettre à la plus haute instance du pays. Etait-ce bien nécessaire? Jusqu'à présent les échos n'ont pas été mauvais.

Journées portes ouvertes: En début d'année nous avons entrepris de provoquer le plus d'émulation possible dans les sections afin qu'elles ouvrent la porte de leurs coulisses au grand public. Partout où cela a été fait - en Romandie dans presque toutes les sections le succès était au rendez-vous. Et beaucoup s'en sont retournés à la maison avec l'idée que la radio était une chose intéressante, qu'elle ne fait pas que produire du «smog électronique» et des perturbations, et qu'ils avaient justement rencontré ceux qui prennent ces problèmes au sérieux et font quelque chose là contre.

**Commission des statuts:** J'ai eu le droit de rédiger 12 procès-verbaux. La commission est parvenue à préparer des statuts qui vont dans le sens souhaité par la majorité des sections comme cela a été démontré par une question posée lors de la Conférence des présidents de section. Il s'agit maintenant d'en affiner le texte afin de pouvoir en discuter lors de la prochaine AD et de pouvoir les adopter. Il y a bien sûr en plus le règlement administratif et l'ordonnance d'arbitrage.

**TM OC:** Je n'ai pas eu trop à faire malgré l'absence d'un TM OC prévu légalement dans les statuts en vigueur. Le groupe d'évaluation OC placé sous la direction de Dominik, HB9CZF, et de l'équipe du HTC sous celle de Hugo, HB9AFH, ont effectué un travail exemplaire, d 'excellente qualité, achevé dans les délais. Bravo!

En outre, tous les diplômes ont été envoyés avant la HamFest.

**Formation:** Une Commission de la formation est au travail pour adapter les examens de radioamateurs à la nouvelle situation et aux directives de la CEPT - plus de Morse, regroupement des CEPT 1 et CEPT 2 et RNI. Elle veut présenter à fin novembre ses propositions à l'OFCOM. Dans ce cas aussi les délais sont respectés.

**Mais encore:** Le comité a tenu 13 séances; l'Assemblée des délégués, le vote par correspondance, la mise sur pied de la Commission spéciale de la conférence des présidents de section, la journée des OC et OUC ont eu lieu. Il y a eu en tout environ 250 objets traités.

**Secrétariat:** Pour la première fois la tenue des procès-verbaux et le secrétariat ont été assurés en dehors du comité. C'est mon épouse qui a effectué les travaux de secrétariat, l'épouse du caissier ceux des mutations et les procès-verbaux ont été rédigés par le TM digi. Toutes ces activités ont bien joué et je trouve que le regroupement de la présidence et du secrétariat a bien simplifié les choses. Même des travaux de bricolage ont pu être faits pour préparer la distribution des épinglettes d'honneur aux vétérans. Toutes les demandes présentées au secrétariat ont provoqué environ 250 lettres; plus de 2350 e-mails ont reçu réponse et quelques 170 diplômes de concours ont été envoyé dans le monde entier.

#### **Cartothèque des membres**

HB9AEO a créé un programme de mutations qui nous aide à exécuter encore mieux et plus rapidement notre travail, si bien qu'il nous reste encore du temps pour de nouvelles activités. Il est conçu de manière qu'il corresponde aux nouveaux statuts et qu'il tienne compte de toutes les possibilités de développements futurs. Merci Gusti!

Pour finir, je me permets de remercier de tout cœur tous les chefs de ressort qui m'ont assisté à réaliser ce pensum et à liquider le travail

- notre rédacteur de l'old man, HB9ATX, René Hueter et son équipe rédactionnelle
- le manager QSL HB9DDZ, Nick Zinsstag avec son épouse et son fils
- les membres de la Commission des antennes, HB9CVO, Hans Gübelin et HB9WNN, Peter Erni
- le chef de la Commission de déparasitage, HB9ZS, Walter Abplanalp
- le président de la Commission des statuts, HB9KOF, Heinz et tous les membres
- les membres de la Commission de la formation
- les managers des contests
- Ivonne Thiemann pour la gestion de la cartothèque des mutations
- ma chère épouse Hedi qui a dû parfois me rappeler à l'ordre et s'esttotalement engagée, ainsi que tous mes collègues du comité qui rédigeront leur rapport séparément.

Votre président, Fred, HB9AAQ (trad. HB9IAL)

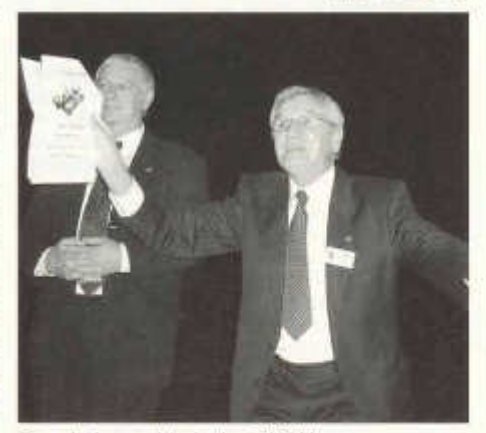

*Freude herrscht ob der 100kHz... v.l.n.r. Ruedi Rieder, Bakom; Fred Tinner HB9AAQ*

**8** old man 12/2004

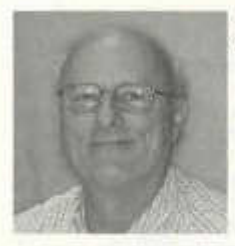

#### **Rapport annuel du vice-président**

Voici de nouveau une année écoulée a l'USKA en tant que vice-président. Pendant cette année, j'ai participé à la majorité des réunions de comité a Aarau, j'ai participé à la présence suisse a Hamexpo de Friedrichshafen et a la Hamfest de Zofingen. Il est vrai que la distance, Genève a la Suisse centrale, est un frein a bon nombres d'activité.

Cette année encore m'as vu au sein de la commission des statuts, comme représentant des romands, qui se dérouie à Thalwil, le travaille avance malgré quelques désaccords principalement sur la manière de collecter les cotisations USKA.

Cette année, je me suis une nouvelle foi déplace à Auxerre les 16 et 17 octobre pour représenter les radioamateurs suisses. Comme chaque année cette exposition a duré deux jours et les visiteurs ont manifeste beaucoup d'intérêt pour les divers aspects du radio amateurisme en Suisse, mais surtout la guerre contre le PLC (CPL en France) que nous livrons sur tous les fronts dans notre pays. Les macarons ainsi que les dépliants anti PLC

ont été très apprécier, notamment par l'association DRM (Digital Radio Mondial) qui a des soucis, merci a tous ceux qui se sont investit (et qui ont investit...(\$\$)) dans ce travaille laborieux mais oh! combien nécessaire. Malheureusement les Suisses ne se pressait pas au stand.

Encore une fois je remercie tous ceux qui me soutiennent et aux membres du comité pour l'aide désintéressée qu'ils m'ont apportée.

Georges, HB9DUH

#### **Jahresbericht des Vizepräsidenten**

Schon wieder habe ich ein Jahr als Vizepräsident der USKA hinter mir. Im Laufe dieses Jahres habe ich an den meisten Vorstandssitzungen in Aarau, an der HamRadio in Friedrichshafen und an der Jubiläumsparty in Zofingen teilgenommen. Es ist leider schon so, dass die grosse Distanz zwischen Genf und den Zentren der Deutschschweiz für weitere Aktivitäten etwas hinderlich ist.

Ich habe dieses Jahr als Vertreter der Romandie auch an den Sitzungen der Statutenkommission in Thalwil (ZH) teilgenommen. Die Arbeit geht gut voran, obschon noch einige Differenzen bestehen. Das betrifft hauptsächlich den Grundsatz, wie der Vereinsbeitrag einkassiert werden soll.

Auch in diesem Jahr habe ich am 16./17. Oktober in Auxerre die Schweizer Radioamateure vertreten. Traditionellenweise dauert diese Ausstellung zwei Tage und die Besucher haben ein reges Interesse an den verschiedenen Aspekten der Tätigkeit der Radioamateure in der Schweiz gezeigt. Vor allem ist unser Kampf gegen PLC, der an allen Fronten geführt wird, auf grosses Interesse gestossen. Die Aufkleber und die Anti-PLC-Broschüren wurden sehr gelobt, bemerkenswerterweise auch vom Vertreter der Vereinigung DRM (Digital Radio Mondial), der sich verständlicherweise Sorgen macht.

Vielen Dank an alle, die sich für diese grosse Arbeit eingesetzt haben (auch mit Fr./\$). Aber es wird noch viel Einsatz nötig sein! Leider haben sich Schweizer Harns an unserem Stand nicht gerade gedrängt.

Noch einmal meinen Dank an Alle, die mich unterstützen und an die Vorstandskollegen für ihre Hilfe, die sie mir gewähren.

Georges, HB9DUH

#### **E-mail Adressen**

Wer sich informieren will über Technik, Möglichkeiten und vielleicht auch Probleme mit E-mail hat (wer hat die nicht) der findet auf der USKA Homepage unter www.uska.ch > Dienste > Mailumleitung eine 11-seitige pdf Information.

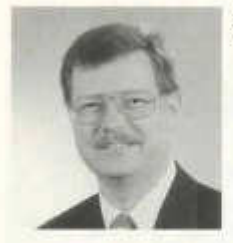

**Jahresbericht 2004 des Kassiers**

#### **Buchhaltung/Kasse**

Die buchhalterischen Prozesse laufen mit der anfangs 2000 eingekauften Buchhaltungs-Software Sage SESAM NT weiterhin reibungslos. Dieses Jahr wurde gemäss dem bestehenden Hotline- und Wartungsvertrag ein Update (neu Version 5.50) installiert, der weitere sinnvolle Programmerweiterungen mitbrachte.

Die Zahlungsmoral der Mitglieder hat sich in diesem Jahr, im Vergleich zum Vorjahr, wieder . markant verbessert. Der mehrmalige Aufruf, vermehrt bargeldlos den Jahresbeitrag einzuzahlen, wurde von sehr vielen Mitgliedern befolgt, so dass die PC-Taxen erfreulich reduziert werden konnten

(2002: Fr. 1934.92; 2003: Fr. 1427.36; bis 15.11.2004: Fr. 1121.12). Die teuren Nachforschungen bei der Postfinance über nicht automatisch (Diskette) einlesbare Zahlungen der Mitgliederbeiträge und Inseratekosten sind in diesem Geschäftsjahr nur noch in zwei Fällen aufgetaucht.

Ein Überblick übers erste Halbjahr mit informativen Details zur Kasse entnehmen Sie bitte dem Halbjahresbericht, der im Old Man September 2004, Seiten 11/12, erschienen ist.

Der heutige Zeitpunkt für die Erstellung dieses Berichtes erlaubt mir leider noch keinen definitiven Kommentar zur Bilanz und der Erfolgsrechnung 2004. Ich hoffe jedoch, die Rechnung innerhalb der budgetierten Werte abschliessen zu können.

#### **Vorstandstätigkeiten/USKA-Anlässe**

Nach erfolgreichem Abschluss meiner beruflichen Weiterbildung im Sommer 2004 konnte ich wieder sämtliche USKA-Anlässe besuchen. Die üblichen Vorstandsgeschäfte konnten effizient und speditiv bearbeitet werden. Pendenzen bestehen bei der Kasse keine.

#### **Warenverkauf**

Der **eShop** auf der USKA Homepage entspricht einem echten Bedürfnis der Amateure. Wie letztes Jahr sind über 90 % (2002: noch 60 %) aller Bestellungen über diesen Distributionskanal abgewickelt worden, die übrigen Kauforders erfolgen per Telefon oder Fax.

Die letztes Jahr betriebenen Debitoren kamen ihren finanziellen Verpflichtungen in der Zwischenzeit nach. Neue Betreibungen gegen säumige Kunden mussten nicht eingeleitet werden. Der Jahresumsatz wird die Marke von Fr. 30 000.- bestimmt überspringen. Die 2003- Zahlen werden dagegen nicht mehr erreicht. Als neuer Verkaufsschlager entpuppt sich das neue Fachbuch "Amateurfunkantennen mit geringem Platzbedarf". Daniela HE9ZLK wird bei ihren Arbeiten tatkräftig von ihrem OM Pirmin HB9DTE unterstützt.

#### **Inserateverwaltung**

Marianne Schütz HB9XAM ist seit 1998 verantwortlich für die im "Old Man" erscheinenden Inserate. Monatlich werden bei ihr die entsprechenden Inserate und Hambörse-Eintragungen gesammelt und als pdf-File an die Old-Man-Redaktion weitergeleitet. Die Inserate sind neben den Mitgliederbeiträgen eine sehr wichtige Einkommensquelle für die USKA.

Dank unermüdlichem Akquisitionseinsatz von Marianne Schütz HB9XAM wird der diesjährige Inserateertrag wahrscheinlich erstmals wieder höher sein als im Vorjahr (Stop des Rückgangs der Inserateeinnahmen). An dieser Stelle danken wir allen unseren Inserenten für die gute Zusammenarbeit und die zum Teil langjährige Treue. Wir freuen uns auf ein erfolgreiches neues Jahr.

#### **Übernahme der Adressverwaltung**

Im Januar 2004 wurde vom Vorstand die Adressverwaltung der zurückgetretenen Sekretärin Barbara Schieutermann, HB9JNS, dem Kassier zur weiteren Besorgung übertragen. Da der langjährige EDV-Mitarbeiter Theo Henggeier, HB9SCJ, ebenfalls amtsmüde geworden war, konnte in der Person von Gusti Vogt, HB9AEO, ein würdiger und äusserst kompetenter Nachfolger gefunden werden. Gusti erstellte in unzähligen Freizeitstunden eine sehr leistungsfähige und äusserst bedienungsfreundliche Adressverwaltungslösung (auf Basis MS Access) für sämtliche Bedürfnisse der USKA (Sekretariat, QSL-Service, Old Man-Versand, Kasse etc.). Bis Ende Jahr laufen aus Sicherheitsgründen noch beide Programme parallel (bisherige dBase- und neue Access-Lösung). Die Haupttätigkeit der Adressverwaltung obliegt jedoch bei meiner XYL Yvonne Thiemann, HB3YFG. Melden Sie bitte sämtliche Mutationen via E-Mail: kassa@uska.ch.

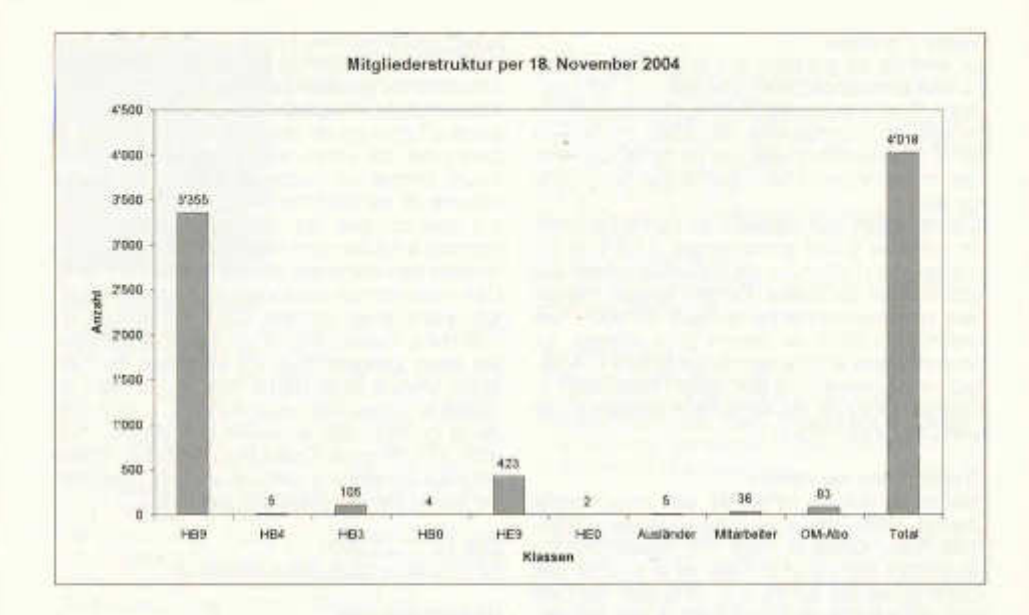

#### **Dankeschön**

Besondere Blumensträusse gehen wieder an meine Mutter (Verpacken der über 4000 Einzahlungsscheine für die Jahresbeiträge 2004 und der monatlichen Inseraterechnungen) sowie an meine liebe XYL Yvonne für die unermüdlichen Einsätze und tatkräftigen Unterstützungen für das reibungslose Funktionieren der USKA-Kasse und der Adressverwaltung.

Ebenso danke ich Marianne FIB9XAM, Daniela HE9ZLK, Gusti HB9AEO für deren grosses Engagement zu Gunsten der USKA und den lieben Vorstandskollegen für die ausgezeichnete Zusammenarbeit und Freundschaft.

> Andreas Thiemann, HB9JOE Kassier

#### **Rapport annuel 2004 du caissier**

#### **Comptabilité / caisse**

Le processus comptable fonctionne sans problème avec le logiciel de comptabilité «Sage SESAM NT» acheté au début 2000 . Cette année, conformément au contrat d 'entretien et à la hotline, une mise à jour très utile a été faite avec la nouvelle version 5.50 ; elle offre un complément plein d 'intérêt au programme.

old man 12/2004 **11**

La moralité de payeur des membres s'est nettement améliorée cette année par rapport à l'année passée. L'appel plusieurs fois répété de régler la cotisation sans mouvement de monnaie a été bien suivi par de nombreux membres, si bien que les taxes du CCP ont pu être substantiellement diminuées (en 2002: fr. 1934,92 - en 2003: fr. 1427,36 - jusqu'au 15.11.2004: fr. 1121.12). Les recherches coûteuses de Postfinance pour les paiements de membres non lisibles automatiquement (disquettes) se réduisent à deux cas pour cet exercice comptable.

Vous trouvez un aperçu du premier semestre de la caisse, avec des détails informatifs, dans l'old man de septembre 2004 (pages 11/12). Au moment où je dois établir ce rapport je ne peux pas encore faire de commentaires définitifs sur le bilan et le compte de résultats 2004. Je pense toutefois que les comptes pourront être bouclés conformément aux montants prévus.

#### **Activité au comité USKA et lors de manifestations**

Après avoir achevé mon stage de perfectionnement professionnel durant l'été 2004 j'ai de nouveau pu participer à la vie de l'USKA. Les affaires du comité ont pu être liquidées de manière efficace et expéditives. Il n'y a rien en suspens pour la caisse.

#### **Vente d'articles**

Le **e-shop** se trouvant sur le site internet de l'USKA correspond bien aux besoins des amateurs. Comme l'année passée, plus de 90% de toutes les commandes (en 2002 seulement 60%) ont été effectuées par ce canal. Le reste des commandes s'est déroulé par téléphone ou fax.

Les débiteurs qui restaient de l'année passée se sont mis à jour entre-temps. Il n'a pas été nécessaire d'effectuer de nouvelles mises aux poursuites. Le chiffre d'affaire annuel dépassera certainement la barre des fr. 30'000.-. Les chiffres de 2003 ne seront plus atteints. Le nouvel article le plus vendu est le livre « Amateurfunkantennen mit geringem Platzbedarf ». Daniele HE9ZLK est largement soutenue par son OM Pirmin HB9DTE.

#### **Gestion des annonces**

Marianne Schütz HB9XAM est responsable depuis 1998 des annonces paraissant dans l'old man. Chaque mois elle rassemble les annonces correspondantes et la bourse des OM's et les fait suivre à la rédaction de l'old man sous forme de fichiers pdf. A part les cotisations des membres, les annonces représentent un source de revenus très importante pour l'USKA. (voir tableau des recettes 1995 à 2004).

Grâce à l'engagement infatigable de Marianne Schütz HB9XAM, le montant des annonces dépassera pour la première fois celui de l'année précédente (gel de la récession des entrées publicitaires). Nous remercions ici tous les annonceurs de nous avoir favorisé, voire de nous être fidèles depuis longtemps. Et nous nous réjouissons d'entrer dans une nouvelle année à succès.

**Reprise de la gestion des adresses** En janvier 2004, à la suite de la démission de

la secrétaire Barbara Schieutermann, HB9JNS, le comité a décidé de confier la gestion des adresses au caissier. Le collaborateur TED de longue date, Theo Henggeier, HB9SCJ, était aussi un peu las de son activité, et grâce à la personne de Gusti Vogt, HB9AEO, avons trouvé un successeur plein de bonne volonté et particulièrement compétent. Gusti n'a pas compté les heures de loisirs consacrées à trouver une solution efficace pour la gestion des adresses (basée sur MS Access). Cette solution couvre tous les besoins de l'US-KA (secrétariat, service QSL, expédition de l'old man, caisse, etc.). Pour être tout à fait sûr, les deux programmes fonctionnent en parallèle jusqu'à la fin de l'année (donc celui en dBase et le nouveau sous Access). L'essentiel de la gestion des adresses est effectué par mon XYL Yvonne Thiemann, HB3YFG. Prière de vous adresser à elle par e-mails pour toutes les mutations fkassa@uska.ch).

#### Etat au 18.11.2004

(voir chiffres sous texte allemand)

#### **Remerciements**

Les lauriers sont pour ma mère (mise sous pli de plus de 4000 bulletins de versements pour les cotisations 2004 et facturations mensuelles des annonces), ainsi que pour ma chère XYL Yvonne qui s'engage infatigablement et sans relâche pour que la caisse et la gestion des adresse fonctionnent sans friction.

Merci également à Marianne HB9XAM, Daniela HE9ZLK et Gusti HB9AEO pour leur gros engagement en faveur de l'USKA, et aussi aux chers collègues du comité pour leur collaboration sans faille et leur amitié.

> Andreas Thiemann, HB9JOE, caissier (trad. HB9IAL)

## **www.uska.ch**

**Bitte besuchen und benutzen sie unser Forum auf der USKA Homepage**

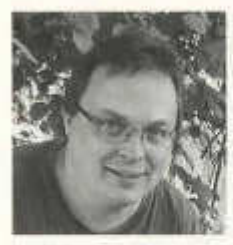

#### **Jahresbericht 2004 UKW Verkehrsleiter/Webmaster**

#### **UKW Verkehrsleiter**

*Ausschreibung und Auswertung von 9 USKA/ IARU Reg 1/Marconi-Kontests:*

Ich habe innert 12 Monaten total 192 (Zahlen in der Klammer sind vom Vorjahr: 199) Kontestlogs mit 15830 (16595) Verbindungen erhalten und ausgewertet. Diese Logs ergeben insgesamt 4'352'675 (5'038'487) km; die weiteste Verbindung war 1879 (2225) km auf 50 MHz, und 1746 (2215) km auf 144 MHz.

Wir haben das neue UKW-Kontestchampion-Reglement eingeführt, die Zwischenresultate stehen jeweilen im USKA Web auf der Resultate-Webseite. Die ersten Champions sind bei Erscheinen dieses Berichtes bereits bekannt.

#### **Vorstandstätigkeiten**

Teilnahme an Vorstandssitzungen + 2 Sitzungen beim BAKOM.

*Teilnahme an den folgenden USKA-Veranstaltungen:*

HAMFEST / UKW & KW-Tagung in Zofingen, HAMRADIO in Friedrichshafen, MA-Treffen in Aarau.

Insgesamt habe ich dieses Jahr über 1475 (1550) E-Maiis versendet und etwa 60 Stunden telefoniert.

**SPAM:** in meinen 10 USKA-Mailaccounts, welche auf meine bluewin.ch-Adresse umgeleitet und da noch einmal auf Viren und Spam gefiltert werden, bleiben täglich durchschnittlich je 10 Mail hängen. Dies ergibt über 36'000 Spam/Viren E-Mails pro Jahr. Das Verhältnis SPAM<-> Virus ist ca. 1:1!

Wenn die Gesetzgebung nicht bald etwas gegen diese E-Mailflut unternimmt und drastische Strafen androht bzw. ausspricht, wird E-Mail in dieser Form bald nicht mehr in einem nützlichen Rahmen funktionieren.

Viele Viren kommen offensichtlich aus dem Amateurfunkumfeld (ersichtlich aus der Adressierung); es betrübt mich, dass HAM's ihre PC's nicht besser schützen und die Arbeit anderer damit gefährden.

Bitte schützt eure PC's mit Antivirenprogrammen und erneuert den Schutz regelmässig, ich bin euch gerne damit behilflich, soweit meine Zeit es erlaubt !

**USKA Web http://www uska.ch**

*Wartung Mailumleitungen:*

Insgesamt bestehen 1141 (1073) call@uska.ch Umleitungen, 251 (244) haben im Laufe der letzten 12 Monate geändert.

*Wartung USKA Web:*

ich habe 200 (120) Webseiten angepasst, bzw. neu erstellt.

*Wartung USKA Forum:*

Es sind 120 Benutzer angemeldet und total 581 Beiträge im Forum

#### **Warenverkauf**

*Mitarbeit USKA Warenverkauf* :

Diese umfasst Wartung E-Shop, EDV-Support, Halbjahres-Abschlüsse, Mithilfe bei Bestellung und Versand der Artikel. Präsenz an HAMFEST, HAMRADIO, Surplus-Party.

#### **Dank**

Bedanken möchte ich mich bei allen, die mich in diesem Jahr unterstützt haben und auch bei denjenigen, die mir ehrlich und anständig gesagt haben, wenn ihnen etwas missfallen hat.

Nicht vergessen möchte ich all jene, die bei Wind und Wetter ihre Antennen und Anlagen aufbauen, an den Contestwochenenden mitmachen und mir ihr Log einsenden auch wenn es mal nicht so geklappt hat, wie es sollte.

**Vielen Dank euch allen, eine besinnliche Weihnachtszeit und en guete Rutsch ins 2005!**

Pirmin Kühne, HB9DTE

#### **Rapport annuel 2004 du TM OUC / webmaster**

#### **TM OUC**

#### *Annonce et évaluation de 9 contests USKA/IARU rég. 1 et Marconi:*

Durant ces 12 mois j'ai reçu et évalué 199 logs de concours (entre parenthèses chiffres de l'année précédente: 199) annonçant 15830 liaisons (16595). Ces logs totalisent 4'352'675 km (5'038'487), la plus longue liaison étant de 1879 km (2225) sur 50 MHz, et 1746 km sur 144 MHz (2215).

Nous avons introduit le nouveau règlement du championnat OUC; les résultats intermédiaires peuvent être lus sur la page des concours du site internet de l'USKA. Les champions sont déjà connus lorsque ce rapport paraît.

**Activité au sein du comité**

Participation aux séances du comité + 2 séances avec l'OFCOM

*Participation aux manifestations suivantes de l'USKA:*

HamFest/journée OUC et OC àZofingue, Ham-Radio à Friedrichshafen, Rencontre MA à Aarau. J'ai envoyé en tout 1475 courriels cette année (1550) et fait quelques 60 heures de communications téléphoniques.

**SPAM:** pour mes 10 adresses e-mail USKA, qui sont déviées sur mon adresse bluewin.ch et qui sont encore filtrées contre les virus et les spams, il y a eu quotidiennement encore en moyenne 10 courriels à rejeter. Tout cela correspond à 36'000 courriels infectés par des virus/spam en un an. Le rapport SPAM < -> virus est de 1 :1 ! Si la législation ne permet pas bientôt d'agir drastiquement contre cette forme de courriels, la situation deviendra intenable.

Bien des virus émanent de toute évidence de l'environnement des radioamateurs (visible dans l'adressage). Je suis peiné que des OM's ne protègent pas mieux leur PC et prétéritent ainsi le travail des autres. Alors s'il vous plaît, protégez vos PC avec des programmes antivirus, et renouvelez régulièrement cette protection. Je suis prêt à vous aider lorsque le temps me le permet.

**Site web de l'USKA http://www.uska.ch** *Maintenance de la déviation des courriels:* - il y a 1141 (1073) déviations call@uska.ch. dont 251 (244) ont été modifiées au cours des derniers 12 mois.

*Maintenance du site web de l'USKA:*

j'ai adapté, respectivement mis en place, 200 pages internet (120).

*Maintenance du forum de l 'USKA:*

120 utilisateurs sont enregistrés pour un total de 581 contributions au forum.

#### **Vente d'articles**

*Collaboration à la vente d'articles USKA:*

elle comprend la maintenance du shop électronique, le soutien TED, le bouclement comptable semestriel, l'aide lors de commandes et envois d'articles

présence lors de HamFest, HamRadio, SurplusParty.

#### **Remerciements**

J'aimerais dire ma reconnaissance à tous ceux qui m'ont aidé durant cette année, et aussi à ceux qui m'ont signalé ouvertement et avec gentillesse ce qui leur a manqué.

Je ne voudrais pas omettre ceux qui érigent leurs antennes et installations contre vents et

marées, qui participent aux concours des weekends et qui me font parvenir leur log, quand bien même cela ne joue pas toujours comme on le souhaite.

**Merci à vous tous, passez le temps de Noël dans la sérénité, et franchissez bien le cap 2005!**

> Pirmin Kühne, HB9DTE (trad. HB9IAL)

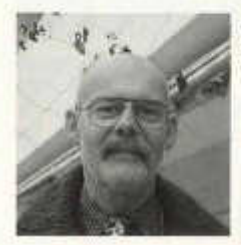

#### **Jahresbericht 2004 des Digital Verkehrsleiter**

Das vergangene Jahr hat für mich im USKA Vorstand mit einer Änderung angefangen. Nachdem anfangs des Jahres die Sekretärin überraschend schnell aus dem Vorstand ausgeschieden ist, habe ich innerhalb des USKA Vorstandes die Protokollführung übernommen. Da diese Protokolle ia auch an die Sektionen weiter gegeben werden, werde ich mich bemühen so objektiv und so ausführlich wie möglich über die Sitzungsinhalte zu berichten.

#### **Frequenzkoordination:**

Auch im vergangenen Jahr konnte die Frequenzkoordination insgesamt 14 neu Inbetriebnahmen, Frequenz oder Rufzeichenwechsel in die Koordination aufnehmen.

Folgende Stationen haben im Jahr 2004 ihre Frequenzen mit der USKA koordiniert: Es sind dies:

- HB75A Phonierelais (70cm), Sonderrufzeichen anlässlich des 75-Jahr-Jubiläums der USKA
- HB9AC Crossband Relais Schafberg (SSTV 10m/2m), Funk-Relaisbetreibergruppe Entlebuch
- HB9AG Digipeater (70cm) auf dem Chestenberg mit Packet-Radio Link zum Üetliberg, USKA Sektion Aargau

14 old man 12/2004

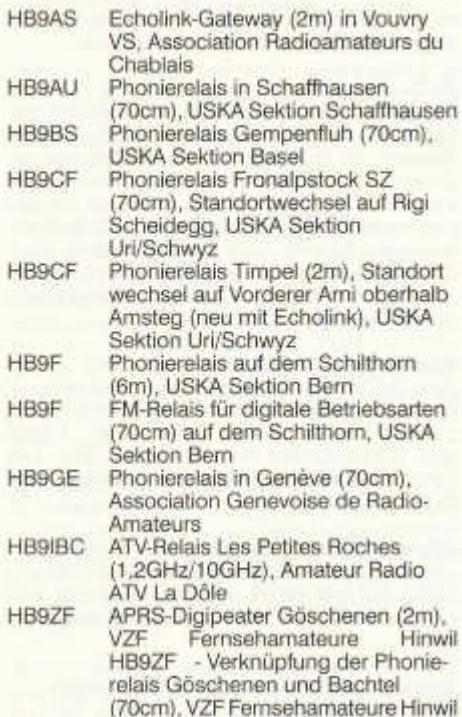

Im weiteren wurden unzählige kleinere Korrekturen (Änderungen im Vorstand, Adressänderungen, technische Ergänzungen) gemeldet und in der Datenbank eingetragen.

Schön wäre es wenn alle Sysops, welche für eine unbemannte Station verantwortlich sind ihr technischen Daten oder Änderungen der Frequenzkoordination melden würden.

#### **Digital Betriebsarten:**

Seit Anfangs 2004 ist das von UT2UZ entwickelte Digital Interface "RigExpert" auf dem Markt zu haben. Eine Entwicklung die mich von Anfang an fasziniert hat. Braucht es doch keine Soundkarte mehr um in den verschiedenen Digi Modes QRV zu werden. In der ersten Hälfte des vergangenen Jahres habe ich mich intensiv mit dieser Einrichtung beschäftigt. Testen konnte ich das Zusammenspiel von Fiard und Software auch auf einer Dxpedition im Atlantik. Die Erkenntnisse haben mich dann dazu bewogen, am 13. November anlässlich der Fachtagung der Swiss-ARTG in der Hochschule in Windisch, über die Software MixW2 und das dazu gehörende Interface "RigExpert" einen Workshop zu veranstalten. Für das kommende Jahre erhoffe ich mir wieder über ein ähnlich interessantes Projekt berichten zu können. Die Entwicklung auf diesem Gebiet dürfte wohl kaum stehen bleiben.

> Digital Verkehrsleiter Toni Schelker, HB9EBV

#### **Rapport annuel du TM digi**

L'année a débuté pour moi avec un changement au sein du comité USKA. Après la surprise causée par le départ précipité de la secrétaire en début d'année, j'ai repris la rédaction des PV au sein du comité. Comme ces procès-verbaux sont aussi envoyés aussi aux sections, je vais m'efforcerde rapporter aussi objectivement et complètement que possible sur la teneur des séances.

#### **Coordination des fréquences:**

Au cours de l'année écoulée ce sont 14 nouveautés qui ont été mises introduites, touchant des fréquences ou des changements d'indicatifs. Les stations ont effectué la coordination de leurs fréquences en 2004 comme suit, d'entente avec l'USKA<br>HR75A relais

- relais phonie (70cm), indicatif spécial à l'occasion du jubilé des 75 ans de l'USKA
- HB9AC relais crossband Schafberg (SSTV 10m/2m), relais du groupe d'exploi tation Entlebuch.
- HB9AG Digipeater (70cm) sur Chestenberg, avec link packet-radio sur l'Uetliberg, section USKA Aargau
- HB9AS Gateway écholink (2m) à Vouvry/VS, Association Radioamateurs du Cha biais
- HB9AU relais phonie à Schaffhouse (70cm), section USKA Schaffhausen
- HB9BS relais phonie Gempenfluh (70cm), section USKA Basel
- HB9CF relais phonie Gronalpstock/SZ (70cm), changement d'emplacement sur Rigi Scheidegg, section USKA Uri/Schwyz
- HB9CF relais phonie Timpel (2m), change ment d'emplacement sur Vorderer Ami sur Amsteg (nouvellement avec écholink), section USKA Uri/Schwyz
- HB9F relais phonie sur le Schilthorn (6m), section USKA Bern
- HB9F relais FM pour modes numériques (70cm) sur le Schilthorn, section USKA Bern
- HB9GE relais phonie à Genève (70cm), Asso ciation Genevoise des Radioamateurs

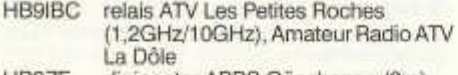

HB9ZF digipeater APRS Göschenen (2m), VZF Fernsehamateure Hinwil

HB9ZF liaison des relais phonie Göschenen et Bachtel (70cm), VZF Fernsehama teure Hinwil

En plus, une foule de petites rectifications annoncées (modifications au comité, changements d'adresse, compléments techniques) et intégrées dans la banque de données. Ce serait beau si tous les Sysops responsables d 'une station non desservie annonçaient les modifications et les données techniques à la Coordination des fréquences.

#### **Modes numériques:**

Depuis le début 2004 on trouve sur le marché l'interface numérique «RigExpert» développée par UT2UZ. Ce développement m'a fasciné dès le début. Il n'y a plus besoin de carte son pour être QRV dans les divers modes numériques. J'ai utilisé intensivement cette installation durant le premier semestre de cette année. J'ai également pu tester la compatibilité entre le hardware et le logiciel durant la DXpédition en Atlantique. Les conclusions m'ont incité à mettre sur pied un atelier lors de la réunion Swiss-ARTG du 13 novembre à Windisch pour y présenter le logiciel MixW2 conjointement avec l'interface correspondante «RigExpert». J'espère pouvoir présenter de nouveau l'année prochaine un projet intéressant comparable. L'évolution dans ce domaine ne devrait pas stagner.

> Le TM digi, Tony Schelker, HB9EBV (trad. HB9IAL)

> > **Jahresbericht 2004 Verbindungsmann zu den Behörden**

erörtert werden. Schwerpunktmässig sind die folgenden Themen besprochen worden:

#### **PLC**

Die USKA drängt darauf, dass das BAKOM weiterhin an der Norm NB30 mit ausgenotchten Bändern für Rundfunk und Amateure festhält. Es wird uns mitgeteilt, dass die Schweiz wahrscheinlich in einigen Jahren die von der EG erarbeiteten (sehr largen) Grenzwerte übernehmen wird. Es wird vom BAKOM aber auch berichtet, dass sich aus Kreisen der Rundfunk-Anstalten Opposition gegen eine Aufweichung der Normen gemeldet hat.

#### **Erweiterung des 40m-Bandes**

Wie am Hamfest in Zofingen durch unseren Ehrengast, Herrn Rudolf Rieder vom BAKOM, bekanntgegeben wurde, dürfen wir ab 1.1.2005 das Bandsegment von 7100 bis 7200 kHz benützen. Die zulässige Leistung beträgt 100W ERR

#### **Anpassung der Prüfungsregiemente**

Die Kommission mit Vertretern von BAKOM und USKA hat ihre Arbeit aufgenommen und wird sie voraussichtlich im Frühling 2005 abschliessen.

#### **Gegenrechtsabkommen für Einsteigerlizenzen (HB3er)**

Es besteht bis jetzt noch kein einziges Gegenrechtsabkommen für Novice Licenses. Mit Deutschland werden auf einer bona fide Basis ohne Rechtsgrundlage gegenseitig Gastlizenzen erteilt. Im Rahmen der CEPT werden sich die Fernmeldeverwaltungen mit einem Vorschlag aus England, der eine dreistufige Lizenz (Novice / Intermediate / General) vorschlägt, auseinandersetzen.

#### **Mitbenützung einer Amateurfunkstation durch im selben Haushalt wohnende Personen mit einer HB3-Lizenz**

Diese Anfrage der USKA wird vom BAKOM abschlägig beantwortet.

#### **Lizenzurkunde im Checkkartenformat**

Aus rechtlichen Gründen kann dieses Projekt nicht weiter verfolgt werden.

Peter, HB9AAL

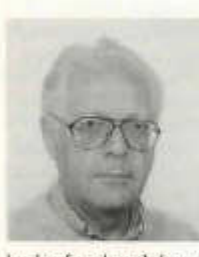

Im laufenden Jahr wurden wieder zwei Besprechungen mit dem BAKOM abgehalten. In einer freundschaftlichen und konstruktiven Atmosphäre konnten die uns interessierenden Fragen

#### **Rapport annuel du représentant auprès de l'OFCOM**

Selon la tradition, deux réunions on eu lieu avec I' OFCOM. Les sujets qui nous concernent ont pu être discutés dans une atmosphère amicale et constructive. Les thèmes principaux étaient les suivants:

#### **PLC**

L'USKA insiste pour que l'OFCOM retienne ia norme NB30 avec "notching" des bandes de radiodiffusion et de celles des radioamateurs. Nous sommes informés que la Suisse acceptera au cours des années les normes (notamment très larges) établies par la CE. Mais en même temps l'OFCOM nous informe, qu'une forte opposition contre la baisse des valeurs limite s'est formée au sein des sociétés de radiodiffusion.

#### **Elargissement de la bande des 40m**

Comme M. Rudolf Rieder, notre hôte d' honneur à la Hamfest de Zofingue, nous l'a annoncé lors du banquet, les radioamateurs Suisses peuvent utiliser le segment de 7100 à 7200 kHz dès le 1 er janvier 2005. La puissance maximale admise est de 100WERR

#### **Adaptation des règlements d' examen**

La commission constituée de représentants de I' USKA et de I' OFCOM a commencé ses travaux. On pense que les nouveaux règlements seront disponibles au printemps.

#### **Accords de réciprocité pour les licences de novices (HB3...)**

Jusqu' à ce jour, aucun accord de réciprocité n'a été conclu. L' Allemagne et la Suisse éditent des licences de visiteur à titre de bona fide, mais sans base légale. Au sein de la CEPT, les autorités des télécommunication vont discuter une proposition anglaise prévoyant I' édition de licences de radioamateurs en trois étapes: novice, intermédiaire et générale.

**Utilisation d'une station de radioamateur par une personne vivant dans les mêmes locaux** Cette demande présentée par I' USKA a été refusée par I' OFCOM.

#### **Document de concession en forme de carte de crédit**

Pour des raisons légales, l'édition de concessions sous forme de carte de crédit n' est pas poursuivie.

Peter, HB9AAL

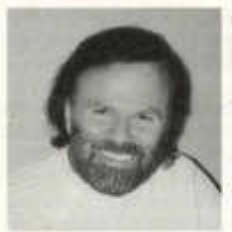

**Jahresbericht 2004 Verbindungsmann zur IARU**

#### **PR - Aktivitäten**

Das mittelfristige PR-Programm der USKA ist bekanntlich eine Daueraufgabe und wird zusätzlich situativ den aktuellen Erfordernissen angepasst. Im Jubiläumsjahr 2004 waren folgende Events zu verzeichnen:

#### **Tage der offenen Tür**

Die Sektionen Genf (HB9G), Waadt (HB9MM), Wallis (HB9Y), Freiburg (HB9FG), Thun (HB9N) und Rheintal (HB9GR) haben durch exzellente Veranstaltungen die Faszination des Amateurfunks einem allgemeinen Publikum vermittelt; der USKA-Vorstand dankt allen Beteiligten aufs Beste.

#### **Museumsnacht im Verkehrshaus in Luzern**

HB90 öffnete seine Türen im August rund um die Uhr, wobei zahlreiche Besucher vom Amateurfunk beigeistert werden konnten. Beat, HB9THJ, hat in verdankenswerter Weise die Hauptarbeit getragen.

**Radiosendung** zum Thema Amateurfunk auf DRS1 durch René, HB9ATX und Willy, HB9AHL; eine CD ist beim Sekretariat oder bei HB9AHL erhältlich ein besonderer Dank gebührt auch den zahlreichen lokalen Veranstaltern und Autoren von Presseberichten (Conteste, JOTA usw.).

#### **DX und Sottens**

Nach der endgültigen Schliessung Landessenders in Sottens (in der Jubiläumsnacht der USKA am 30. Oktober) hatte die Sektion RAV (Radio-Amateurs Vaudois) die hervorragende Idee, die kommerzielle Dipolwandantenne bis zu deren Verschrottung noch für die Amateure zu nutzen. Das BAKOM erteilt dazu das Sonderrufzeichen HE3RSI.

#### **Für unsere Jüngsten**

Im Kindermagazin "Wunderfitz" konnte ein Artikel über den Amateurfunk publiziert werden.

Seit Mitte Jahr verfügt die USKA über die beiden neuen, zweisprachigen (dt./frz.) Prospekte "Werde Amateurfunker" und "Die Antenne von nebenan".

Die CD mit einer Powerpoint-Präsentation über Amateurfunk für ein allgemeines Publikum ist nun auch in französisch erhältlich (via Sekretariat)

PR-Material für Ausstellungen und Events kann bei HB9AHL bezogen werden; Broschüren sind beim Sekretariat erhältlich

#### **Internationales**

#### **Erweiterung des 40 Meterbandes!**

Als Geschenk zum 75 Jahr-Jubiläum der USKA hat das BAKOM unserem langjährigen Wunsch entsprochen und in der Schweiz zusätzlich die Frequenzen von 7100 bis 7200 kHz freigegeben. Dieses Segment kann ab dem 1. Januar 2005 mit 100 Watt ERP benützt werden. In Europa verfügen zurzeit nur die 5 Länder San Marino (T7), Kroatien (9A), Norwegen (LA), Grossbritannien (G, M) und Irland (El) über diese Bandabschnitte. Gerade in der Periode des Sonnenfleckenminimums lässt diese Erweiterung auch bestimmt schöne Simplex-QSOs mit den USA erwarten.

#### **Funklizenzen im Ausland**

Auch wenn keine offiziellen Gegenrechtsabkommen mit der Schweiz bestehen, kann durch direkten Kontakt mit der jeweiligen Telecom-Direktion in der Regel eine Lizenz erwirkt werden. Diese Adressen (inkl. Fax und E-mail) können bei mir in Erfahrung gebracht werden. Für die HB3-Lizenz sind diese Möglichkeiten zurzeit leider noch spürbar eingeschränkt.

#### **Bandwacht**

Leider ist unser Bandwächter Erich Walter, HB9CHE, am 28. November 2003 unerwartet verstorben (siehe old man 2/2004). Infolge seiner hervorragenden Kompetenz hat er uns eine fast nicht zu bewältigende Lücke hinterlassen; der USKA-Vorstand ist momentan damit beschäftigt, für die Bandwacht ein neues Konzept zu erarbeiten.

#### **Vorbereitungen für Davos 2005**

Die Vorbereitungen für die lARU-Konferenz 2005 in Davos liefen dieses Jahr beinahe schon auf Hochtouren. Sitzungen in Friedrichshafen, Davos, Zofingen und Wallisellen führten dazu, dass der Vertrag der USKA mit dem Kongress Davos bereits im November schon unterzeichnet werden konnte. An den Sitzungen teilgenommen haben LA2RR, DF5UG, G3BJ, HB9JOE, HB9AAQ, HB9AEP und HB9AHL. Das Organisations-Komitee bilden Fred, HB9AAQ (Präsident), Andy, HB9JOE (Budget) und Willy, HB9AHL (Sekretariat und Kommunikation mit IARU). Bei Redaktionsschluss hatten sich bereits rund 60 Teilnehmer vorangemeldet.

#### **Diplom - Checkpoint**

Mit Ausnahme des DXCC (via HB9DOT) werden die übrigen bekannten Diplome wie WAZ, WAS und WAC durch mich beglaubigt; die QSL-Kontrolle übernimmt jeweils Kurt HB9MX. Auch die übrigen Diplome können - sofern wünschbar durch mich geprüft werden.

Willy, HB9AHL

#### **Rapport annuel 2004: représentant auprès de f'IARU**

#### **Activités PR**

On sait que le programme PR à moyen terme de l'USKA est un travail de longue haleine, et qu'ii est donc continuellement adapté aux conditions actuelles. Les événements suivants de l'année du jubilé 2004 sont à mentionner:

#### **Journées portes ouvertes**

Les sections Genève (HB9G), Vaud (HB9MM), Valais (HB9Y), Fribourg (HB9FG), Thun (HB9N) et Rheintal (HB9GR) ont très bien présenté au grand public la fascination du radioamateurisme, et le comité de l'USKA les remercie vivement de leur participation

#### **Nuit au Musée des transports à Lucerne**

HB90 a ouvert ses portes en août durant un tour d'horloge, et beaucoup de visiteurs ont été enthousiasmés par le radioamateurisme. Beat, HB9TJH, a effectué la plus grande part du travail.

Emission radio sur le thème du radioamateurisme sur DRS1 par René, HB9ATX et Willy, HB9AHL. Un CD peut être obtenu auprès du secrétariat ou de HB9AHL.

Un merci particulier aux nombreux organisateurs locaux et aux auteurs de communiqués de presse (concours, JOTA, etc.).

#### **DX et Sottens**

Après la fermeture définitive de l'émetteur national de Sottens (durant la nuit du jubilé le 30 octobre), la section RAV (Radio-Amateurs Vaudois) a concrétisé l'idée géniale de pouvoir utiliser l'antenne commerciale composée d'un rideau de dipôles jusqu'à sa démolition. L'OFCOM a attribué à cette fin l'indicatif spécial HE3RSI.

#### **Pour les adolescents**

Un article sur le radioamateurisme a pu être

#### publié dans le magazine «Wunderfitz».

Depuis le milieu de l'année l'USKA dispose de prospectus en deux langues (dt/fr): «Deviens radioamateur» et «L'antenne d'à côté» (disponibles auprès du secrétariat).

Le CD avec une présentation du radioamateurisme destinée au grand public est aussi disponible en français (sous PowerPoint) (via secrétariat).

Le matériel PR pour des expositions et des événements peut être retiré auprès de HB9AHL; les brochures peuvent être obtenues auprès du secrétariat.

#### **Sur le plan international**

#### **Extension de la bande des 40 mètres!**

En guise de cadeau pour l'année du jubilé des 75 ans de l'USKA, l'OFCOM a exaucé notre vieux souhait de voir en Suisse la libération des fréquences de 7100 à 7200 kHz. Ce segment peut être utilisé dès le 1<sup>er</sup> janvier 2005 avec une puissance de 100 watts ERP Actuellement ii n'y a que 5 pays qui ont accès à cette plage de fréquences : San Marino (T7), Croatie (9A), Norvège (LA), Angleterre (G et M) et Irlande (El). En cette période de minimum de taches solaires, cette extension permettra certainement d'effectuer de beaux QSO's simplex avec les USA.

#### **Licence d'émission à l'étranger**

Même s'il n'y a pas d'accord de réciprocité avec ia Suisse, un contact direct avec la direction des télécommunications correspondante permet en règle générale d'obtenir une licence. Les adresses peuvent m'être communiquées pour com-

pléter mes données (inclus fax et e-mail). Pour ce qui concerne la licence HB3, les possibilités sont malheureusement encore restreintes.

#### **Surveillance ces bandes**

Notre surveillant des bandes Erich Walter, HB9CHE, est décédé subitement le 28 novembre 2003 (voir old man 2/2004). Avec les compétences qu'il possédait, il nous a laissé une mission quasi impossible à remplir. Le comité de l'USKA est en train de concevoir un nouveau concept pour la surveillance des bandes.

#### **Préparatifs pour Davos 2005**

Les préparatifs pour la conférence 2005 de l'I-ARU provoquent déjà cette année une activité intense. Les réunions tenues à Friedrichshafen, Davos, Zofingue et Wallisellen ont permis la signature en novembre du contrat de l'USKA avec le Palais des congrès à Davos. Ont participé à ces séances LA2RR, DF5UG, G3BJ, HB9JOE, HB9AAQ, HB9AEP et HB9AHL. Le comité d'organisation est composé de Fred HB9AAQ (président), Andy HB9JOE (budget) et Willy HB9AHL (secrétariat et liaison avec l'IARU). Lors de la rédaction de ce rapport 60 participants s'étaient déjà annoncés.

#### **Checkpoint pour les diplômes**

Excepté le DXCC (via HB9DOT) tous les autres diplômes connus tels WAZ, WAS et WAC sont certifiés par moi ; c'est Kurt HB9MX qui effectue le contrôle des QSL. Les autres diplômes - pour autant que cela soit souhaité - peuvent aussi être contrôlés par mes soins.

Willy, HB9AHL

#### **75 Jahre USKA und 20 Jahre Surplus Party in Zofingen**

Die Stadt Zofingen ist am Samstag morgen um halb sieben noch fast menschenleer, nur wenige Autos fahren Richtung Bahnhof, alle mit mehr oder weniger grossen Antennengebilde an den Autos das muss wohl die richtige Richtung sein und unvermittelt stehe ich in einer Autoschlange vor der Mehrzweckhalle, und es ist erst kurz nach sieben Uhr!

Der Parkplatz ist schon fast vollständig belegt und überall ein emsiges Auf- und Abladen allerlei Gerätschaften, die Schäppchenjäger wissen ziemlich genau wer "Etwas" hat, und schon sind die ersten Verkäufe getätigt, kaum ist der Kofferdeckel des Autos geöffnet.

Die Türsteher sortieren die Jäger von den schwer beladenen Gejagten und langsam werden die Tische voll und voller. Überall stehen die FX-Leute helfend oder beschwichtigend zur Seite. Die ersten Besucher erstürmen die Halle, aus unzähligen Handys tönt es nach einer beginnenden organisierten Schnäppchenjagd.

Die einen Aussteller bieten ihre Artikel sauber und gepflegt an mit einem unmissverständlichen Preisschildchen, andere nehmen ihren Fundus so wie er ist, aus dem Keller mit Preisen zum diskutieren, so soll ein Flohmarkt ja auch sein.

In der Halle wird das Gedränge immer grösser, tschüss da tschüss dort, ach wenn nur immer die Namen presänt wären, aber das Augenmerk ist ja auf die Tische gerichtet, wobei unter den Tischen der Nachschub ruht oder dasjenige liegt, über dessen Preise man mehr als markten kann.

Der Café und das Gipfeli wird von den fleissigen FX-yls serviert, einen Blick in die Küche und der Duft verrät ein jubiläumswürdiges Mittagessen. Die müden Beine des einen oder anderen oms streckt man unter die Tische der Beiz und da wird gefachsimpelt und Erinnerungen ausgetauscht, das eine oder andere Schnäppchen gezeigt ungeachtet der yl zu Hause, die einem mit mahnenden Worten bring mir jo nüt heim" nach Zofingen entliess. Gegen Mittag werden die Tische leerer, die Preise tiefer und manch einer trägt ein schweres oder langes Schnäppchen aus der Halle.

Für diesmal ist am Nachmittag anlässlich des Jubiläums der USKA ein Rahmenprogramm angesagt, ein paar yls lassen sich die historische Seite von Zofingen von einer kompetenten Dame zeigen. Einige kommerzielle Aussteller zeigen ihre neusten Produkte, Altbewährtes zeigt die IG Uem, der HTC hat wie immer regen Zulauf, die Peilergruppe mit Paul HB9AIR möchten so gerne mehr oms fit machen, Christian HB9SCT und die ATV Gruppe zeigen eindrückliche Demos.

Die USKA will mit dem Dienstleistungsangebot den oms zeigen, welch grosse Arbeit von einigen oms im Hintergrund geleistet wird. Speziell die Antennenkommission mit Hans HB9CVO und Peter HB9BWN klären manchen om auf über das "Recht auf Antennen". Walter HB9ZS klärt da und dort ein Problem mit seinem Programm zur NIS Berechnung. Die Sektion Basel alleine auf weiter Flur, zeigt wie bei uns für den Amateurfunk geworben und ausgebildet wird. Marc HB9DVD mein Standnachbar ist immer von Besuchern umlagert, die wollen doch endlich mal hören wie PLC tönt, eindrücklich ist es ihm gelungen. Mein Redaktionsteam hat mit Basler Läckerli, Däfeli und Schreibutensilien die Besucher zum Ausfüllen eines Fragebogens animiert, die Auswertung hat Erstaunliches zu Tage gebracht, mehr in einem nächsten old man.

Ich konnte auch einige interessante Gespräche führen, die sicher in den nächsten Nummer des old man umgesetzt werden, sehr positiv wurde der "Coin des Romands" von unseren welschen Besuchern gelobt.

Der nächste Höhepunkt war die Ziehung des Tombola-Hauptpreise, der glückliche Gewinner nahm einen FT857 in Empfang war vor Freude geschockt und entkam unerkannt der Menge!

Gegen Abend leerten sich die Hallen, fleissige Hände rückten die Tische, es musste alles wieder seinen Platz einnehmen.

Gegen sieben Uhr war die Ehrung der Vetera-

nen im Gasthof Rössli an der Reihe, stolz nahmen 18 Anwesende von 139 Veteranen die Ehrennadel in Empfang, Alfred Lüthi, HB9JW verdankte mit launigen Worten die Ehrung. Um 20 Uhr begann der Marathon der Reden und Glückwünsche René Lüscher HB9KBJ

begrüsste alle Anwesenden, nachstehend einige Ausschnitte aus der Rede unseres Präsidenten der USKA Fred Tinner HB9AAQ der auch die geladenen Gäste willkommen heissen durfte (die ganze Rede ist auf der USKA Homepage)

*-Im April 1926 wurde die erste Amateurfunklizenz der Schweiz mit dem Rufzeichen HB9XA an Heinrich Degler vergeben. Ihm stand damals das ganze Kurzwellenspektrum unter 200 m Wellenlänge - man konnte ja damit nichts anfangen und das war für Bastler und Probier gerade gut genug - zur Verfügung. Mit der Zahl der Kurzwellenamateure stieg auch die Zahl der Einschränkungen. Es musste eine Organisation geschaffen werden die sich mehr Gehör verschaffen konnte denn auch die Verwaltung wollte einen einzigen Ansprechpartner.*

*-Unter der Initiative von Heinrich Degler wurde am 4. August 1929 in der Schützenstube des Restaurant Du Pont in Zürich durch etwa 50 Funkamateure die UNION SCWEIZERISCHER KURZWELLEN-AMATEURE USKA gegründet. Heinrich Degler wurde zum ersten Präsidenten gewählt. Als weitere Vorstandsposten wurden Kassier, Sekretär und QSL-Manager eingesetzt.*

*-Das offizielle Organ der USKA war die "Schweizerische Radiozeitung" für die deutsche - und "Le Radio" für die welsche Schweiz. Diese Lösung vermochte die Mitglieder nicht zu befriedigen. 1932 wurde der erste "old man" herausgegeben. Er wurde durch die Sektion Basel produziert und erschien 2 mal monatlich und hatte zur Folge dass der Jahresbeitrag von Fr. 5.- auf Fr. 7.- erhöht werden musste*

*-Eine ausserordentliche Generalversammlung entschied 1944 dass trotz Sendeverbot eine gewisse Aktivität entfaltet werden sollte. So war die USKA nach Kriegsende bereit für einen Neustartim November 1945 als die Bänder wieder freigegeben wurden.*

*-Das Hobby vermochte immer mehr Interessenten anzuziehen und so füllten sich die in den 60er-Jahren dünn besiedelten Bändern mehr und mehr. Die Freigabe der Bänder 30m, 17m und 12 m schaffte etwas Abhilfe konnte nun doch ein Teil des Funkverkehrs auf diese Bänder verlegt werden.*

*-Auch nationale Reformen hinterliessen Spuren. So wechselte das Amateurwesen von der seinerzeitigen PTT als Konzessionsbehörde zum BAKOM. Die HE9... Empfangsrufzeichen wurden nicht mehr durch die Konzessionsbehörde ausgegeben sonder wechselten über zur USKA.*

*-Nach langem Hin und her wurde an der* 1*NRC 03 in Genf nebst weiteren, das Amateurfunkwesen tangierenden Beschlüssen die Morseprüfung fallen gelassen und die Inhaber einer CEPT 2 Lizenz profitierten in der Schweiz weltweite als Erste vom Recht, nun auch die KW-Bänder benutzen zu dürfen. Der vielerorts erwarte Sturm und damit das Chaos auf diesen Bändern blieb aus.*

*-"Elektrosmog" führte nicht nur zu mehr Reglementierung. Jede Antenne wird als potentielle Gefahr erachtet und mancher Amateur steht plötzlich mit seinem Baugesuch im Regen, es hagelt Einsprachen und gar oft wird ein Baugesuch sogar ohne Begründung abgelehnt. Von gewissen Amateuren wird gar kein Versuch mehr unternommen, eine Antenne aufzustellen weil die Angst besteht, das Baugesuch werde ohnehin nicht bewilligt.*

*-Liebe Funkamateure, gebt nicht klein bei, redet mit den Nachbarn, zeigt Ihnen was für ein wunderbares Hobby wir ausüben, welche Unterschiede zwischen Mobilfunk und Amateurfunk bestehen, bevor ihr Euer Dach besteigt um den Beam zu montieren. Wir haben ein Recht auf eine vernünftige Antenne und das wollen wir nutzen.*

*-Aber auch in uns selber schlummern Gefahren.*

*-Es ist schwierig geworden Aufgabe zu delegieren, geeignete Leute für einen Job zu finden. Natürlich fordert uns unser Beruf, wer sich durchsetzen will kommt mit dem 8-Stundentag nicht mehr aus. Da hat Hobby und Öffentlichkeitsarbeit keinen oder nur noch wenig Platz. Gibt es da nicht Chancen für Pensionäre, Lebenserfahrung und Können einem Hobby zur Verfügung zu stellen!*

*-Hamspirit wie er einmal definiert wurde ist in der heutigen Zeit gefragt, übt ihn aus und gebt dies vor allem allen Einsteigern zu erkennen. Helft mit, unser Hobby auch der jungen Generation zu öffnen, der Amateurfunk ist es Wert weit verbreitet zu werden.*

*-Am Schluss möchte ich dem Organisator HB9FX recht herzlich danken für die ausge-* *zeichnete Organisation dieses Anlasses. Ich danke HB9AHL, Willy Rüsch, der die Verbindung zum Vorstand der USKA unterhalten hat und natürlich allen Mitarbeitern und Mitglieder des Vorstandes für Ihre unermüdliche Arbeit.*

Fred erntete grossen Applaus für seine Rede, hat sie doch so manchen Nagel auf den Kopf getroffen.

Wenn es oms applaudierend von den Stühlen reisst ist es schon etwas aussergewöhnliches, das hat Ruedi Rieder vom Bakom erreicht, 100 kHz mehr im 40m Band ab 1. Januar 2005 hat er uns zum Jubiläum geschenkt.

Hans Ehlers DF5UG vom DARC beschenkte uns mit einer Funkuhr und der Meinung, es sei für den Amateurfunk noch nicht fünf vor zwölf. Der Präsident der IARU Ole Garpestadt LA2RR hat mit einem Glas-Eisbären ein Geschenk überreicht, das vielleicht zur Abkühlung an hitzigen Vorstands- oder Statutenkommissions-Sitzungen gedacht ist!

Ein Knurren ging langsam durch den Saal, das aber schnell leiser wurde als die kulinarische Seite zum Zug kam, Gläser klangen und eine gute Stimmung liess die Zeit schnell vergehen, das eine oder andere Tanzbein hat sich mit der angenehmen Lautstärke der Livemusik rythmisch bis gegen Mitternacht bewegt. Wenige haben in dieser Stunde auch der letzten Signale unseres Kurzwellensenders in Sottens gedacht.

Am Sonntagmorgen die einen noch hinter dem Mond oder noch in der Sommerzeit, die anderen lauschten bereits an der EME Station von HB9FXden gewöhnungsbedürftigen Signalen. Der Jubiläumsrundspruch hat in seiner zweiten Auflage - die erste war noch zur Sommerszeit, einen solchen Zulauf an Stationen, dass die letzten Verbindungen der Tagesdämpfung zum Opfer fielen.

Die Vorträge an der UKW und KW Tagung hat die Zuhörer in die digitale Welt der elektronischen Logs geführt, die daraus zu lesenden Hintergrundinfos und das Timing an den Kontesten war für den einen oder anderen neu.

Noch während der Tagung wurden im Hintergrund "fätzige" Musiktöne laut, die Basler "Old Seibi Revivel" mit fünf gestandenen Musikern darunter Ernst HB9MGI gaben ihr Bestes und ernteten grossen Beifall.

In der Fragestunde der USKA hatte ich Mühe, mich auf die Fragen zu konzentrieren, die Musik im Hintergrund hat mich allzu sehr von den Fragen abgelenkt, habe ich darum gesagt ich mach noch ein Jahr als Redaktor!

René. HB9ATX

old man 12/2004 **21**

## LE COIN DES ROMANDS

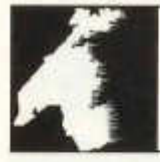

Luc Favre, HB9ABB, 72 rue Crozatier, F 75012 Paris, e-mail: coin-romands@uska.ch

#### **SurplusParty et Hamfest 2004**

Journée particulière, non seulement pour les 20 et 75 ans de festivités, mais pour moi en tant qu'exposant...

4h20 le réveil sonne, c'est vraiment des horaires de radioamateur ça; 5h00 départ avec mon voisin, HB9TMA Alain; en chemin, HB9DVH Christian s'accroche au convoi, nos deux voitures sont pleines de matériel à vendre. A 7h20 nous sommes sur place et dès 7h30 les portes s'ouvrent aux vendeurs de puces. Mise en place, et les premières ventes se font déjà, les cartons pas encore déballés.

Toute la matinée en compagnie de mes deux collègues, nous liquidons le matériel d'un OM handicapé. Merci à tous ceux qui ont contribué à faire rentrer des sous. L'ambiance est sympa, on revoit beaucoup de collègues, petite causette entre deux ventes. Et pour la première fois, depuis que je viens à Zofingue, je n'ai pas eu le temps de visiter, donc je n'ai rien dépensé et suis rentré avec plein de sous...

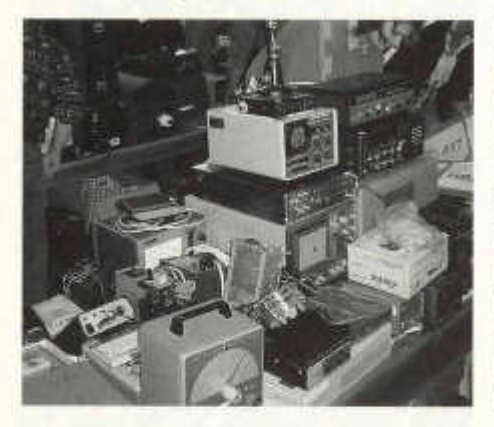

Claude, HB9RSO: «Je ne sais pas pourquoi je viens ici, dans ma cave, c'est identique...», des mots retenu lors de cette matinée.

A midi et quelques, le solde du matériel restant est offert et je me dirige vers le Hamfest, pour installer mon 2eme stand.

Dès 14h00, ouverture des portes, du côté des exposants pro, de l'USKA et de ses divers stands, dont le mien, celui du Swiss ATV et j'en passe. Un après-midi très enrichissant, l'USKA

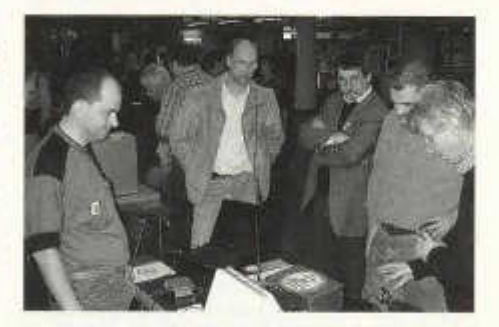

m'ayant invité à présenter le «PLC». Les visiteurs ont ainsi pu découvrir et apprécier à quoi ressemble du PLC, à l'écoute. J'avais installé un réseau entre deux ordinateurs portables, via PLC Indoor; sur un récepteur on pouvait entendre son crépitement désagréable.

L'installation et la présentation faites ne correspondent pas vraiment à la réalité: les deux modems PLC étant à quelques centimètres du récepteur, celui-ci en ramassait à haute dose, et, espérons le, les radioamateurs ne devraient logiquement pas acheter du PLC pour se le mettre à côté du récepteur.

Des discussions fort intéressantes, des questions pertinentes, des pièges, comme cetOM qui me demande ce que l'on peut faire, les possibilités que nous avons pour nous opposer? Je lui réponds que c'est difficile de se battre contre des lobbys pleins de sous et que l'OFCOM ne peut ou ne fait pas grand-chose contre, en cas de plaintes..., et qu'à l'époque PTT jamais une telle "pollution" n'aurait apparu sur les étalages des magasins -finalement, HI, c'était l'OF-COM avec qui je discutais... (il se reconnaîtra sûrement à la lecture de cet article).

Je remercie également Messieurs Rieder et Thomi de l'OFCOM pour l'intérêt porté au stand, lors du passage avec notre président Fred, HB9AAQ. Un entretien très intéressant a eu lieu avec le second, également radioamateur.

Amusant et fort plaisant, pour une fois et c'est rare, les visiteurs demandaient des flyers et autocollants en allemand!!! J'en ai profité pour expliquer bien clairement que les flyers et autocollants disponibles sur le stand avaient été payés et créés par les Romands, l'USKA ne voulant pas entrer en matière! Les Romands commencent à être présents, site PLC, flyers et autocollants, coin des Romands dans l'old man...ce qui donne déjà à jaser!

Marc, HB9DVD

#### **Quelques impressions du Hamfest à Zofingue**

Les 30 et 31 octobre s'est tenu à Zofingue la Hamfest 2004. Et cette année, c'était en plus les 75 ans de l'USKA. Pour qui n'avait, comme moi, encore jamais participé à cette manifestation, c'est d'abord la SurplusParty, avec ses 20 ans, qui impressionne: une grande salie avec de nombreuses travées où l'on se bouscule littéralement pour admirer, voir acquérir, des merveilles dont on n'a pas forcément besoin, mais qui font quand même grand plaisir, peut-être pour cette raison. Je n'ai pas failli à cette règle! Mais il n'y a pas que les puces. Les buvettes avec leurs sympathiques tables et bancs rustiques dans une atmosphère de saucisses, de bière et de fumée. La tombola animée par des enfants (futurs radioamateurs?) intrépides et habiles, courant dans la foule. Puis l'aprèsmidi, le côté plus officiel, plus sérieux: le stand de l'old man, avec HB9ATXet votre serviteur, ce qui m'a permis de recueillir les intéressants propos des lecteurs, surtout francophones (si, si, il y en avait); les magistrales démonstrations PLC par Marc, HB9DVD, impressionnantes, avec une visite de l'OFCOM; le stand ATV; celui de la commission des antennes; celui des gonioteurs, ceux des vendeurs et j'en passe; Si la langue véhiculaire était bien l'allemand avec ses différentes déclinaisons idiomatiques, le français était bien présent. Vous n'y étiez pas? Dommage. Rattrapez-vous l'année prochaine.

Luc, HB9ABB

#### **PLC news**

Avant la Hamfest, j'ai passé des heures à tester chez moi différentes configurations PLC Indoor. Les modems testés étaient des Dévolo (merci Michel, HB9AFO) et des Zeus de l'USKA.

Première surprise, lors de l'installation, rien ne voulait fonctionner. Pas de liaison entre mes portables. Pourtant, j'alimentais un des modems par une prise murale nord et l'autre par une prise ouest. Voilà l'erreur! Mon shackbureau a 2 phases différentes..., et le signal ne passe PAS entre 2 phases différentes. (A Zofingue, rebelote, pour mieux arroser la salle avec

old man 12/2004

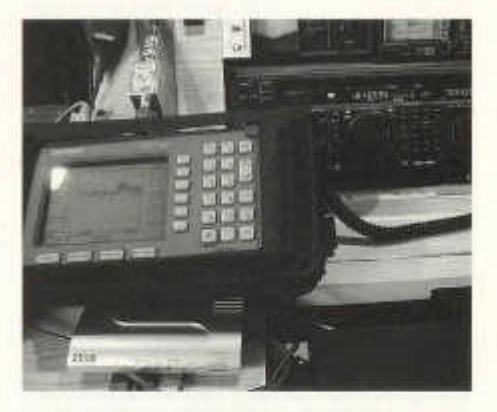

du PLC, je tire une rallonge, et réussis à avoir 2 phases différentes, et du coup, j'ai cherché à nouveau un long moment, pour trouver le bogue).

La première configuration testée, identique à celle installé à Zofingue, me donnait une perturbation de 7 à 24 MHz, plus ou moins forte. Les bandes radioamateur étaient pourries de PLC. Je profite de la mise à disposition (merci Charles, HB9VJS) d'un analyseur de spectre pour tirer des aperçus; pendant une semaine, je filme, je mesure etc...

Puis un soir, j'appelle mon voisin radioamateur et lui demande s'il entend du PLC. Rien. Mon shack étant au sous-sol, je décide de déployer le PLC en hauteur: un modern au sous-sol, l'autre au 1<sup>er</sup> étage (et les phases me jouent à nouveau un sale tour). Toujours rien chez mon voisin, à 20 mètres de ma maison. Je passe chez lui et, effectivement, sur les bandes radioamateurs, rien. En dehors, sur le brodcast, oui on entend bien le PLC. Bizarre. Je retourne chez moi écouter les bandes radioamateurs. Rien. Pourtant le transfert dans les 2 sens tourne à fond. Ce serait donc vrai que les bandes radioamateur sont « notchées » et que ça fonctionne? Le lendemain, afin de voir la propagation du signal PLC hors bandes Ham, je prends ma voiture et me mets sur diverses fréquences pour voir jusqu'où j'entends ce PLC... Eh bien, j'espère qu'aucun voisin, dans un rayon de 500 mètres n'écoutait les ondes courtes pendant mes essais, sinon il aura été gâté! (S7 à S3). En conclusion donc, difficile à dire si oui ou non il y a perturbations. Selon la configuration, tout change... Dans l'old man numéro 10, on pouvait lire l'article de HB9US, démontrant bien les perturbations. Dans quel contexte ces mesures ont-elles été faites? Toujours est-il, que je suis contre cette technologie peu fiable (problème

de phase, par exemple), perturbatrice des ondes courtes. Et demain, que va-t-il nous arriver sur le marché?

La suite des aventures, News actuelles, toujours sur le site: *http://plc.radioamateur.ch*

Marc, HB9DVD

#### **Journée portes ouvertes RAV-EPFL-MYOTIS, 25 septembre 2004**

Comme annoncé à plusieurs reprises, le club a organisé une journée portes-ouvertes avec des démonstrations diverses. Les buts étaient multiples: mieux nous faire connaître du grand public, remotiver certains de nos anciens membres à la radio, en montrant les nouveautés, et, *last but not least,* attirer un maximum de personne vers le chemin des cours techniques qui débutent cet automne.

Afin d'avoir plus d'impact, dans la presse principalement, nous nous sommes associés avec l'EPFL (prêt des locaux, logistique et présentation de travaux d'étudiants) ainsi qu'avec l'association MYOTIS, composée de passionnés de l'internet sans fil. Ces personnes sont très actives dans l'élaboration d'un réseau Wireless-Lan à 2.4 GHz ainsi que dans d'autres aspects de l'internet sans fil.

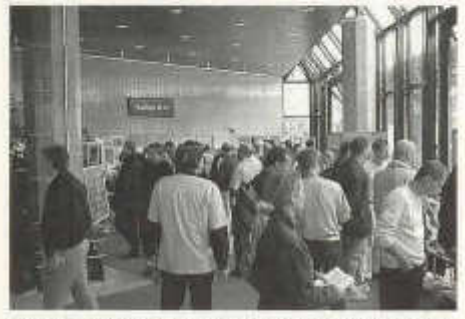

CETTE JOURNEE FUT UN SUCCES! On peut le dire. Le public à répondu présent en masse à l'invitation (estimation grossière 300 personnes) et a montré un grand intérêt.

Au niveau radio, outre une station HF (SSB et CW), une station modes spéciaux, une démonstration Echolink, une activité APRS, ainsi qu'un stand ATV présentant le record 10 GHz réalisé cet été en Méditerranée, on trouvait bien sûr un stand de présentation du club et des cours techniques.

L'équipe d'organisation tient à remercier particulièrement tous les OM qui ont oeuvré à cette grande réussite. Il y a bien sûr ceux qui ont tenu

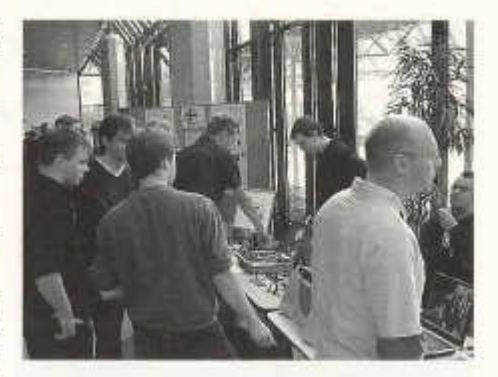

des stands, ceux qui sont venus au préalable pour reconnaître les locaux, réparer les antennes de l'EPFL, ceux qui ont fourni du matériel, ceux qui ont fait des démarches pour obtenir des services ou du matériel, ceux qui ont collé les affiches et installé la signalétique sur le site, ceux qui se sont occupés des contacts avec la presse et tous ceux que j'oublie.

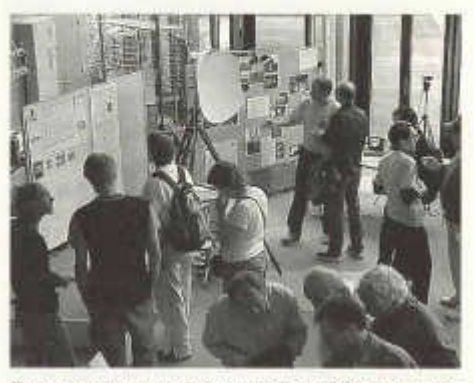

Sans eux, la journée n'aurait pas été aussi bien réussie, et les 14 inscrits à l'heure actuelle aux cours techniques n'auraient pas été aussi nombreux.

Continuons sur cette lancée. Faisons la promotion de notre hobby. Une action comme celleci, c'est bien. D'autres sont utiles également, comme le passeport vacances (merci au passage aux organisateurs), mais c'est la tâche de tout un chacun d'expliquer à ses voisins, amis et connaissances ce que nous faisons. Ainsi nous serons mieux reconnus et mieux équipés pour répondre aux défis qui nous attendent.

**Pour les nombreux organisateurs.**

Yves, HB9DTX

#### **La voix de la Suisse se meurt**

*(d'après un communiqué de presse des RAV par HB9DUC)*

Octobre 2004 est le dernier mois pendant lequel nous aurons pu entendre Radio Suisse Internationale. Dès novembre, les Informations traitées par ce média sont disponibles uniquement sur le site Internet de Swissinfo, ce qui laisse sur la touche tous les Suisses de l'étranger sans internet. L'arrêt de ces émissions radio provoque également la mise au rebut du dernier émetteur "broadcasting" en ondes courtes (OC) de Suisse. Ce dernier, situé à Sottens (VD), connaît cependant un dernier sursaut pour le moins inattendu.

Sursaut non seulement inattendu, mais également exceptionnel. Dès début novembre 2004, la partie "émetteur" est mise hors service par Swisscom Broadcast AG. Pendant quelques semaines, les radioamateurs vaudois sont autorisés à effectuer des essais de transmission avec l'antenne OC de Sottens.

Ces essais revêtent les aspects exceptionnels suivants:

L'antenne de Sottens a toujours servi en émission. Ce sera la première fois qu'elle servira en réception.

Les performances de cette antenne sont exceptionnelles. Son rendement est plus de vingt fois supérieur à une très bonne antenne OC, ceci tant en émission qu'en réception. Des liaisons inattendues sont donc envisageables.

Il est tout à fait exceptionnel que des radioamateurs soient autorisés à faire des essais de transmission sur de telles antennes de radiodiffusion. Ceci non seulement en Suisse ou en Europe, mais même au niveau mondial. C'est donc un événement que l'on ne devrait plus revoir au niveau international avant de longues années.

Les effets des diverses contraintes techniques liées au site de Sottens ne seront connus que lors des premiers essais. La proximité de l'émetteur ondes moyennes de Sottens qui diffuse Option Musique sur 765 kHz est en effet de nature à perturber, voire interdire la réception des signaux lointains. Les radioamateurs vaudois restent cependant confiants et se réjouissent de pouvoir effectuer des liaisons avec cette magnifique antenne.

A propos des émissions de Radio Suisse Internationale: les premières émissions sur ondes courtes ont débuté en 1935 avec un émetteur situé à Prangins (VD). Par la suite, plusieurs émetteurs ondes courtes ont été établis en Suisse. D'abord à Schwarzenburg, puis en 1972 à Sottens. L'intérêt pour l'émission en OC a diminué avec la fin de la guerre froide; les mesures d'économie de la Confédération ont mis fin à cette période radiophonique. Les dernières émissions ont cessé dimanche 31 octobre 2004 à 2 heures du matin.

A propos de l'émetteur de Sottens : Un grand coup de chapeau est à tirer aux PTT qui ont construit cet émetteur, puis à Swisscom Broadcast qui l'a exploité et entretenu. Il est actuellement dans un parfait état de marche et aurait pu encore être utilisé pendant de nombreuses années. Une adaptation pour pouvoir émettre en mode "radio numérique" (DRM), afin d'atteindre une qualité proche de la radio FM, aurait certainement été envisageable et aurait permis de faire entendre la voix de ia Suisse dans une qualité encore inconnue du grand public.

(N.D.L.R.: aux dernières nouvelles, les essais sur 7 MHz seraient en train d'enflammer le monde, on parle de 59+30 en Australie).

#### **Un nouveau pylône chez HB9HLM à Boudry (NE)**

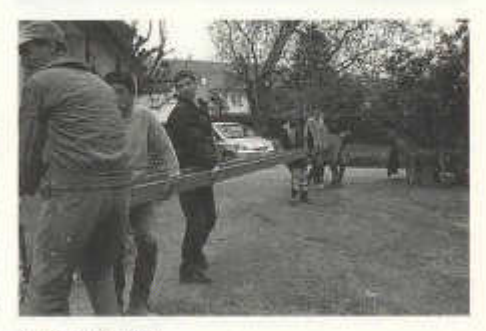

*Tous au boulot*

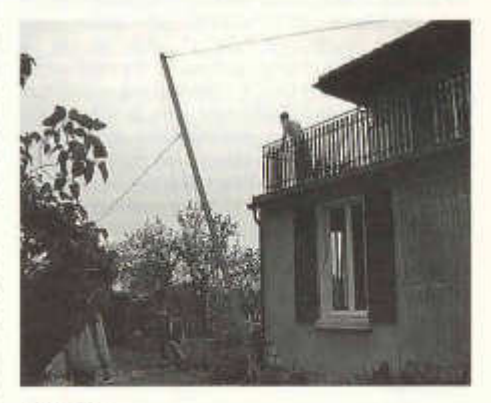

Elevation

old man 12/2004 25

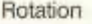

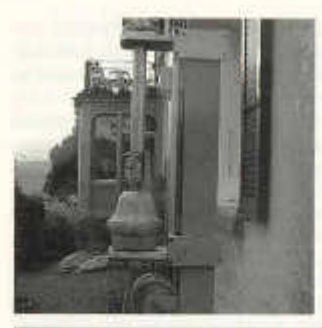

Internationale *la n r* Am ateur Packet Club

*Chronique technique n°3*

#### **Linux au service de la radio**

Voilà plus de 10 ans que l'IAPC exploite des installations automatiques équipées d'ordinateurs. Au début, tout était assez simple sous DOS et à cette époque, pas de problèmes de virus et autres bogues de sécurité. Cela avait le mérite de la simplicité, mais avec des revers: ça «plantait» souvent. Quelques années plus tard, Microsoft sort Windows 3.1 puis 95. Selon Bill Gates, cela devait révolutionner le monde entier et rendre le PC encore plus facile. Le pari a été réussi sur le plan de la facilité, si l'on est agile à la souris, mais, ça «plantait» encore. Comme le packet se développait fortement, les connexions à nos installations augmentaient de jour en jour et nos services sous DOS plantaient d 'autant plus vite. Par ailleurs, les logiciels sous DOS commençaient à ne plus être maintenus, ce qui nous a amenés à nous poser la question du système d'exploitation.

A l'époque, l'alternative, c'était Windows 95 ou Linux. Finalement nous avons choisi Linux pour de bonnes raisons. D'abord, Linux est gratuit et pour une association comme la nôtre, économiser une licence Windows, ça compte. Ensuite Linux a apporté de la stabilité dans nos applications radio. Puis, la plupart des logiciels étant fournis avec leurs codes sources, il est possible d 'en faire à peu près ce que l'on veut. Enfin, avec internet, les difficultés rencontrées sont, grâce à l'efficacité de Google, parfaitement documentées.

Aujourd'hui, grâce à Linux, il a été possible de passer de l'ère du packet à 1200 bauds celle de l'internet à haut débit, sans même changer notre serveur, uniquement en mettant à niveau le système d'exploitation. Mieux encore, chaque service, BBS, DX-Clusteretc, avait son PC dédié; aujourd'hui, tout fonctionne sur la même et seule machine.

Linux est né grâce à un étudiant finlandais, Linus Torvalds, au début des années 90. Il a fait fonctionné un mini système d 'exploitation (le noyau) sur un ordinateur de type 386. Il a alors écrit les applications en reprenant leurs codes sources en provenance d'autres Unix : Linux était né.

Séduis, des centaines, puis des milliers d'étudiants et de développeurs ont continué le projet de Linus Torvalds pour en arriver de nos jours à un système professionnel, performant et très peu coûteux.

Linux est un système compliqué, mais de plus

26 old man 12/2004

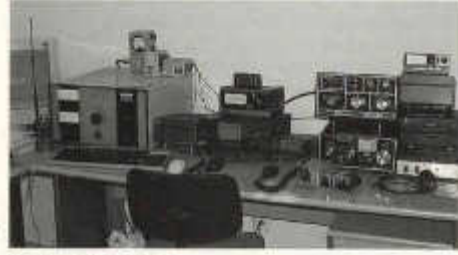

#### *Station HB9HLM*

*La Station de HB9HLM:*

HF: IC746, 600 watts avec 12AVQ 10,15et20M, dipôle kelemen 20,40 et 80m 50 MHz: IC746 ou IC 706 antenne V2000 144MHZ: IC746 1KW avec antennes DJ9BV 3 lambda plus préampli 25 DB 432MHz: IC706 150 watts antennes 19 él DL6WU plus préampli 20 DB

Informations communiquées par André, HB9HLM

#### **Extension du 40 m en Suisse et en GB**

La Suisse et la Grande Bretagne en tête: d'après les dernières informations (cf. sites web *www.radioamateur.ch,* de l'USKA et de la RSGB), ces deux pays autorisent les radioamateurs de la classe CEPT 1 de leur pays à utiliser la portion 7100 à 7200 kHz dès le 1<sup>er</sup> janvier 2005 (HB) et le 31 octobre 2004 (G), avec le statut d'utilisateurs secondaires. La puissance ne doit pas dépasser 400 W en Grande Bretagne et 100 W ERP (c'est-à-dire effectivement rayonnée y compris le gain de l'antenne) en Suisse.

**En voilà une nouvelle qu'elle est bonne!**

Notons que les radioamateurs des autres pays devront attendre mars 2009 pour bénéficier de la même mesure! Mais notons aussi que les émetteurs de radiodiffusion n'ont pas encore tous quitté cette bande: la cohabitation sera bruyante!

Luc, HB9ABB

en plus accessible. Pour nous, radioamateurs, toutes les expérimentations sont possibles, sans avoir à payer de licence à qui que ce soit. De nombreuses applications radioamateurs sont fournies avec les distributions officielles, comme Suse ou Debian. Les "paquets" permettent de faire l'installation des programmes de plus en plus facilement dans un environnement graphique aussi convivial que Windows. Quelques logiciels radioamateurs sous Linux:

- QSSTV, excellent pour la SSTV,<br>- QPSK31, apsk31, linpsk,
- phaseshift, psk31 bx, twpsk pour le PSK31,
- Acfax, FAX par la carte son,
- SatTrack, mtrack, pour suivre nos satellites,
- Xconvers, pour dialoguer sur les ww-convers radioamateurs via internet,
- Xdx, pour se connecter au DX-cluster via internet,
- Xlog, carnet de trafic simple et efficace,
- Linpac, tnt, logiciels packet-radio,
- Xastir pour l'APRS, et bien d'autres.

Hamsoft est un petit programme qui permet facilement de trouver presque tout le software destiné à notre hobby.

Pour terminer, je conseille à toutes et à tous qui veu lient essayer Linux quelques bons trucs pour mieux réussir.

Linux peut s'installer sur le même disque que Windows, mais ceci s'accompagne de manipulations dangereuses. Le mieux est de choisir un ancien ordinateur dédié à Linux, ou bien d'utiliser des tiroirs de disques amovibles. Si d'aventure vous essayez quand même les deux systèmes sur le même disque, il est essentiel de faire une sauvegarde des données sous Windows... Vous voici prévenus.

Avant d'installer Linux, télécharger un CD live (sans installation) de KNOPPIX sur: *www.knoppix.org.* Il s'agit d'une image ISO à graver, gratuite bien sûr. Démarrer sur ce CD et noter les différents périphériques découverts par le CD, ça peut servir plus tard. A la fin, si tout s'est bien passé, Linux apparaît sans avoir eu à l'installer. A ce stade, vous devriez pouvoir faire une installation avec la distribution de votre choix, le plus courant Mandrake, Red-Hat, Suse ou Debian. Ces distributions peuvent être téléchargées ou bien achetées dans le commerce, elles sont simples à installer. Pour les plus avancés, Debian est la plus proche de l'esprit des Unix libres; un peu plus complexe, elle est de loin la plus sécurisée. Les distributions auxquelles collaborent des radioamateurs sont, à ma connaissance, Suse et Debian.

Essayez de faire l'installation en groupe en échangeant vos expériences par radio. Cela mettra en plus de l'animation sur nos bandes, ce qui n'est pas pour déplaire.

old man 12/2004 27

Pour clore, Linux est insensible aux virus "Win32" qui nous empoisonnent la vie sous Windows. Avec une installation récente, il n'y a quasiment aucun risque de l'utiliser Linux sur internet.

Dom, responsable technique IAPC, HB9HLI

#### **Nouveaux statuts USKA?**

Deux petites remarques à ce sujet: - il est amusant de voir, que lors de l'Assemblée des délégués, les sections présentes ont pu voter à titre informatif pour la commission, que les statuts seront acceptés?! D'une part, il était impossible de traiter le sujet complet avant l'AD, le règlement administratif n'ayant été mis sur le site que quelques jours avant l'AD, et qu'en langue allemande, et d'autre part, le sujet et les questions posées à l'AD n'avaient pas été comprises par certains Om's présents, car depuis des années, la seule langue utilisée, étant l'allemand, plus de traducteur officiel n'étant présent depuis fort longtemps.

Autre point critique: si les statuts passent le cap, ce dont je doute, les sections devront jouer de banquier à l'USKA central! Exemple pour une petite section: en février, le caissier USKA envoie une facture pour 40 membres USKA à 70.- à la section, car se sont les sections qui vont devoir récolter l'argent... payable à 30 jours!

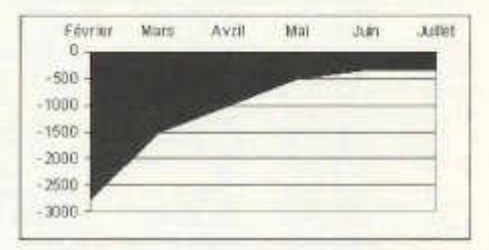

De février à juin-juillet, d'ici que les membres de la section paient leurs cotisations, la section joue de banquier! Si elle n'est pas très riche, le compte est négatif. De plus, si elle a des membres qui paient au guichet, c'est elle qui perd des sous... Et encore plus grave, si 5 membres par ex. décident de ne pas payer la cotisation, il lui reste sur le dos une dette de 350.- Quant sera-t-elle remboursée? Le sera-t-elle? Et comment gérer les membres de plusieurs sections?

Bien d'autres points sont parfaitement traités ici: http://www.von-info.ch/hb9afo à lire impérativement avant de voter!

Par HB9DVD, Marc

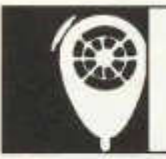

# **HF-ACTIVITY**

KW-Verkehrsleiter / Responsable du trafic OC Vakant

### **Kontest Kalender 2004/2005**

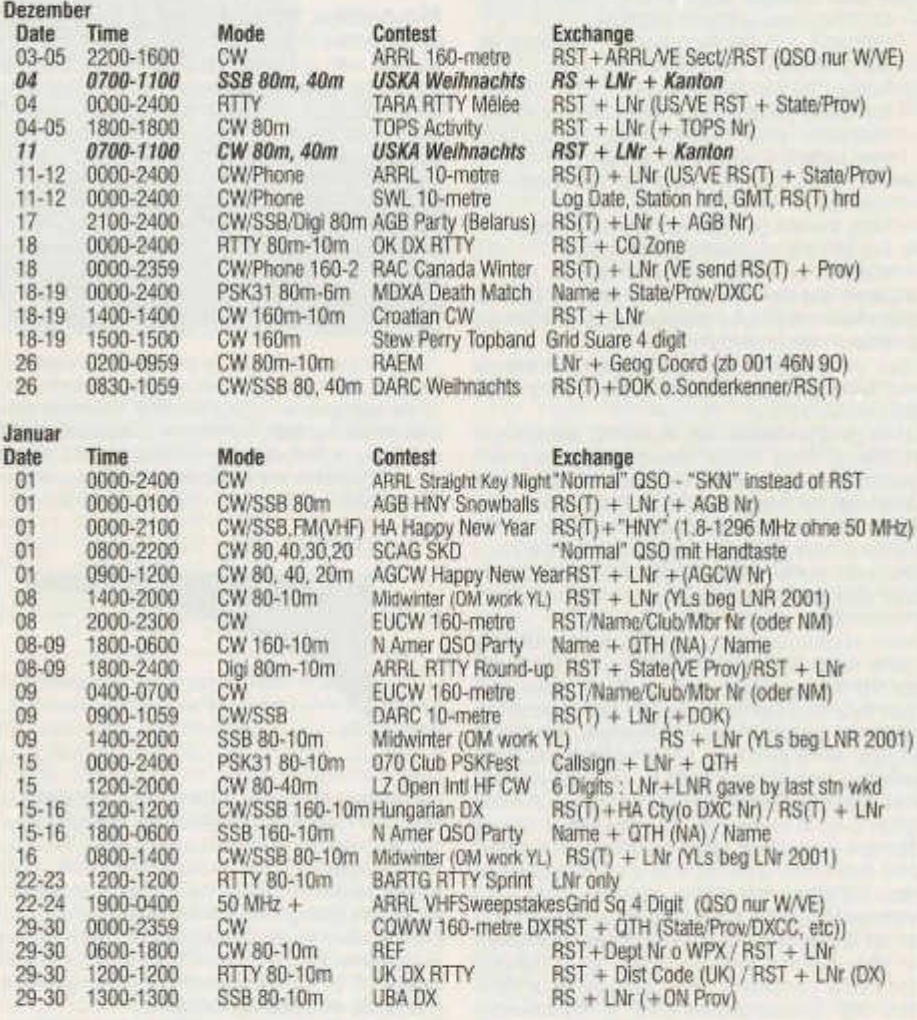

www.sk3bg.se/contes1/ Hier können auch die Rules zu den jeweiligen Kontesten heruntergeladen werden. www.QSL.ne1/HB9CIC/ - Link auf der USKA homepage vorhanden. www.hornucopia.com/contestcal/contestcal.html; www.vk4dx.net/ www.shindengen.de/dicj/kalender\_2004\_12.html (DL-Contest-Journal)

#### **Contest Announcement PSK-Fest 2005**

FOURTH ANNUAL 070 CLUB PSKFEST Sponsored by the Penn-Ohio DX Society (PODXS).

PURPOSE - To work as many stations as possible in the allotted time using PSK31 mode.

ENTRY CATEGORIES - QRP Single Band 5 watts, QRP Multiband 5 watts, Low Power 50 watts, Medium Power 100 watts (all powers maximum output).

DATE - 0000Z January 15, 2005 to 2400 January 15, 2005.

MODE - PSK31 only.

EXCHANGE - Call sign, signal report and state/province/country (SPC). Call "CQ PSK-FEST".

BANDS - 80 thru 10 meters, no WARC bands. Work each station once/band. All contacts must be 2-way PSK31. No repeater, cross-mode or cross-band contacts allowed.

#### SCORING:

QSO points - Each contact counts one (1) QSO point, dupes count (0) points.

Multipliers - Each different state/province country (SPC) worked. Use current ARRL DXCC list for country reference. Note also:

- First U.S. station worked counts as two (2) multipliers (country and state)
- First VE station worked counts as two (2) multipliers (country and province)
- First Alaska station worked counts as two (2) multipliers (country and state)
- First Hawaii station worked counts as two (2) multipliers (country and state).

Final score = (Total QSO Points) x (Total Different SPC's).

AWARDS - Top scores from each continent receives a certificate, highest 070 Club entry gets Top Dog. All 070 Club member entries received will automatically qualify for an Attaboy. For more information on the 070 Club check out: www.podxs.com/html/070\_club.html

ENTRIES - Send log data showing date, time(z), band, exchange received and claimed score. For entries with 100 contacts or more include a dupe sheet listing contacts in call sign alphanumeric order. Be sure to also include your call sign, address, e-mail address, entry class and 070 Club member number if applicable. Send your entry as a .txt file via email (best way) to: < PSKFest@podxs.com> or:

< SPDomingue@aol.com> or via post to:

STEVE DOMINGUEZ N6YIH

11700 FAIRLARN CT

BOISE, ID 83709 USA

All entries must be received by February 16, 2005. A listing of logs received and claimed scores will be posted on the 070 Club web site < http://hometown.aol.com/n3dqu/2005\_psk-

fest\_results.htm>. Entries with excessive dupes will be listed as check logs. All entries are subject to verification.

The Penn-Ohio DX Society (PODXS) reserves the right to disqualify entries deemed not in accordance with the above rules or contrary to the spirit of this event.

#### **3Y0X-Dxpedition nach Peter I Island-Antarctica**

Eine internationale, erfahrene Crew mit 21 Mitgliedern wird voraussichtlich vom 14. Januar 2005 bis 11. Februar 2005die Peter I Island Dxpedition durchführen. Am 12.Januar 2005 trifft sich die 21-köpfige Crew, F2JD, HB9BHW Hansuedi, HB9BXE Hans-Peter, K0IR, K4UEE, K3NA, K4SV, K5AB, K9SG, LA6VM, N2WB,<br>N4GRN.N6OX, NK7C, NP4IW, OH2BH, NK7C, NP4IW, OH2PM, PA5M, UA3AB, VK4GL und W0RUN, in Punta Arenas, Chile (Feuerland).

Am 14. Januar 2005 geht die 6-7 tägige Reise mit dem Eisbrecher Antarctica-Dream zur Peter I los. Wenn das Wetter gut ist, bringt uns am 20./21. Januar der mitgeführte Helikopter samt Material auf die Insel. Hier werden wir auf der mit Eis bedeckten Insei für 2 Wochen in einem Zelt-Camp leben und uns selbst versorgen mit allem drum und dran. Es ist geplant mit 9 Radiostationen auf allen HF-Bändern QRV zu sein.

Eine offizielle Schweizerrunde ist bei dieser Expedition nicht möglich, aber wir, Hansruedi und ich, werden die Ohren für HB9er spitzen. Wenn die Bedingungen mit HB gut sind, werden wir ab und zu, zweimal hintereinander, ein 73 senden und das heisst, dass wir kurzzeitig 73 KHz up (up von der Hörfrequenz von 3Y0X) speziell nach HB9er hören, dies in CW und SSB.

Am 04./05 Februar, je nach Wetterverhältnisse, werden wir Peter I verlassen und mit dem Schiff wieder nach Punta Arena zurückfahren, wo wir voraussichtlich am 10. Februar 2005 eintreffen werden.

Weitere Details sind unter www.peterone.com zu finden.

Also bis bald aus der Antarctic, Peter I

Hans-Peter, HB9BXE

old man 12/2004 29

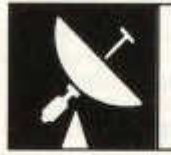

## VHF-UHF-MICROWAVES

UKW-Verkehrsleiter / Responsable du trafic OUC: Pirmin Kühne (HB9DTE), Gärteli 6, 3210 Kerzers

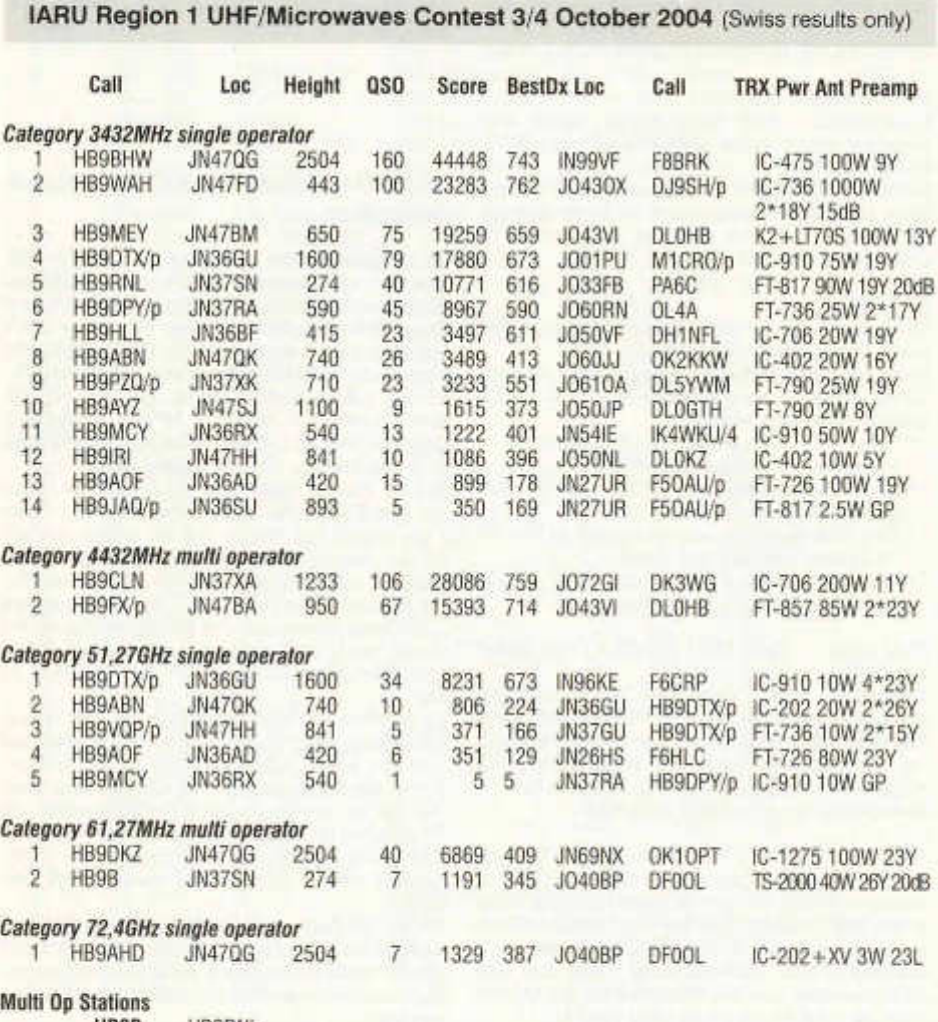

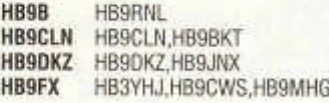

#### **Marconi Memorial Contest 6/7 November 2004 (Swiss results only)**

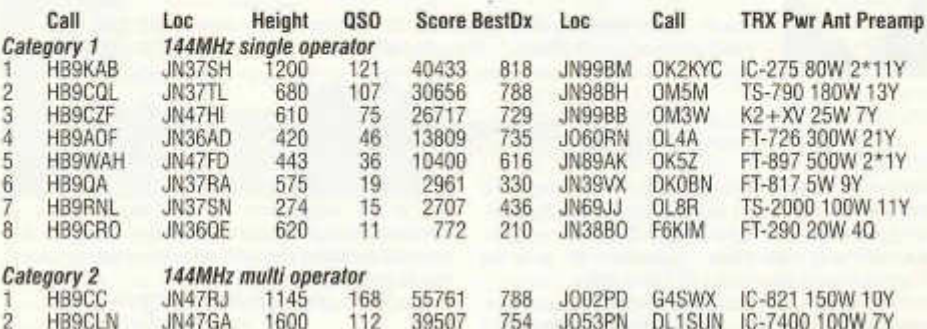

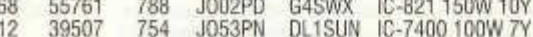

#### **Multi Op Stations**

**HB9CC:** HB9K0G,HB9BCK,HB9CKM,HB9KNT,HB9KNY **HB9CLN:** HB9CLN,HB9BKT,HB9CEJ

Wie letztes Jahr haben wir (Werner HB9CLN, Urs HB9BKT und Ueli HB9CEJ) uns auch im 2004 für den Marconi-Contest auf der Rigi installiert. Wieder waren reihenweise OKs zu erreichen, die Bedingungen aber wegen Nebel und zeitweisem Schneefall nicht speziell. Beim Antennenabbau gab es dann kalte Finger. Gearbeitet haben wir mit IC7400,60m Koax mit3.4dB Dämpfung und 7 Element Yagi. Dank der Kochkünste der Familie Meier vom Berggasthaus Rigi Scheidegg war auch dieser Contest ein voller Erfolg.

Ueli HB9CEJ

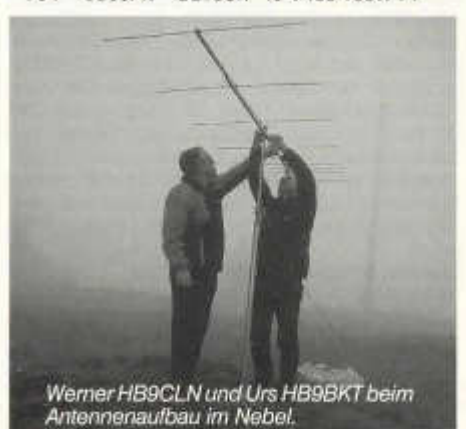

#### **EKZ ohne PLC**

Die technische Seite von PLC wurde im old man immer wieder dargestellt. Speziell in der Nummer 10/2004 werden Details und Auswirkungen erörtert und mit Diagrammen ergänzt. Dieser Artikel ist hervorragend recherchiert, dem ist nichts beizufügen. Meine Betrachtung fokussiert deshalb die betriebswirtschaftliche Seite, die bisher etwas zu kurz gekommen ist.

Das grösste Handicap dieser Technologie besteht darin, dass die Netzspannung erst sicher überwunden werden muss, um Daten übertragen zu können. Dies ist nicht sinnvoll, da heute in fast jedes Haus geschirmte oder koaxiale Leitungen verlegt sind. PLC bietet im Vergleich zu ADSL keine grundsätzlich höhere Bandbreite und gegenüber TV-Kabelanschlüssen sogar eine deutlich kleinere. Dem Vorteil, dass es an jeder Stromsteckdose verfügbar sein könnte, stehen die Mehrkosten zur Überwindung der Potentialdifferenz gegenüber, welche immense Investitionen für eine flächendeckende Versorgung mit sich bringt.

Die mit PLC verbundenen Risiken und der hohe Investitionsbedarf sind für die EKZ (Elektrizitätswerke des Kantons Zürich) Grund genug, nach heutigem Wissenstand auf dessen Einsatz vollständig zu verzichten. Hoffen wir doch, dass dieses Beispiel Schule machen wird.

Peter, HB9SQU

old man 12/2004 31

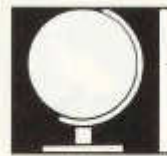

Niklaus Oser (HB9EAA), Pfarrgasse 10, 4114 Hofstetten, E-mail: HB9EAA@uska.ch Erich Zimmermann (HB9CMZ), Ziegelfeldstr. 25,4600 Olten, E-maii: HB9CMZ@uska.ch

#### **Die DX-Welt im Oktober**

ln der ersten Monatshälfte bewegte sich die Sonnenfleckenzahl zwischen 0 und 41 Punkte. Entsprechend tief fiel in dieser Zeitspanne auch der SFI aus. Mit Werte zwischen 87 und 94 Punkte freute dies den HF-DXer nicht.

In der zweiten Monatshälfte erlebten wir ein weiteres Aufbäumen der Solarwerte. Pünktlich zum diesjährigen CQ-WW-SSB Contest, welche am letzten Oktoberwochenende stattfand, entwickelten sich nochmals beachtliche DX-Bedingungen. Am 25.10. registrierte man den Monatshöchstwert des R-Werts von 178 Zählern. Am 26.10. erreichte der SFI mit 140 Zählern das Monatsmaximum.

Erlebten wir im Oktober den letzten solaren Höhenflug vor dem Minimum des aktuellen Sonnenzyklus, welcher für 2006 prognostiziert wird?

Hier die Mittelwerte vom Oktober:  $SFI = 104 / A$ -Index =  $9 / R$ -Wert = 74

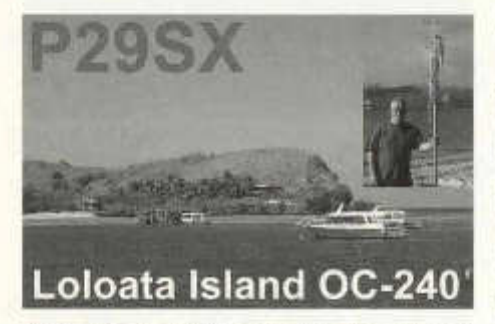

Am 8. des Berichtsmonats tauchten plötzlich und unangemeldet die Rufzeichen **P29SX** und **P29XF** auf. Dem erfahrene DXer wurde bald klar, dass es sich bei diesen Rufzeichen nur um die bekannten Operateure G3SXW und G3TXF handeln würde. Zudem wies ihr ufb CW-Operating ebenso darauf hin. Wie schon bei früheren DXPeditionen teilte sich das Duo auch hier die Bänder. Roger kümmerte sich ausschliesslich um die klassischen Bänder, während Nigel für die WARC-Bänder zuständig war. Als Standort wählten sich die Beiden die Insel Loloata aus. Diese Insel liegt nahe der Stadt Port Moresby und zählt zu 00-240 im lOTA-Programm. Am 14.10. mit insgesamt 13740 Einträge im Log, verliessen die Akteure die Insel wieder. Wer mehr Details zu dieser DXPedition erfahren will, der logge sich im INet unter:

DX Redaktion:

www.g3txf.com/dxtrip/P29XF/P29.html ein.

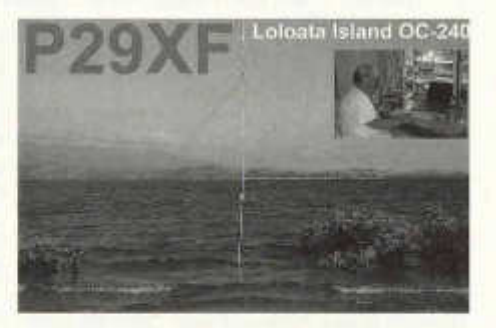

Gespannt wartete man Mitte Oktober auf erste Funksignale der angekündigten Chesterfield (OC-176) DXPedition. Im Jahr 2000 wurde diese zu Neukaledonien gehörende Inselgruppe neu in die DXCC-Länderliste aufgenommen und mit dem Rufzeichen TX0DX aktiviert. Als dann plötzlich auf dem 20m-Band in SSB **TX9** erschien, wollte die DX-Welt zu Beginn nicht so recht glauben, dass es sich hier um die echte Station handelt. Bestand dieses Rufzeichen lediglich aus dem Landeskenner, was bisher unüblich war. Der Gruppe um DL5NAM gelang somit die grosse Überraschung. In den folgenden rund 8 Tagen standen sieben Operateure im Einsatz und kämpften sich auf allen Bändern in CW, SSB und RTTY durch die Pileups. Am 20.10. um 19 UTC ging **TX9** definitiv QRT. Mit rund 23'000 QSOs im Log verliess die Gruppe einige Stunden später diesen Ort wieder. Eine Story und Vieles mehr zu dieser DXPedition findet man im Web unter:

www.df3cb.com/chesterfield/

Gleich über zwei Wochen hielt sich ein multinationales Team unter der Leitung von VK4FW auf der Insel Lord Howe (OC-004) auf. Mit mehreren Stationen wurde auch hier auf allen DX-Bän-

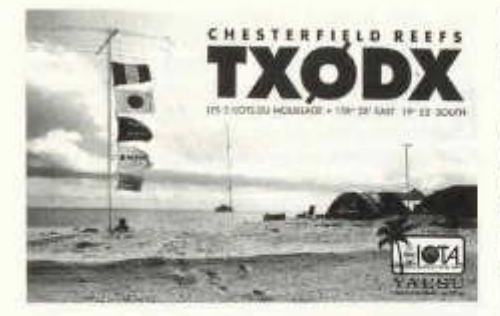

dem und in den klassischen Betriebsarten Funkbetrieb gemacht. Man benutzte zwei verschiedene Rufzeichen. Die weiblichen Gruppenmitglieder gingen mit **VK9LW,** der Rest der Gruppe mit VK9LA, in die Luft.

Mit **TJ3SP** und **TJ3FR** aus Kamerun sorgte ein anderes deutsches Team mit polnischer Verstärkung für Aufregung. Drei Stationen für 160- 6m wurden von den sechs Mitgliedern der DL7DF-Gruppe aufgebaut. Zu Beginn stand diese DXPedition nicht gerade unter einem guten Stern, mussten doch mehrstündige Stromausfälle, ausgelöst durch schwere tropische Gewitterstürme, hingenommen werden. Trotzdem schaffte man bis zum Schluss des zweiwöchigen Aufenthalts doch noch 34'500 QSOs in CW, SSB, RTTY, PSK und SSTV ins Log zu bekommen. Detaillierte Infos mit Online-Log gibt es auch dazu unter www.dl7df.com/tj/ im Web.

#### **Neues von den Britischen Inseln**

Ende Oktober diesen Jahres erlaubte die Regulierungsbehörde Grossbritanniens den britischen Funkamateuren, im 40m-Band zusätzlich den Frequenzbereich von 7'100 - 7'200kHz zu benutzen. Als erstes Land der Region f steht nun den Briten im 40m-Band eine doppelte Bandbreite zur Verfügung. Diese Änderung ist das Resultat intensiver Bemühungen der World Radiocommunication Conference 2003'. welche übereinstimmend beschloss, Rundfunkstationen in der Region 1 und 2 aus dem Frequenzbereich zwischen 7'100 und 7'200kFlz zu verlegen, um dem Amateurfunk mehr Platz zu bieten. Grossbritannien erlaubt den autorisierten Zugang zum erweiterten Spektrum, obwohl das 'WRC-03'-Abkommen den formellen Wechsel für 2009 vorsieht.

#### **Neue Hoffnung**

VU4 (Andaman & Nikobaren) und VU7 (Lakadiven) zählen schon seit Jahren zu den meist gesuchten DXCC-Gebieten 1987 wurde für

old man 12/2004 33

VU4GDG letztmals eine Genehmigung für die Aktivierung der Andaman Inseln erteilt. Für die Lakadiven war dies im Jahre 1989 bei der VU7NRO DXPedition letztmals der Fall. Seitdem lag die Schwierigkeit, eine Sendelizenz zu erhalten daran, dass die indischen Regierung und das Ministerium für Telekommunikation sehr zugeknöpft war. Nun schöpfen aber Funkamateure Indiens neue Hoffnung. Grund dafür ist ein kürzlicher Führungswechsel im Telekommunikationsdepartement. Der derzeitige Minister für Telekommunikation ist Shri Dhayanidhi Maran, welcher auch Funkamateur mit dem Rufzeichen VU2DMK ist. Zur Zeit versuchen zwei von einander getrennte indische Amateure eine VU4-Lizenz zu bekommen und riefen deshalb schon vor Wochen zu einer Schreibkampagne auf. Bei den beiden Antragstellern handelt es sich einerseits um Bharathi Prasad (VU2RBI), welche die 1978 DXPedition erfolgreich anführte und anderseits um Miku, VU2WAR Ob uns diese Vorhaben eine lang ersehnte Aktivierung von Andaman bringt, ist abzuwarten. Es gibt Stimmen, die räumen diesen Bemühungen nur sehr geringe Chancen ein, mit der einfachen Begründung, dass nach wie vor die selben Köpfe in der indischen Regierung sitzen. Trotzdem wünscht die DX-Welt den Antragstellern viel Erfolg.

Nik, HB9EAA

#### **Unerreichbar?**

KP1 (Navassa) und KP5 (Desecheo) stehen ganz oben auf der Most Wanted List. Die Inseln verwaltet die US National Wildlife Refuge. Diese Behörde entscheidet über den Zugang und hat seit über zehn Jahren keine Genehmigungen mehr erteilt. Es häufen sich Stimmen die behaupten, dass der Grund für die Ablehnung von Landegenehmigungen in den damit verbundenen Sicherheitsrisiken liegt.

Piraten sollen gelegentlich die Inseln nutzen. Offenbar ist die US-Regierung nicht Herr der Lage.

Erneut haben US-Funkamateure dazu aufgerufen, US-Abgeordnete und Regierungsmitglieder auf das Problem anzusprechen. Einige erwägen Klage gegen die zuständige Verwaltung.

Ob uns das näher an eine Aktivierung bringt, bleibt abzuwarten. In den jährlichen Umfragen stehen die beiden DXCC-Gebiete sicher wieder ganz oben.

Quelle: CQ DL 11/2004

#### **RSGB International HF & IOTA 40th Anniversary Convention**

Das lOTA-Programm, von Geoff Watts, einem versierten G-SWL vor 40 Jahren ins Leben gerufen, hat sich inzwischen zu einem weltweit beliebten DX-Programm entwickelt.

Obwohl ich kein ausgesprochener \_Inseliäger" bin, reizte es mich dennoch, wieder an die Ham Convention vom 22. bis 24. Oktober nach Gatwick zu reisen und gleichzeitig auch der Geburtstagsfeier der IOTA beizuwohnen. Wie sich im Verlaufe der Veranstaltung herausstellte, war ich der einzige HB9er - leider.

Ich erinnerte mich an frühere Besuche, dass bekannte DXer und DXpeditionäre anreisen und sich ein Stelldichein geben. Das war auch dieses Jahr so. Wenn diese OMs nicht gerade in einem Vortragssaal über ihre Erlebnisse referierten, so traf man sie mit Sicherheit an der Bar.

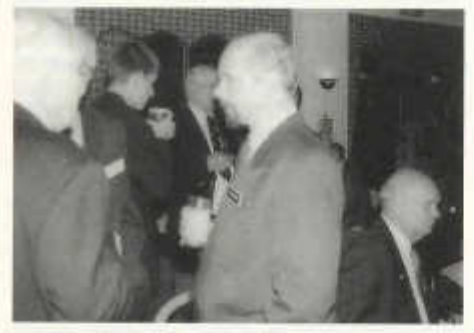

*rechts sitzend Wayne N7NG*

Roger G3SWX, Nigel G3TXF, Wayne N7NG oder Roger G3KMA, um ein paar von ihnen zu nennen, waren gern gesehene DX-Akteure, mit denen man sich angeregt unterhalten konnte. Daneben boten Vorträge viel Wissenswertes

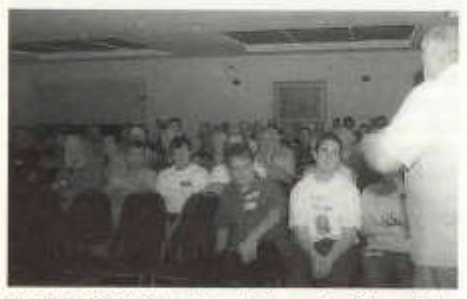

*Neville G3NUG referiert über die DXpedition nach Rodrigues Island*

aus dem breiten Spektrum unseres Hobbys. Die Referate waren in drei Vortragsreihen aufgeteilt: DX-Operating, Technik (Gerätebau, Experimente, Propagation) und schliesslich eine Vortragsreihe für Einsteiger, für Erfahrene und sogenannte "Experten".

Das Gebotene wurde vorwiegend in Power-Point mit Labtops und Beamern vorgeführt. Die Vorstellung der Transceiver KX1, K1, K2 der Firma Elecraft in Aptos, Kalifornien, erfolgte in Echtzeit direkt über das Internet in den Vortragssaal (Webcam). Alles klappte auf Anhieb. die Präsentation war auch sehr beeindruckend.

Natürlich fehlte der feierliche, gastronomische Teil nicht. Als Auftakt zum Gala-Dinner begrüsste der RSGB-Präsident Jeff Smith MIOAEX die Anwesenden mit humorvollen Worten. Danach übernahm Bob Beebe GU4YOX das Zepter. Als Master of Ceremonies begleitete er die Gäste mit witzigen Einlagen durch ein ausgezeichnetes Festmenue. Roger G3KMA, lOTA-Director, wies auf einige Meilensteine in der vierzigjährigen Geschichte hin.

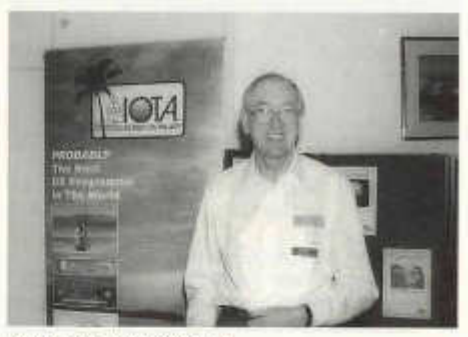

*Roger Balister G3KMA*

Für zusätzliche Unterhaltung sorgte auch ein Wettbewerb, der darin bestand, Flaggen von 20 Ländern zu bestimmen und das entsprechende Prefix anzugeben. Keine einfache Sache, denn die Länder, meistens Inseln (IOTA!), lagen im Südpazifik.

Im Vergleich mit unseren Hamfests ist die RSGB HF Convention sehr international. Nebst OMs aus G, GM, El begegnete man OMs LA, I, DL, OH, SM und Uebersee USA, VK, ZL, JA.

Erstmals war das Gatwick Worth Hotel Tagungsort des Anlasses. Es liegt unweit vom Flughafen London Gatwick und ist mit einem Auto in ca. 20 Minuten zu erreichen.

Dave, HB9KT

34 oid man 12/2004
## **DX - Calendar**

#### **5T - Mauritania:**

Yves, F6GDC, Pierre, F6CQX and Eric, F5SSM will be here from 26.Dec.-9.Jan. as **5T5DY.** The first week from Nouakchott, Afar and Tergit. Yves will be at Banc d'Arguin (AF-050) for 3 days. QSL via F6GDC.

#### **Antarctica Trip:**

The yacht 'Apostel Andrey" started a new circumnavigation trip around shores of the Antarctica. The skipper, Nikolay Andrey, has the callsign **R3AL/mm** and he will transmit starting December 2004 until March 2005. The ship also has an official Russian postmark on board and a special postal stationary envelope for this expedition. More information on:

http.//www.shparo.com/yacht\_2004\_2005/yac ht\_2004-2005\_main.htm

#### **R1A - Antarctica:**

Vlady, RU3HD, will spend about four month at the Russian base Novolazarevskaya (AN-016) either as **R1 ANN** and/or **RU3HD/ANT.** QSL via RZ3DJ.

#### **EL - Liberia :**

Pat, EI5IF, is QRV as **EL2PM** for the next two months. QSL to home call.

#### **EY - Tajikistan:**

Jaques, F5LYF and Jean Louis, F5NHJ are QRV as **EY/F5NHJ** until March 2005. QSL via F5HNJ.

#### **FT5Z - Amsterdam St. Paul Isl.:**

Seb as **FT1ZL,** is stationed on Amsterdam until either December or January, QSL via F2YT.

#### **HI - Dominican Rep.:**

Mike, GW3UOF, is QRV now until 12.Dec. as **GW3UOF/HI3,** mainly CW on **1**0 - **1**60m. QSL via home call or bureau.

#### **KC4 - Antarctica:**

Nick, NFI60N, hopes to be QRV until 15.Dec. from **KC4AAA** (South Pole), mainly on 20 meters (14243 kHz). QSL via home call.

#### **Pacific Dxpedition:**

F6COW, F6EPY and F6GNZ are QRV now from Rarotonga (OC-013) until 9.Dec. as **ZK1COW, ZK1EPY** and **ZK1GNZ.**

From 11.-23.Dec. they are on Hiva Hoa (OC-027) as **FO/F6COW, FO/F6EPY** and **FO/F6GNZ.** Operation will be mostly on CW and SSB with some PSK31, RTTY, SSTV on demand. QSL via their home callsigns.

#### **PJ4 - Bonaire:**

Fred, WW4LLand John, K4BAI, will be active as PJ4/homecall from 8.-15.Dec., CW/SSB. During the ARRL 10m Contest they are QRV as PJ4Z. QSL's via bureau.

#### **SU - Egypt:**

Gab, HA3JB, is QRV now as **SU8BHI** in CW/SSB/RTTY/PSK/SSTV until 12.Dec.. QSL to home call.

#### **VP8 - South Georgia:**

Mike, GM0HCQ, is QRV as **VP8ROT** from 7.- 12.Dec..

#### **ZK1 - South Cook:**

Mark, VK2GND, will be active from Rarotonga from 24.-30.Dec.. He will operate mostly on 14194 and/or 14273. QSL via home call.

#### **P5 - North Korea:**

Mark, OH5XL, will try to activate North Korea during Christmas. Operation mainly CW.

**V U 4 - Andaman Islands** (AS-001):

**VU4NRO** and **VU4RBI** are on air now until 31.Dec.. QTH is Port Blair, Andaman Islands.

## **QSL - Information**

**3W2KF, F5BPL, LZ5KF** via LZ5KF (bureau) or F5BPL (direct only), Claude Terrier, 18 allée du Mail, F-92360 Meudon la Forêt, France.

**A52CDX** via F9DK, Jean Louis Dupoirier, 11 Rue Henri Barbusse, Cressely, F-78114 Magny les Hameaux, France.

**9M2/G3TMA** via Ian Buffham, Bekay Court, 7 Lorong Enau, (off Jalan Ampang), 55000 Kuala Lumpur, Malaysia.

**BA4DW/4** via David Y.J. Zhou, POBox 040-088, Shanghai 200040, PR.of China.

**HC8L** via W5UE, Randy C.Becnel, POBox 170, Kiln, MS 39556, USA.

**HI3CCP** via AD4Z, Julio Henriquez, 8875 NW 108th St., Hialeah Gardens, FL 33018, USA.

**HS72B** via E20NTS, Supote Saripan, POBox 5, Klongtanon, Bangkok 10222, Thailand.

**HS8AC/P** via E21EIC, Champ Muangamplur, POBox 1090, Kasetsart, Bangkok 10903, Thailand.

**LU8XW** via WD9EWK, Patrick Stoddard, 6938 W.Palo Drive, Glendale, AZ 85303-4405, USA.

LU..../D via LU7DSY, Carlos Almiron, POBox 709, 8000 Bahia Blanca, Argentina.

**P29SX** via G3SXW, Roger Western, 7 Field Close, Chessington, Surrey KT9 2QD, England.

**P29XF** via G3TXF, Nigel Cawthorne, Falcons, St.Georges Avenue, Weybridge, Surrey KT13 0BS, England.

**R1ANN & RU3HD/ANT** via RZ3DJ, Dmitry Tsyplakov, 141200 Pushkino, Moskovsky pr. 43/7- 76, Russia.

**T2AH** via DL2AH, Ulrich Krieg, Feldstr.9, D-06774 Söllichau, Germany.

**T88QQ** viaJAIKAJ, Shigeaki Tsumura, 4-5-26- 5-903 Kamiosaki, Shinagawa, Tokyo, Japan.

**T05M & FR/F6BUM** via F6CXJ, Pierre Marge, Bois de Lamarque Moirax, F-47310 Laplume, France.

**UA0FDX** via Victor Komzuk, POBox 29, Yuzhno-Sakhalinsk 7, 693007, Russia.

old man 12/2004 35

**V51AS** via Frank Steinhäuser, POBox 2516, Swakopmund, Namibia.<br>V51/DL5XL via DL5X

via DL5XL, (direct only), Felix Riess, Mittal 3, D-31073 Delligsen, Germany.

**V73B** via JFI3QFL, Takio Fiata, 921 -25 Rokujyo, Yasu, Shiga, 520-2412 Japan.

**V73EY** via JA1ELY Toshikazu Kusano, POBox 8, Kamata, Tokyo, 144-8691, Japan.

**V73 IF** via JA6WIF, Nobutaka Nagaishi, POBox 9, Omura, Nagasaki, 856-8691, Japan.

**V73WJ** via JA6WJL, Yasumasa Maeda, POBox 9, Omura, Nagasaki, 856-8691, Japan.

**VK9AA** via DL8YR, Peter Kallfelz, Langenbruchweg 58, D-52080 Aachen, Germany.

**VP8SIG & VP8SGK & VP8ROT** via GMOHCQ, M.E.RGIoistein, 27 Stormont Way, Scone, Perth, PH2 6SP, Great Britain.

**XX9C** via XX9BB, Kam Po (Savio) Leong, POBox 6018 Macau (Macao), SAR, China.

YA7X viaDL1JJI, Reinhardt Weiss, Rochsburger Str.6, D-09322 Arnsdorf, Germany.

#### **6-Meter Beobachtungen**

Vom 26.08. bis zum 25.10. 2 Monate nichts! Am 26.10. die Bake UT5G mit 539. Am 01.11. Lampedusa + Pantelleria, wenigstens etwas. Aber dann, am 10.11.2004 eine gewaltige Winteröffnung nach 4Z, 5B, 7X, DL, F, G, GM, I, LZ, ON, SV, SV8, YU, und Z3.

Ab ca. 16:20 UTC über 2 Stunden und mit teilweise Signalen über S9.

Einmal mehr gilt:

*Die 6-Meter Kiste muss immer laufen,*

auch wenn während 10 Wochen nur die vorbeifahrene SBB-Zugkomposition den Squelch öffnet.

73 de Kurt HB9ZCV

#### **Eine Genehmigung für Jagdfunk und Amateurfunk ist nicht länger mehr nötig!**

Die schwedische PTT hat am 23. September 2004 beschlossen, den Anspruch auf die Genehmigungen für die Anwendung gewisser Radiosender für Waldpflege Wald- und Jagdfunk wie auch für den Amateurfunk abzuschaffen. Die Inkraftsetzung dieser Änderungen ist auf den 1. Oktober geplant.

Das Ziel dieser Änderungen ist eine Vereinfachung sowohl für die Funkanwender wie für die PTT. Die Jagd- und Amateurfunkanwendungen benötigen keine individuelle Frequenzplanung und führen auch nicht zu grossen Störungsrisiken. Deshalb ist die Genehmigungspflicht und **ZD7F** via DL9GFB, Franz Berndt, Heinrich-Fleine-Str. 1, D-18209 Bad Doberan, Germany. **ZD7J** via DL7UVO, Jürgen Radtke, Röttkenring 35, D-13053 Berlin-Flohenschönhausen, Germany.

**ZD7T** via DL3NRV, Dipl.Ing. Jörg Trautner, Neuendorferstr. 5, D-17379 Lübs, Germany.

**ZK1DKF** via SM7DKF, Ronnie Nilson, Vaestra Haeggviksvaegen 12, SE-236 32 Hoellviken, Sweden.

**ZX0GTI or ZX0ECF** viaPT2GTI, Roberto Franca Stuckert, Shin Qi 07, Conjunto 12, Casa 14, Lago Norte, Brasilia 71515120, DF, Brazil.

**ZY0K** via KQ0B, Michael W.EIliott, 6701 Blossom View Drive, Florissant, MO 63033 USA or via bureau.

*Any CW by VP9KK is a pirate* /// VP9KK does **not** operate **CW!**

HB9CMZ

die Administration, die dazugehört, überflüssig. Eine Folge dieses Beschlusses ist, dass die jährlichen Gebühren, welche die PTT bisher für die Genehmigungen eingenommen hat, verschwinden. Die Konzessionsgebühren betrugen bis heute jährlich 360 Kronen (ca. Fr.60.-) für den Amateurfunk und 105 Kronen für die Jagdfunkgenehmigung.

Ausgenommen von der Genehmigungspfiicht für den Jagdfunk gelten die Frequenzen 155,425 MHz, 155,475 MHz, 155,500 MHz und 155,525 MHz und für den Amateurfunk sämtliche international geregelten Amateurfunkbänder.

**Die PTT verlangt jedoch weiterhin ein Zertifikat für den Amateurfunk.**

Jeder Amateurfunker wird auch in Zukunft ein eigenes Rufzeichen haben. Rufzeichen, die bisher mit der Genehmigung zugeteilt wurden, kommen nun mit der Zuteilung der Zertifikate. (Die SSA (Sveriges Sändareamatörer) nimmt die Prüfungen ab und erteilt die Zertifikate und Rufzeichen. Red.)

Heute gibt es cirka 13 000 Genehmigungen für den Amateurfunk und 5 000 für den Jagdfunk, welche bei der PTT registriert sind.

Die PTT hat auch beschlossen, die verlangten Genehmigungen für gewisse Modellflugzeuge, Satellitenterminale, medizinische Implantate, Strassen- und Fahrzeugtelemetrie, wie auch Alarmüberführungen und Messwertablesungen für Elektrizitäts,- Gas,- Wärme,- Kühl- und Wasserverteilung abzuschaffen.

Aus QTC Amatörradio Nr 11 / 2004

Übersetzung: Hans, HB9AQF

36 old man 12/2004

# ITU-Länderliste

Stand Oktober 2004

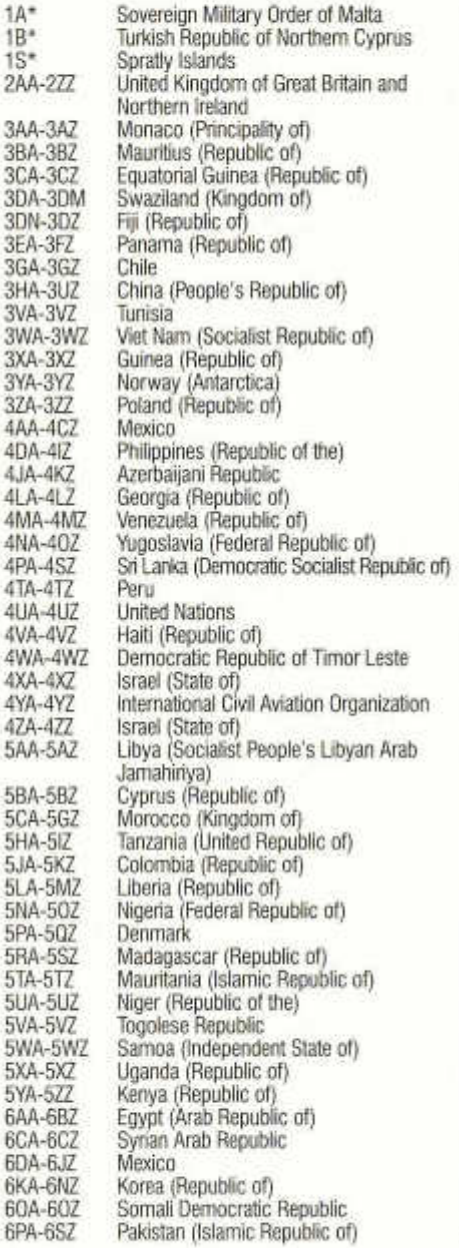

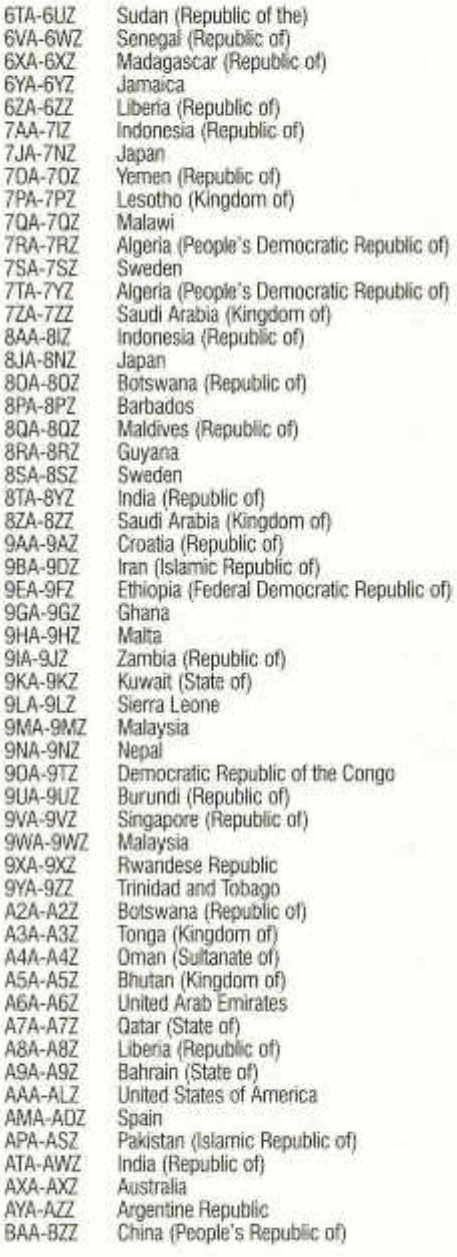

Sonderbeilage

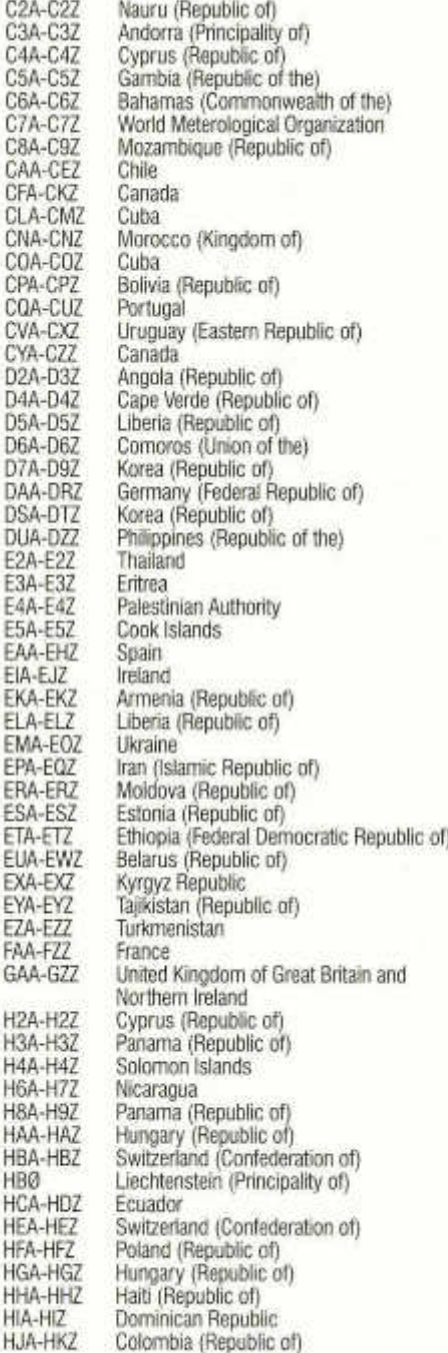

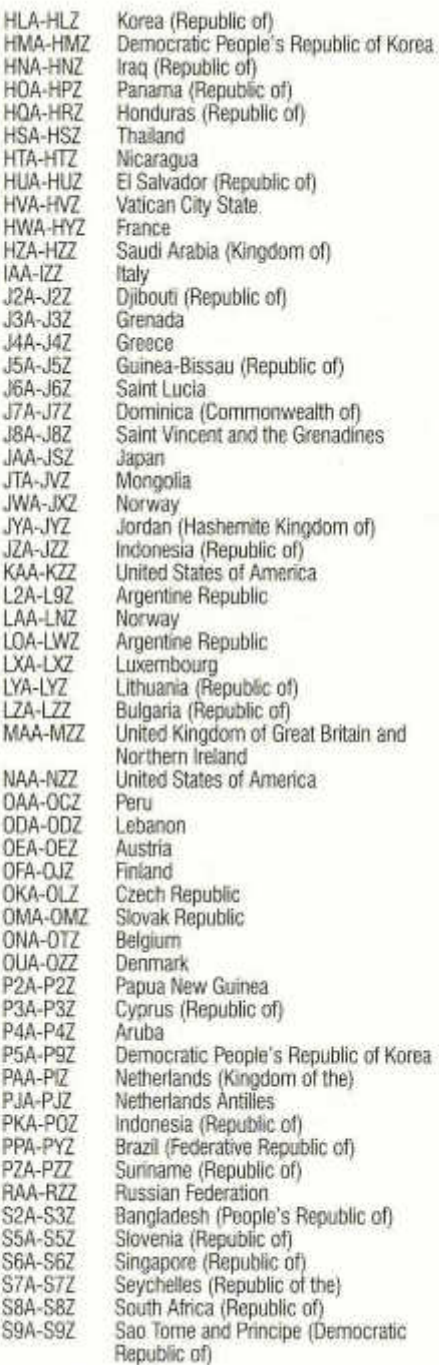

Sonderbeilage

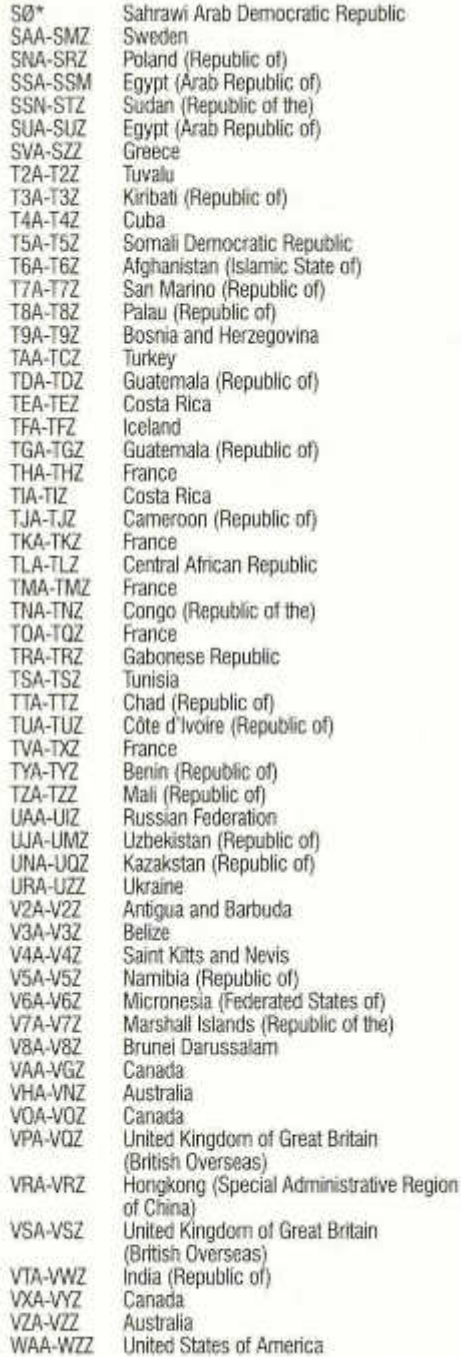

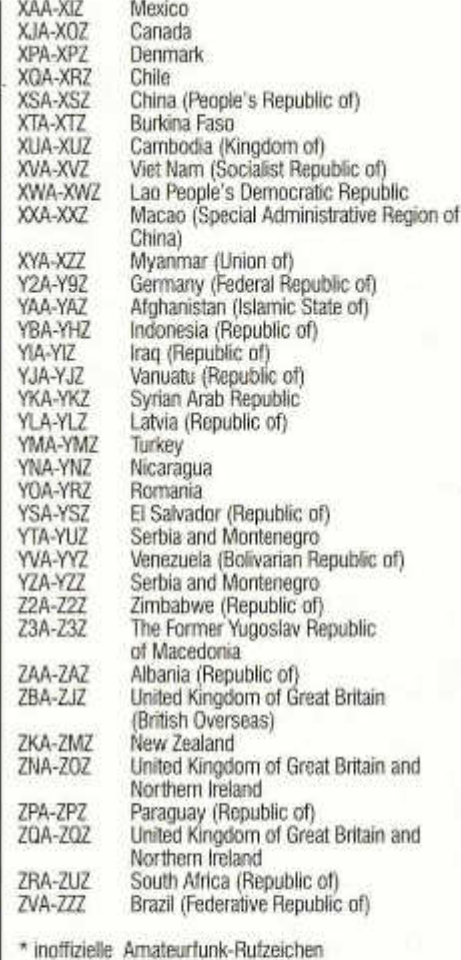

# **Nicht zugewiesen sind die Rufzeichenblöcke:**

1AA-1ZZ, 0AA-0ZZ, A1A-A1Z, C1A-C1Z, C0A-C0Z, D1A-D1Z, D0A-D0Z, E1A-E1Z, E6A-E6Z, E0A-E0Z, H1A-H1Z, H5A-H5Z, H0A-H0Z, J1A-J1Z, J9A-J9Z, J0A-J0Z, L1A-L1Z, L0A-L0Z, 01A-01Z, 02A-02Z, O0A-O0Z, P1A-P1Z, P0A-P0Z, QAA-QZZ, S1A-S1Z, S4A-S4Z, S0A-S0Z, T1A-T1Z, T0A-T0Z, U1A-U1Z, U2A-U9Z, U0A-U0Z, V1A-V1Z, V9A-V9Z, V0A-V0Z, X1A-X1Z, X2A-X9Z, X0A-X0Z, XXA-XXZ, Y1A-Y1Z, Y0A-Y0Z, Z1A-Z1Z, Z4A-Z9Z und Z0A-Z0Z

Sonderbeilage

# *Täglich im Cin salz...*

*www.distrelet.di* rww.distrelec.ch

*• 75'000 Qualitätsprodukte*

**College for the party** 

*• Heute bestellen - morgen im Haus*

*• Kein Mindermengenzusthlag*

*• Günstige Versandkosten*

*• Bester Servite*

# *Jetzt Katalog kostenlos bestellen!*

**Distrelec** disdata

*Industrie Elektronik Computer Produkte*

*Distrelec*

*Telefon 01-944 99 11 Fox 01-944 99 88*

# DIPLOME

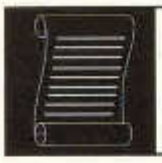

Fritz Zwingli (DL4FDM / HB9CSA) Brückweg 23, D-64625 Bensheim-Auerbach

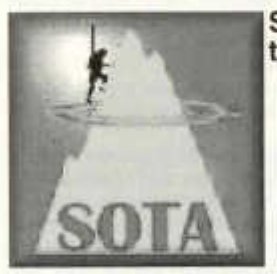

## **Summits on the air - SOTA**

"Summits on the air"- Gipfel in der Luft. So heisst das von John Linford, G3WGV in Anlehnung an das Inseldiplom "IOTA" entwickelte Diplomprogramm.

Absicht der SOTA-Gruppe, beziehungsweise des SOTA-Programmes ist es, zu Amateurfunkaktivitäten auf Gipfeln, Flügeln und Bergen in aller Welt zu ermuntern.

Seit dem 1. März 2002 gibt es somit ein weltweites Wettbewerbsprogramm für Bergwanderer und Bergsteiger. Jeder Funkamateur wird aufgerufen sich daran zu beteiligen.

Seit dem 1. August 2003 gibt es auch SOTA-Germany, die deutsche Sektion (Association) der "Gipfelstürmer". Ein Referenzbuch der wertbaren deutschen Berge kann auf deren Homepage *www.sota-dl.de* heruntergeladen werden.

Für die "Bergnation" Schweiz wäre es bestimmt toll, eine eigene Sektion HB zu gründen.

In DL ist zu beobachten, dass sehr viele "Newcomer" und junge Funkamateure Spass an SOTA gefunden haben. Durch ihre Kurzaktivitäten von verschiedenen Berggipfeln ist erhöhte Belebung vor allem im SSB-Bereich auf 144 MHz zu beobachten.

Nun noch eine Grundinformation zu SOTA:

#### - Gipfel

Im Referenzbuch wird definiert was ein "Gipfel" ist und zählt. Die Anforderungen sind hier nicht sehr hoch, eine Höhe von 150m genügt bereits. Der Gipfel soll sich von seiner Umgebung markant abzeichnen. Im Übrigen hängt die Gipfeldefinition von der Topologie des Gebietes ab.

#### -Assoziationen

Beim SOTA-Programm bilden die Gebiete (Länder oder Regionen) so genannte Assoziationen. Jede dieser Assoziationen hat einen Manager der das Referenzbuch für "sein" Gebiet zusammenstellt. Dieses Handbuch muss vom SOTA-Management bestätigt werden.

#### -Punkte

Je nach Schwierigkeitsgrad zählen die Gipfel unterschiedliche Punkte. Für jahreszeitliche Schwierigkeiten, wie z.B. Kälte, Hitze, etc. können Zusatzpunkte erreicht werden.

#### -QSLs

SOTA arbeitet ohne den Austausch von QSL-Karten. Das wird durch die Nutzung des Internet möglich. Das Expeditionslog muss nach jeder Aktivität per Email an den SOTA-Manager geschickt werden. Der wertet die QSOs aus und teilt den Teilnehmern die Punkte zu.

#### -Internet

SOTA wird im Internet betrieben, unter Verwendung von Web-Seiten und Email-Reflektoren. Dadurch werden die Kosten und der "Papieraufwand" möglichst gering gehalten. Das Programm finanziert sich selbst durch die Erträge aus Diplomen und Fanartikeln.

#### -Diplome

Es gibt Diplome für Gipfelstürmer, hier auch als Bergziegen bezeichnet und für die Operateure im warmen Shack. Die erreichbare Punktzahl für beide Kategorien sind jeweils 100 Punkte.

Hier bekommt man weitere Informationen über SOTA:

SOTA international SOTA-DL Alpen DL2LUX (SOTA-Spezialist) SOTA-Newsgroups deutsch SOTA-Newsgroups englisch Karten / Routen

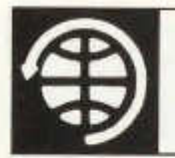

# **SATELLITE**

Thomas Frey (HB9SKA) Holzgasse 2, 5242 Birr E-Mail: hb9ska@amsat.org

#### **OSCAR-22**

AMSAT-UK wurde von der SSTL informiert, dass sich UO-22 in keinem guten Zustand befindet und es scheint, dass seine Zeit vorbei ist. Die SSTL-Bodenstation bei der Uni von Surrey probierte den Satelliten verschiedene Male in mehreren Wochen zu reaktivieren.

Nach einem Versuch lebte er nur kurz auf. Weitere Versuche schlugen komplett fehl. Wenn es die Zeit erlaubt, wird die Kontrollstation weitere Versuche zur Reaktivierung unternehmen. Es scheint jedoch unwahrscheinlich, dass sie erfolgreich sein werden.

Der Grund des Ausfalls ist unbekannt. Es wird jedoch vermutet, dass es an den mehr als 10 Jahre alten Batterien liegt oder dem Umstand, dass der Satellit während Bahnmanövern durch Sonneneinstrahlung überhitzt wurde. Die erhöhten Temperaturen verursachten Probleme mit den Empfängern und der Batterie.

UO-22 wurde im Juli 1991 von Kourou, Französisch Guiana, gestartet und diente viele Jahre als S&F-Satellit für Packet Radio-Betrieb und weltweitem SatGate-Service, wo Packet Radio-Netze in vielen Ländern miteinader verbunden wurden.

#### **OSCAR-44**

Am 16. Oktober 2004 lebte der nun drei Jahre alte PCSat wieder voll auf, als er in volles Sonnenlicht eintauchte. Er konnte dann in den Low-Power-Modus geschaltet werden.

Am 9. November berichtete Bob, WB4APR, dass NO-44 gut arbeite. Dank dem Erfolg der neuen PCSat Batterie-Isolierungs-Strategie wurde per Telemetrie auf der einen Batterie-Seite (A) 1.15 Volt per Zelle und auf der anderen Seite (B) 12.2 Volt per Zelle gemessen. Diese Werte wurden in einer 34 Minuten dauernden Eklipse gemessen, Sekunden bevor PCSat ins Sonnenlicht eintauchte.

NO-44 ist wegen der isolierten B-Seite nun aktiv, selbst wenn die A-Seite ausfällt und resettet. PCSat sollte aber trotzdem nicht in der Nacht benutzt werden, dann wird er noch lange weiterleben.

PCSAT-1 > BEACON, SGATE: > *Daytime OPS are OK but none at night pse!*

#### **OSCAR-51**

AMSAT-NA hat eine EMail-Adresse für AO-51 aufgeschaltet, um Wünsche und Ideen für den Experimentier-Mittwoch anzubringen. Dies ist eine Chance für uns, an diesem Tag neue Betriebsmodi über den Satelliten zu arbeiten. Jeder Input wird notiert, es wird jedoch nicht auf die Mails geantwortet. Die EMail-Adresse lautet ao51 modes@amsat.org .

Welche Betriebsmodi an den anderen Tagen, während der Woche, aktiv sind, sieht man im Fahrplan unter http://www.amsat.org/amsatnew/echo/ControlTeam.php .

#### **ISS**

Der technische ARISS-Koordinator Kenneth Ransom, N5VHO, berichtete den internationalen ARISS-Delegationen an ihrer letzten Konferenz, dass der ISS FM-Crossband-Phonie-Repeater unter den Amateurfunkern ein Knüller war.

Jedoch, der Lärmpegel in der ISS ist so hoch, dass der Squelch des Repeaters auf 75% eingestellt werden muss. Dadurch kommen manche schwächere Stationen nicht durch, obwohl sie die ISS hören.

Der Repeater besteht aus einem Kenwood TS-D700E, welcher im Quartier der Crew installiert ist, und arbeitet in Mode U/V. Der Repeater-Uplink ist auf 437.800 MHz (+-10 kHz Doppler), der Downlink ist auf 145.800 MHz.

Das Packet Radio-System scheint Probleme zu haben. Lange Pausen wechseln sich mit langen Datenbursts ab.

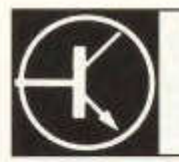

Redaktion: Dr. Peter Erni (HB9BWN), Römerstrasse 32, 5400 Baden Packet: HB9BWN @ hb9ai E-Mail: hb9bwn@uska.ch

TECHNIK

## **Endgespeiste Antennen**

Max Rüegger (HB9ACC), Dersbachstrasse 24, 6330 Cham

#### **Resonante endgespeiste Antennen**

Unsere klassischen Amateurfunkbänder weisen bekanntlich die Eigenart auf, dass sich die Bänder harmonisch zueinander verhalten. 7 MHz ist 2 · 3.5 MHz, 21 MHz ist 3 · 7 MHz etc. Resonante endgespeiste Antennen zeichnen sich dadurch aus, dass deren Drahtlänge im Regelfalle λ/2 oder einem Vielfachen davon entspricht. Im Gegensatz zum Dipol, der ebenfalls eine Länge von k/2 aufweist und in der Mitte gespeist wird, wird die endgespeiste Antenne (wie der Name schon sagt) an einem Ende gespeist. An diesem Punkt steht ein Spannungsbauch an, was spezielle Methoden der Antennenkopplung erfordert. Bild 7 zeigt die Strom und Spannungsverteilung auf einer resonanten endgespeisten Antenne beim Betrieb auf den verschiedenen Harmonischen. Zum funktechnischen Betrieb einer solchen Antenne sind weder ein Gegengewicht noch eine Erdleitung nötig. Als Blitzschutzmassnahme empfiehlt es sich trotzdem bei Nichtgebrauch den Antennendraht zu erden. Resonante endgespeiste Antennen sind ganz generell tolerant gegenüber schlechten Erdverhältnissen, d.h. sie funktionieren auch bei schlechter Bodenleitfähigkeit. Ein Sonderfall der resonanten endgespeisten Antenne stellt ein λ/4 langer Antennendraht dar. Dieser benötigt immer eine Erdung oder ein Gegengewicht. Solche Gebilde werden häufig für den Betrieb auf 160 m verwendet. Der Antennendraht ist dann ca. 40 m lang, als Gegengewicht dienen z.B. eine vorhandene Blitzschutzanlage, die "vereinigten Dachkännel" eines Hauses oder was auch immer an grossflächigen Metallteilen vorhanden ist.

#### **Die Zeppelin Antenne**

Um die Funktionsweise einer resonanten endgespeisten Antenne zu erläutern eignet sich die Zeppelin Antenne sehr gut. Die Zeppelin Antenne ist der Urvater aller resonanten endgespeisten Antennen. In einem alten Fachbuch mit dem Titel "Der Kurzwellen-Amateur" von Karl Schultheiss, aus dem Jahre 1960, habe ich eine

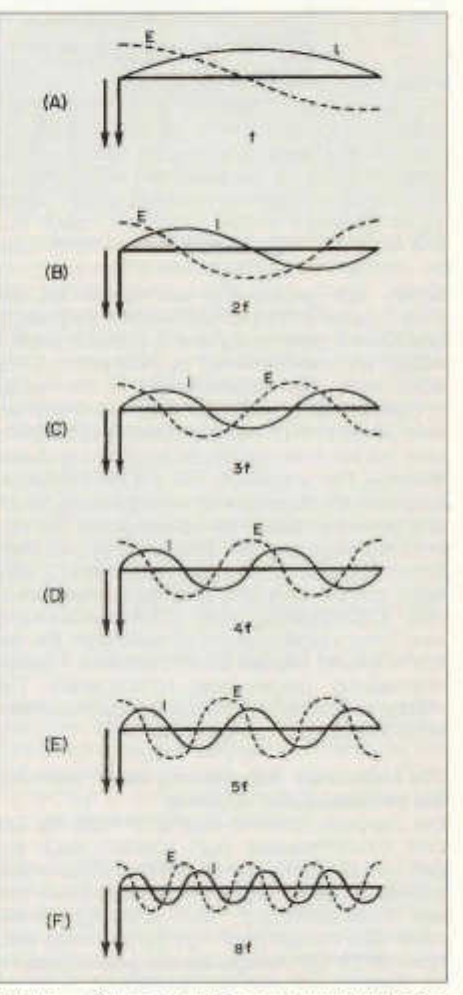

*Bild 7: Strom- und Spannungsverteilung bei einer endgespeisten Antenne bei Erregung auf der Grundwelle und auf den Oben/veilen*

anschauliche Skizze gefunden, die sehr gut aufzeigt wie man die Speisung eines  $\lambda/2$  langen Antennendrahtes bewerkstelligen kann. Im Bild 8 wird unter a) eine Ganzwellen-Antenne gezeigt, die bei % der Länge, also in einem Strombauch, übereine Koppelspule eingespeist wird. Unter b) wird gezeigt wie man die eine Hälfte der Antenne so umlegen kann, dass der umgelegte Teil eine Länge von  $\lambda/4$  aufweist. Im umgelegten Teil laufen die Ströme gegenphasig und

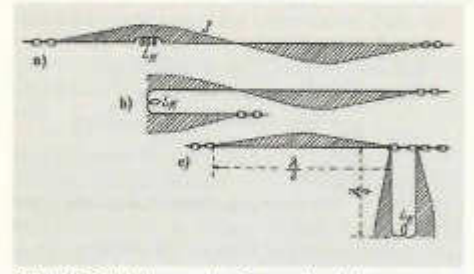

*Bild 8: Entstehung der Zeppelin Antenne*

heben sich gegenseitig auf. Dieser Teil der Antenne strahlt nicht, er transportiert die Energie und bewirkt gleichzeitig eine Impedanztransformation von "niederohmig" zu "hochohmig". Die Abstrahlung der Sendeenergie in den Äther erfolgt auf dem restlichen Antennendraht der eine Länge von X/2 aufweist. Der mit c) bezeichnete Teil zeigt die praktische Ausführung dieser Antenne. Der umgelegte Teil, d.h. die Speiseleitung wirkt als abgestimmte Lecherleitung, sie ist also gewissermassen ein Schwingkreis. Die Verbindung zwischen der Speiseleitung und dem Antennendraht ist lediglich "einbeinig", das reicht aus um zwischen zwei resonanten Gebilden (Lecherleitung und X/2-Antennendraht) eine Spannungskopplung zu realisieren. Bei der Speiseleitung handelt es sich um eine Paralleldrahtleitung (sogenannte Hühnerleiter). Die moderne Ausführung davon ist das symmetrische 4500 Kabel von Wireman.

#### **Die klassische Ankopplung einer resonanten endgespeisten Antenne**

Die Zeppelin Antenne lässt sich nicht nur auf ihrer Grundfrequenz (X/2) sondern auch auf den gerad- und ungeradzahligen Obenwellen betreiben (siehe Bild 7). Wir erhalten jedes Mal am Einspeise-Ende des Antennendrahtes einen Spannungsbauch. Wir gehen davon aus, dass die Länge der Speiseleitung so bemessen ist, dass sie auf dem tiefsten Band (z.B. 80 m) eine Länge von X/4 aufweist. Auf diesem Band erfolgt auf der Speiseleitung eine Impedanztransformation von niederohmig (im Shack)

nach hochohmig (am Antennenspeisepunkt). Wenn wir nun die Länge der Speiseleitung gleich lassen, erhalten wir auf allen geradzahligen Oberwellen am Ende der Speiseleitung (d.h. im Shack) einen Spannungsbauch und auf allen ungeradzahligen Oberwellen einen Strombauch. Zur Ankopplung der Speiseleitung benötigt man nun einen symmetrischen Antennenkoppler der in der Lage ist sowohl mit Strom- wie auch mit Spannungskopplung fertig zu werden. Bild 9 zeigt das Prinzip eines solchen Antennenkopplers. Detail a) zeigt das Prinzip der Stromkopplung der Speiseleitung, Detail b) zeigt das Prinzip der Spannungskopplung. Detail c) zeigt eine Kombinationsschaltung die sowohl für Strom wie für Spannungskopplung geeignet ist.

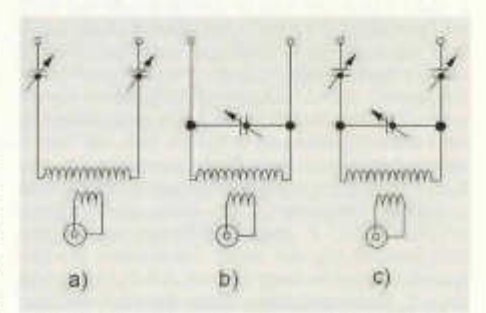

*Bild 9: Ankopplung der symmetrischen Speiseleitung bei einer Zeppelin Antenne*

Solche Koppler, meistens mit Steckspulen und in offener Ausführung, waren bis ca. 1960 bei Amateurfunkstationen gang und gäbe. Es gibt kommerziell hergestellte Antennenkoppler die symmetrische Speiseleitungen einwandfrei ankoppeln. Als Beispiele seien genannt: die Johnson Matchbox aus den 1950er Jahren oder die symmetrischen Koppler von Annecke. Seit kurzem bietet MFJ symmetrische Antennenkoppler in 2 Versionen an, den Typ MFJ-974H für 1.8 - 54 MHz sowie den Typ MFJ-974 für 3.5 - 54 MHz. Auch der von Heinz Bolli, HB9KOF im old man beschriebene Antennenkoppier dürfte sich für diesen Einsatzzweck eignen.

#### **Die Ankopplung über eine koaxiale Stichleitung**

Es scheint nur wenigen OMs bekannt zu sein, dass man eine resonante endgespeiste Antenne mit Hilfe einer koaxialen Stichleitung anpassen kann. Diejenigen OMs die das Prinzip ausprobiert haben sind meist hell begeistert. Dass das Prinzip der koaxialen Stichleitung nicht genügend zur Kenntnis genommen wird, hat

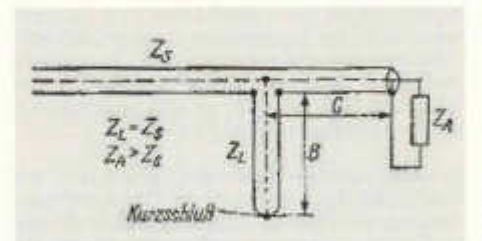

*Bild 10: Ankopplung über eine koaxiale Stichleitung (klassische Darstellung aus Rothammels Antennenbuch)*

meiner Meinung nach mit der klassischen Darstellung in den Antennenbüchem zu tun (siehe Bild 10). Bild 11 zeigt dasselbe Prinzip jedoch etwas anders gezeichnet. Es handelt sich nämlich um nichts anderes als die A./4-Anpassleitung wie sie bei der Zeppelin Antenne verwendet wird. Jetzt allerdings nicht mehr in Form einer symmetrischen Zweidrahtleitung sondern in Form eines Koaxialkabels von der Länge: *X/4* • v. "v" ist dabei der Verkürzungsfaktor des

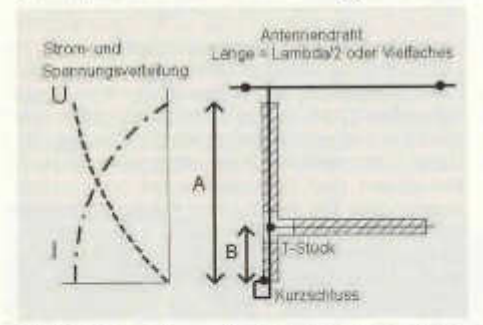

*Bild 11: Darstellung der Funktion der koaxialen Stichleitung*

Koaxialkabels, durchschnittlich ist v = 0.66. Den exakten Wert für das zu verwendende Kabel entnimmt man der Koaxialkabel-Tabelle. Am unteren Ende der A./4-Anpassleitung wird ein Kurzschluss zwischen Seele und Mantel des Koaxialkabels hergestellt. An einem gewissen Punkt, der einer Impedanz von ca. 50G entspricht, wird ein T-Stück eingebaut. Dort wird das vom Transceiver kommenden Koaxialkabel eingeschlauft. Die Länge des Speisekabels zum Transceiver ist belanglos.

Die Dimensionierung ist wie folgt:

- A = *X/4 ■* v (wobei v der Verkürzungsfaktor des Koaxialkabels ist)
- $B = 0.034 \cdot \lambda \cdot v$  (oder anders ausgedrückt:  $B = 13.6 %$  von A)

Am Antennenende wird lediglich die Seele des Koaxialkabels mit dem Antennendraht verbunden, die Abschirmung bleibt offen. Der Vorteil der koaxialen Stichleitung liegt darin, dass man das gesamte Koaxialkabel, das zur Anpassung dient, beliebig anordnen darf. Es kann im Extremfall auch aufgerollt werden. Der einzige Wermuts-Tropfen ist die Tatsache, dass es sich um eine Einband-Lösung handelt. Das heisst man benötigt für jedes Band das man benützen will eine eigene koaxiale Stichleitung. Auch bei dieser Art Speisung wird keinerlei Erdverbindung benötigt.

#### **Der Fuchskreis**

Wie wir gesehen haben, handelt es sich, sowohl bei klassischen Ankopplung mittels einer *XI4-* Hühnerleiter wie auch bei der Ankopplung über eine koaxiale Stichleitung, jedes Mal um eine abgestimmte Lecherleitung an deren hochohmigem Ende der Antennendraht mit der Länge *X/2* (oder Vielfache davon) einbeinig angeschlossen wird. Die Lecherleitung lässt sich durch einen Parallelschwingkreis ersetzen der denselben Zweck erfüllt. Dies wurde bereits 1927 vom österreichischen Amateur J. Fuchs, OE1JF, erkannt. Nach ihm wird die Ankopplung einer resonanten endgespeisten Antenne mittels eines Parallelschwingkreises als "Fuchs-Kreis" bezeichnet. Bild 12 zeigt die klassische Art der Ankopplung mittels eines Fuchskreises,

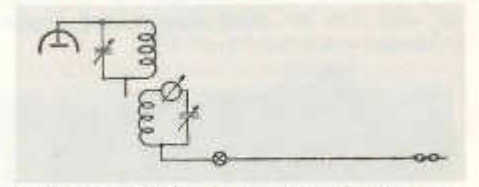

*Bild 12: Originaldarstellung des Fuchskreises*

wie sie zur Zeit der Röhrensender üblich war. Mit dem HF-Amperemeter wird auf höchsten Schwingkreisstrom abgestimmt. Anstelle des HF-Amperemeters kann man auch ein Glühlämpchen in den Antennendraht einfügen und auf grösste Helligkeit abstimmen.

Bild 13 zeigt die Anordnung wie man sie heute wählt um den Fuchskreis mit einem Koaxialkabel zu speisen. Für den Schwingkreis wird ein hohes LC-Verhältnis empfohlen, also grosses L und kleines C. Die Spule lässt sich ohne weiteres in Form eines Ringkerns realisieren. In der Praxis ist die Kerngrösse zu beachten. Wenn der Kern warm wird dann ist die nächste oder die übernächste Kerngrösse angesagt. Die Windungszahl der Ankoppelspule wird empi-

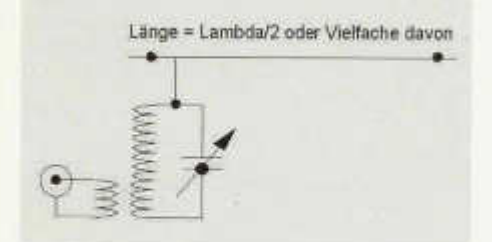

*Bild 13: Fuchskreis für Verwendung mit Koaxialkabel*

risch bestimmt und zwar so, dass man auf dem Koaxialkabel zum Transceiver ein möglichst gutes SWR erhält.

Bild 14 zeigt die praktische Ausführung eines Fuchskreises. Er ist für ca. 10 - 15 W ausgelegt und wird auf Reisen mit einem kleinen 10 W Transceiver für das 40 m Band benützt. In der Praxis heisst das, das Fenster des Hotelzimmers öffnen, 20 m Draht zum Fenster heraus hängen lassen und das eine Ende im Fensterrahmen festklemmen. Einen Aufhängepunkt für das andere Ende des Antennendrahts suchen und diesen mit einer dünnen Schnur befestigen. Das kleine Kästchen mit dem Fuchskreis sitzt innen am Fensterrahmen. Dort wird der Antennendraht angeschlossen. Der Transceiver wird über ein Stück Koaxialkabel angeschlossen und schon bin ich QRV.

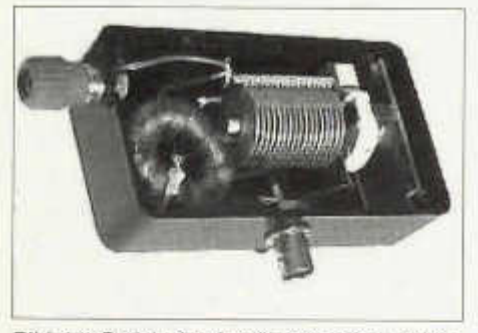

*Bild 14: Praktische Ausführung eines Fuchskreises für Koaxialkabel-Speisung*

Für den ersten Abgleich des Fuchskreises empfiehlt es sich, temporär ein kleines Glühlämpchen etwa 1 - 2 Meter vom Speise-Ende her in den Antennendraht einzufügen und mit dem Drehko auf grösste Helligkeit des Lämpchens abzustimmen. Sobald man die Einstellung einmal kennt, ist es meiner Erfahrung nach ausreichend, mittels eines SWR-Meters im Transceiver oder in der Speiseleitung, auf grösste Vorwärtsleistung abzustimmen. Der traditionelle Fuchskreis hat, genau wie die koaxiale Stichleitung, den Nachteil, dass es sich grundsätzlich um eine Ein-Band-Lösung handelt.

In vielen neueren Antennenbüchern wird der Fuchskreis kurz erwähnt. Im dazugehörigen Schema ist dann häufig das kalte Ende des Fuchskreises geerdet gezeichnet. Woher die Meinung kommt, ein Fuchskreis müsse geerdet werden, entzieht sich meiner Kenntnisse. Auf Grund meiner eigenen Erfahrungen rate ich dringend davon ab den Fuchskreis zu erden. Jedes Mal wenn ich versuchsweise einen Fuchskreis geerdet habe, haben die Schwierigkeiten mit TVI / BCI eingesetzt. Bei ganz kurzen Erdleitungen mag das gut gehen. Die Erdleitung wird ja automatisch zu einem Teil der Antenne und strahlt mit. Je nach Länge der Erdleitung und Sendefrequenz können sich die Impedanzverhältnisse auch so verändern, dass sich die Antenne durch den Fuchskreis überhaupt nicht mehr abstimmen lässt. Quintessenz: Fuchskreise sollten nicht geerdet werden.

#### **Multiband Anpassgerät 3.5 - 28 MHz**

Mit Ausnahme weniger Jahre habe ich seit meiner Lizenzierung im Jahre 1962 in meinen Schweizer QTHs immer eine ca. 40 - 42 m lange resonante endgespeiste Antenne im Betrieb. Diese Antennenform ist unauffällig und wird von Besuchern und Nachbarn nicht als störend empfunden. Die praktischen Erfahrungen sind durchwegs gut. BCI/TVI waren bisher nie ein Thema. Ein ca. 40 - 42 m langer Draht ist auf allen klassischen Amateurbändern von 3.5 - 28 MHz resonant.

Um diesen Antennendraht an einem Ende einzuspeisen benötigen wir einen Parallelschwingkreis, den man auf allen Bändern von 3.5 - 28 MHz auf Resonanz abgleichen kann. Gibt es einen solchen Schwingkreis? In einem älteren ARRL Antenna Book (Ausgabe 1960) habe ich eine Schaltung gefunden, die ohne komplizierte Umschalter auskommt. Auf der Basis eines Doppeldrehkos und 2 Spulen lässt sich tatsächlich der Bereich von 3.5 - 28 MHz durchgehend überstreichen.

Bild 15 zeigt die entsprechende Schaltung. C1/C2 ist ein Mehrfachdrehko aus einem alten Röhrenradio. C3 ist der Koppelkondensator ans Koaxialkabel, also ein kapazitiver Spannungsteiler. L1 und L2 sind die beiden Spulen deren Werte ich empirisch bestimmt habe. Ein kleiner Motor dient als Fernabstimmung des Mehr-

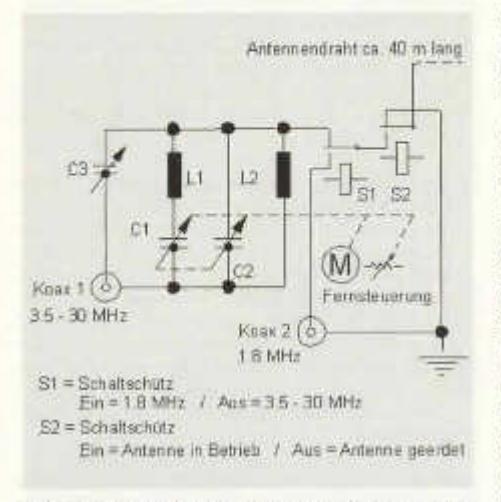

*Bild 15: Anpassung einer resonanten endgespeisten Antenne von 3.5* - *28 MHz mittels einem Allband-Koppler*

fachdrehkos C1/C2. Ein Potentiometer, das mit der Achse des Mehrfachdrehkos verbunden ist, liefert eine Information bezüglich seiner Stellung. Eine Fernsteuerung des Drehkos C3 war nicht zwingend notwendig. Für den Drehko C3 habe ich eine Stellung gefunden die von 7 bis 28 MHz eine vorzüglich Anpassung ergibt (SWR < 1:1.5). Auf 3.5 MHz ist das SWR relativ hoch, auf diesem Band benötige ich einen Antennenkoppler. Mit einer Fernsteuerung von C3 liesse sich das vermeiden.

Als vor Jahren die WARC Bänder eingeführt wurden habe ich mit kleiner Leistung versucht herauszufinden, ob man auch auf den neuen Bändern mit dieser Anordnung Energie transferieren kann. Mein Erstaunen war gross, als sich beim Durchdrehen von C1 für jedes der WARC Bänder (10 - 18 - 24 MHz) eine Stellung finden liess die ein ansprechendes SWR auf dem Speisekabel ergab. Zugleich meldete ein auf dem Dach angebrachter Feldstärkezeiger, dass wirklich Energie abgestrahlt wird. Wenn man die Oberwellen-Situation eines 42 m langen Drahtes, der auf 3.5 MHz  $\lambda/2$ -Resonanz aufweist, etwas näher untersucht kommt man dem Geheimnis auf die Spur. Auf der 3. Oberwelle liegt die Resonanz bei 10.65 MHz, auf der 5. Oberwelle ist man bei 17.75 MHz und bei der 7. Obenwelle kommt man auf 24.8 MHz. Diese Resonanzfrequenzen liegen gar nicht so weit von den Bändern 10 MHz (10.1 - 10.15 MHz), 18 MHz (18.068 - 18.168 MHz) und 24 MHz (24.89 - 24.99 MHz) entfernt, und der durchstimmbare Schwingkreis ist immer noch in der Lage genügend Energie auf den Antennendraht zu transferieren. Die vielen QSOs auf allen Bändern, inklusive der WARC Bänder, sind der beste Beweis dafür, dass diese Art Ankopplung einwandfrei funktioniert.

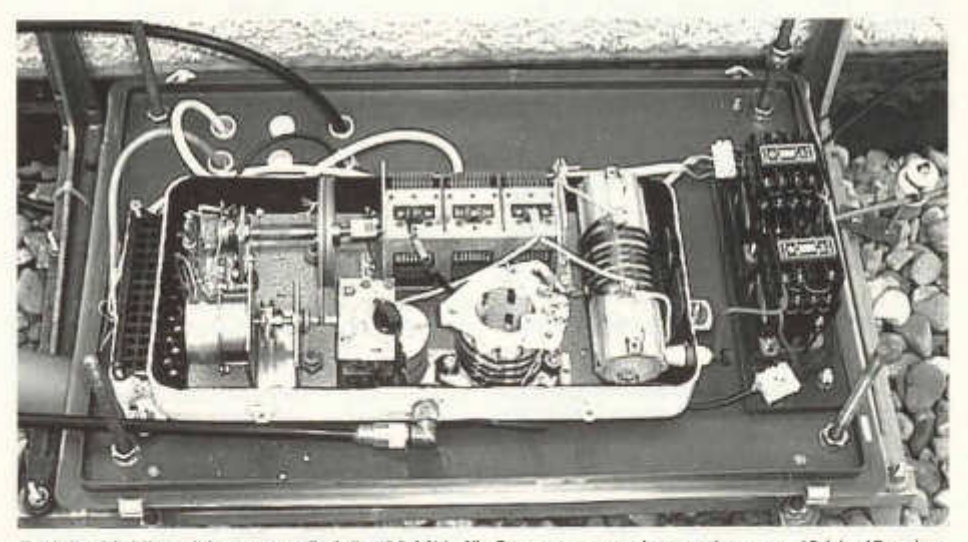

Bild 16: Multiband Anpassgerät 3.5 - 28 MHz für Spannungsspeisung eines ca. 40 bis 42 m lan*gen Antennendrahtes*

Wer das in Bild 15 gezeigt Schema etwas näher betrachtet kommt zum Schluss, dass es sich bei dieser Schaltung um nichts anderes als um die Schaltung eines vielfach bewährten Antennenkopplers handelt den man heute als Z-Match bezeichnet. Beim Z-Match wird die Energie üblicherweise über eine Koppelspule auf ein Koaxialkabel oder auf eine symmetrische Speiseleitung ausgekoppelt. Bei der Spannungskopplung, wie ich sie verwende, wird die Energie ganz einfach am "heissen Ende" des Schwingkreises ausgekoppelt. Die gesamte Antennenanpassvorrichtung ist im Betrieb nicht geerdet.

Von der Antennenabstimmung weg in Richtung Antenne sind bei mir noch 2 kräftige Starkstromschütze eingebaut. Der eine Schaltschütz dient dazu den Antennendraht bei Nichtgebrauch über einen Ruhekontakt an Erde zu legen. Der zweite Schaltschütz dient dazu den Antennendraht für 160 m Betrieb auf die Seele eines zweites Koaxialkabels umzuschalten. Der Mantel dieses separaten Koaxialkabels ist mit den Kupferkragen des Flachdaches des Wohnhauses verbunden. 40 m Draht stellen bekanntlich auf dem 160 m Band einen "X/4-Strahler" dar. Dies ergibt Stromkopplung auf dem 160 m Band. Diese Umschaltung erlaubt mir auch auf dem 160 m Band QRV zu sein.

Bild 16 zeigt das beschriebene Gerät, so wie es bei mir seit ca. 35 Jahren in Betrieb ist. Das Antennenanpassgerät selbst ist in einem spritzwasserdichten Gehäuse untergebracht. Die ganze Mimik, inklusive der Schaltschütze, sitzt unter einer umgestülpten Kunststoff-Lagerkiste aus dem Baumarkt und ist so hinreichend gegen Wind und Wetter geschützt. Solche Anpassgeräte für resonante endgespeiste Antennen sind natürlich reine Selbstbauprojekte, kein Hersteller hat sich ihrer bisher angenommen.

Für den experimentierfreudigen OM lohnt es sich durchwegs, sich auch mit resonanten endgespeisten Antennen anzufreunden und deren Vorzüge kennenzulernen.

#### **Der C-Pole**

eine vertikale Portabel-Antenne, die leicht aufzubauen ist und wirklich ohne Radiais auskommt Edi Bosshard (HB9MTN/5B4AGV), Sunnerainstrasse 34, 8309 Oberwil bei Nürensdorf

Durch Zufall habe ich im Internet eine Antenne entdeckt, die von Brian Cake, KF2YN, im QST 4/2004 erstmals beschrieben worden ist und deren Einfachheit mich sogleich zum Nachbau veranlasste.

Schon in den ersten Stunden nach Fertigstellung erreichte ich mit meinem YAESU FT-817 in SSB OH0/ES1AX, D4B, 9Y4ZC, SV9/F6JXR, SV8/DF1UX/MM, 7X3VRK, 4X0T, 9H3YM, EI6JK und HS0/IK4MRH, mehrheitlich mit 4W, gelegentlich nach Zustandekommen der Verbindung zum komfortableren Plaudern mit 40W nach Zuschalten der Transistor-Endstufe von Tokyo Hi-Power.

Der Aufbau ist äusserst einfach und geht aus den Bildern 1 und 3 hervor (weitere Details sind auf meiner Home-Page zu finden unter: *www. qsl. netlhb9mtnlhb9mtn-c-pole.html*

Elektrisch handelt es sich um einen exzentrisch gespeisten Halbwellendipol, ähnlich einer Windom-Antenne, mit umgeklappten Enden. *Bild 1: Dimensionen für die C-Pole Antenne für* Die Abmessungen in Bild 1 beziehen sich auf *20m, Auslegungsfrequenz: 14.240 MHz.*

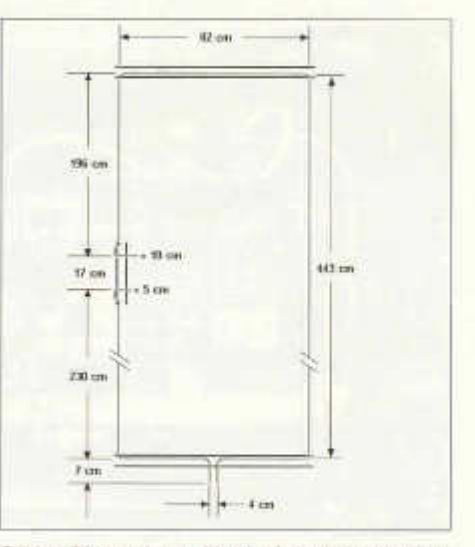

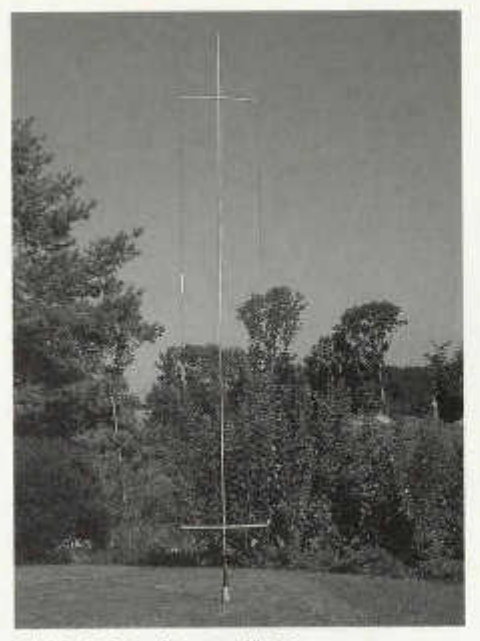

*Bild 2: C-Pole Antenna für 20m*

14.240 MHz. Die Umrechnung auf andere Frequenzen, z.B. für 18.120 MHz erfolgt nach der Formel:

> 14.240  $X(18.120) = X(14.343)$ 18.120

Die beiden horizontalen Drahtenden beim Isolator (Bild 1, links in der Mitte) dienen der Feinabstimmung, abwechslungsweise das untere für bestes SWR, das obere für die Resonanzfrequenz.

Für den Aufbau brauchte ich eine teleskopische Angelrute aus Fiberglas von 6m Länge, knapp 2m Elektro-Installationsrohr von 16mm Durchmesser und etwa 10m isolierten Litzendraht. Vorsicht, die viel teureren Angelruten aus Carbonfiber sind elektrisch leitend und funktionieren nicht!

Den 1:1 Strom-Balun habe ich in zwei Varianten aufgebaut, einmal gleich, wie er beim Spider-Beam zur Anwendung kommt und einmal als Koaxial-Balun. Beide erweisen sich in der Praxis als gleichwertig, die Messungen zeigen einen leichten Vorteil für den Koaxial-Balun bei Frequenzen über 20 MHz (Details dazu wiederum auf meiner Homepage).

old man 12/2004 45

Der Balun ist kritisch, am Einspeispunkt sind zwar 50 Ohm vorhanden, durch die asymmetrische Speisung treten aber schon bei niedrigen Sendeleistungen hohe Spannungen auf. Es empfiehlt sich, für den Ringkern-Balun teflonisoliertes Koaxialkabel zu verwenden (Bild 3).

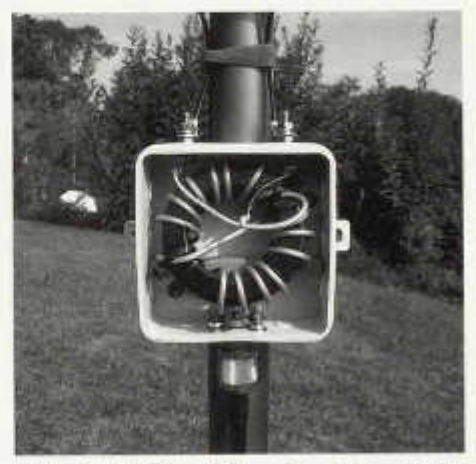

*Bild 3: 1:1 Strom-Balun in wasserdichtem Gehäuse (2x7 Windungen RG-316 Teflon auf Amidon FT-240/61)*

Nach meiner Vorstellung des C-Pole am Höck der Flughafenrunde und am Stamm der OG Winterthur haben verschiedene OMs die Antenne erfolgreich nachgebaut in allen Varianten von 40m (Marco, HB9BGG) über 20, 17 und 15m (Edi, HB9MTN) bis 10m (Hanspeter, HB9PHJ). Marco hat für seinen Balun mit Erfolg einen violetten Philips/FERROXCUBE TN 36/ 23/15 verwendet.

#### **Quellen:**

The "C Pole" - A Ground Independent Vertical Antenna, Brian V. Cake, KF2YN, OST 4/2004, S. 37 ff.

Ever hear of a C-Pole? Chuck, W5USJ, *www.angelfire.com/tx4lnetxqrpclub/cpole.html*

C-Pole Portable Antenna for 20m, Edi, HB9MTN: *www. qsl. net/hb9mtn/hb9mtn-c-pole. html*

## **Tastsignalverteiler HB90**

Urs Hadorn (HB9ABO), Im Rietli 1, 8154 Oberglatt (hb9o@uska.ch)

*Die Betreibergruppe HB90 ist mehrfach gebeten worden, den auf HB90 eingesetzten Tastsignalverteiler zu beschreiben. Es handelt sich um ein einfach nachbaubares Hilfsgerät, das möglicherweise auch auf anderen Stationen Verwendung finden könnte.*

#### **Verwendungszweck**

Mehrere Transceiver werden von mehreren parallel geschalteten Morsetastern getastet, ohne dass ein Umschalten oder ein Umstecken nötig ist.

Bild 1 zeigt, was damit gemeint ist: Drei KW-Transceiver und drei HB90-eigene Taster sind am Tastsignalverteiler angeschlossen. Bringen Operateure ihre persönlichen Taster mit, so können diese ebenfalls am Tastsignalverteiler angeschlossen werden, ohne dass die stationseigenen Taster ausgezogen werden müssen.

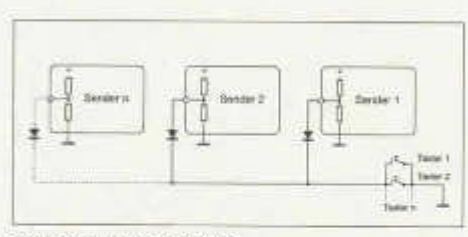

*Bild 2: Prinzipschaltung*

#### **Prinzip**

Alle Taster sind parallel geschaltet, die Tasteingänge der Sender sind jeweils über eine Entkoppeldiode mit der gemeinsamen Tastieitung verbunden. Die Dioden verhindern, dass die Tasteingänge der ausgeschalteten Transceiver den "diensthabenden" Sender tasten, und dass die Tastspannung des aktiven Transceivers in den Tasteingangsschaltungen der übrigen Transceiver Unheil anrichtet.

Diese Parallelschaltung ist nur möglich, wenn

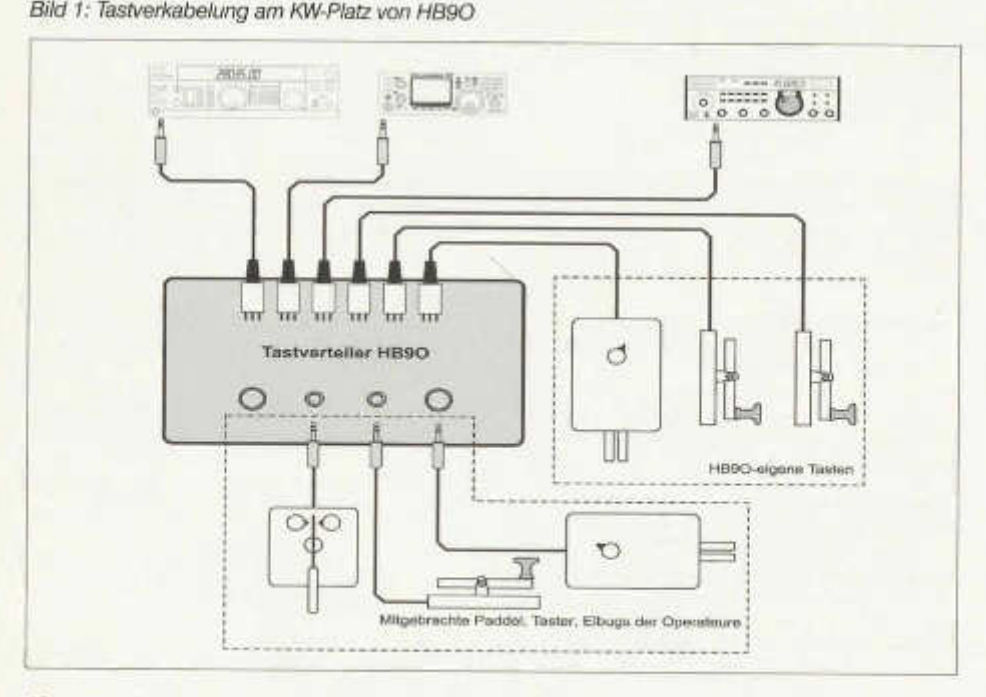

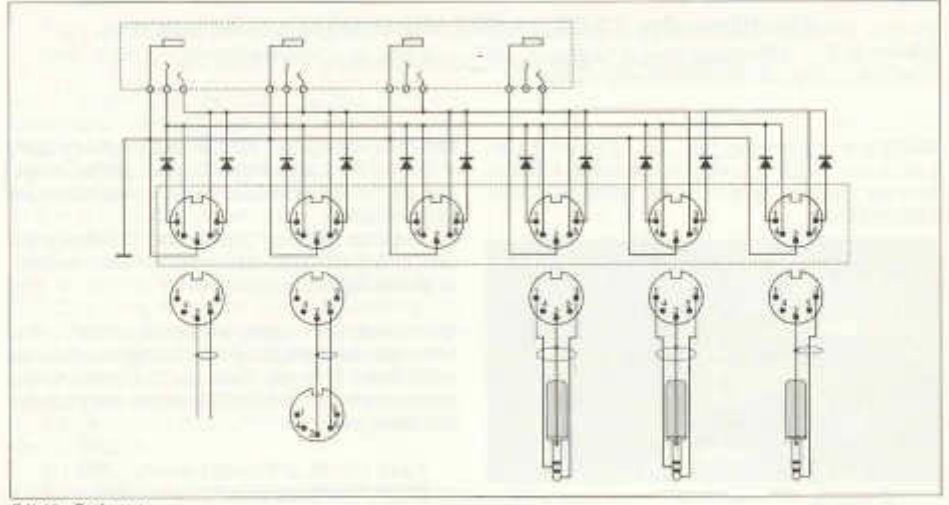

*Bild3. Schema*

alle beteiligten Sender eine positive Tastspannung haben, und wenn jeder der Sender auch dann zuverlässig getastet wird, wenn seine Tastspannung nicht ganz auf 0 V gezogen wird. Beide Bedingungen sind bei heute üblichen Transceivern normalerweise erfüllt. Man kann dies prüfen, indem man den Tasteingang über zwei in Serie geschaltete Dioden auf Masse legt. Geeignet sind beliebige Siliziumdioden, etwa 1N914, 1N4148 usw.

#### **Praktische Ausführung**

Im oberen Teil des Schemas befinden sich die Klinkenbuchsen, wo die Operateure die mitgebrachten Taster einstecken können. Die beiden rechten, zweipoligen Buchsen sind für die normale Sendertastung bestimmt. Die beiden linken Buchsen sind dreipolig und führen den Sendern den Punkt- und den Strichkontakt zu, damit die eingebaute Tastelektronik der Transceiver genutzt werden kann. Beide Buchsenpaare können je einen 3.5-mm- und einen 1/4-Zoll-Klinkenstecker aufnehmen, was eine weitgehende Universalität der Tastschnittstelle gewährleistet.

Die stationsseitigen Anschlüsse erfolgen über 5-polige DIN-Stecker mit Bajonettverschluss. Transceiver und Taster können an eine beliebige der sechs Kombibuchsen angeschlossen werden, was die Wartung vereinfacht. Die Unterscheidung zwischen Taster und getastetem Gerät wird mit der Beschaltung der Kontakte im Kabelstecker gewährleistet, (Bild 3 unten: links zwei Tasterkabei, rechts drei Transceiverkabel).

Mit dieser Schaltung können grundsätzlich mehrere Sender gleichzeitig getastet werden. Dies ist im Amateurradiodienst jedoch kaum je sinnvoll. Auf HB90 sorgt die Steuerung dafür, dass immer nur ein Sender eingeschaltet ist, und dass das eingeschaltete Gerät mit einer Antenne verbunden ist.

Zurzeit ist je ein Tastsignalverteiler am KW- und am UKW-Arbeitsplatz installiert

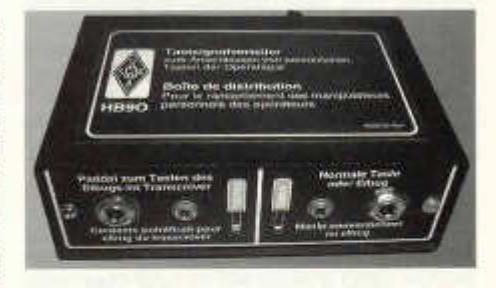

#### **Dank**

Bei dieser Gelegenheit sei dem HTC, der die Tastsignalverteiler für HB90 finanziert hat, sowie Charlie Egli, HB9BGR, der die Geräte gebaut hat, nochmals bestens gedankt!

# **Nachbau der 13/23cm WOLMD Dualpatch-Antenne**

Christoph Joos, (HB9HAL), Giacomettistrasse 54, 7000 Chur

Nachdem ich im old man 9/2003 den Dualpatch von WOLMD erstmals vorstellte, möchte ich mit diesem Artikel diese Antenne näher beschreiben.

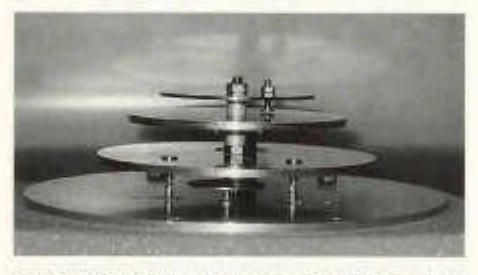

*Bild 1: WOLMD Nachbau von oben nach unten: 13cm Strahler mit An passe h rau be, 13cm Reflektor, 23cm Strahler mit Anspeisung für links- und rechtscirculare Polarisation, 23cm Reflektor.*

WOLMD verwendete u.a für seinen linkszirkular polarisierten Patch-Feeder ein rundes Design, erzeugte die linkszirkulare Polarisation durch eine zusätzliche Kapazität und erdete immer die Mitte des Patches. Dabei verwendete er mehrere G3RUH Patch-Feeder, die er zu Mehrbandantennen kombinierte. Daraus entstand die 13/23cm AO-40 Antenne, die sich optimal mit einem 85cm Offsetspiegel kombinieren lässt. Merkmale des WOLMD Patch-Feeder sind:

- Der Feeder ist rund.
- Die Mitte des Patches ist durch eine Schraube mit der Mitte des Reflektors verbunden.
- Die zirkulare Polarisation wird durch eine Abstimmschraube erzeugt, die bei Draufsicht rechts neben der Bohrung für die N-Buchse sitzt.

Um einen möglichst genauen Nachbau zu erzielen, erhielt ich Hilfe von Toni Schelker, HB9EBV. Mit dem 1:1 -Nachbau erfreute ich mich an zahlreichen QSO's über AO-40 und über mein erstes eingereichtes WAC Diplom Satellite. Höhepunkt für mich war am 17.09.03 eine CW-Geburtstagsverbindung in die Antarktis.

Neben dem bedauerlichen Ausfall von AO-40 Ende Februar 2004 gab es für mich eine weitere Überraschung, als ich die Gelegenheit hatte, die Antenne an einem Netzwerkanalyser bei , Ernst Manser, HB9AJF zu prüfen.

Der 23cm Patch-Feeder arbeitete wie erwartet

hervorragend (32dB Rüchflussdämpfung, SWR 1:1.05). Der 13cm Patch-Feeder zeigte hingegen die beste Rückflussdämpfung von 22dB bei 2589 MHz!

Wie konnte dies nur geschehen? Was war der Grund dafür? Fehler im Nachbau? Und was bitte ist die Rückflussdämpfung?

Es handelt sich dabei um ein logarithmisches Mass für das Verhältnis von ausgesendeter zu reflektierter Energie. Dass ein Zusammenhang zum uns vertrauten VSWR besteht, zeigt folgendes Beispiel:

- 10dB Rückfl. entspricht einem SWR 1:2
- 20dB Rückfl. entspricht einem SWR 1:1.22
- 30dB Rückfl. entspricht einem SWR 1:1.065
- 40dB Rückfl. entspricht einem SWR 1:1.020

Ein Fehler im Nachbau bestätigte sich nicht. Alle Angaben wurden 1:1 umgesetzt. Jedoch ist zu erwähnen, dass WOLMD sehr preiswerte N-Anschlüsse verwendete. Bei meinem Nachbau wurden qualitative hochwertige N-Anschlüsse von Huber und Suhner eingesetzt.

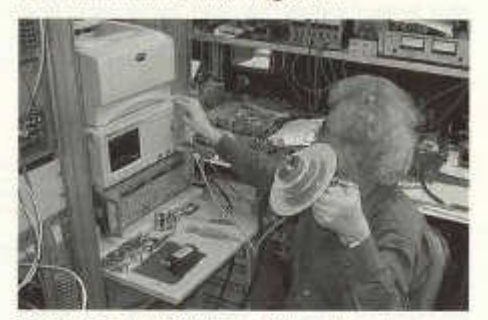

*Bild 2: Ernst, HB9AJF, am Netzwerkanalyser.*

Am Analyser versuchten wir das Abstimmverhalten der Antenne zu ermitteln. Dazu prüften wir sämtliche Möglichkeiten, die die Resonanzfrequenz beeinflussen.

Daraus Hess sich folgende Schlussfolgerung festhalten:

- Beim Vergrössern des Durchmessers des Strahlers nimmt die Resonanzfrequenz ab.
- Die Fläche des Reflektors beeinflusst das Resonanzverhalten nicht.
- Mit grösserer Distanz des Strahlers vom Reflektor nimmt die Resonanzfrequenz ab.

- Beim Annähern unter 5mm und Distanzieren über 8mm verschlechterte sich der Patch.

Nach diesen Erkenntnissen fertigte HB9EBV eine neu berechnete Strahlerscheibe mit 65mm Durchmesser an. Somit erreichten wir die gewünschte Resonanzfrequenz auf 2401 MHz mit einer Rückflussdämpfung von 18dB. Die Antenne verbesserte sich um zusätzliche 2dB beim Aufsetzen des Radoms. Dieser zusätzliche Einfluss wurde festgestellt, wenn der Patch jeweils oberhalb der gewünschten Resonanzfrequenz, ohne eingedrehte Abstimmschraube,<br>auf seiner Grundfrequenz, arbeitete. Der auf seiner Grundfrequenz arbeitete. Abstimmbereich zwischen optimaler mechanischer Dimensionierung, ohne Abstimmschraube und dem Schwingverhalten mit eingedrehter Schraube für die zirkulare Polarisation, liegt bei ca. 10-20MHZ.

Nachdem also die Grundfrequenz schon auf der Nutzfrequenz lag, passten wir den Strahler erneut an und Toni, HB9EBV, fertigte eine weitere Scheibe mit 62.5mm Durchmesser an. Mit einer Zirkulatormessbrücke stimmte ich die Antenne anschliessend ab.

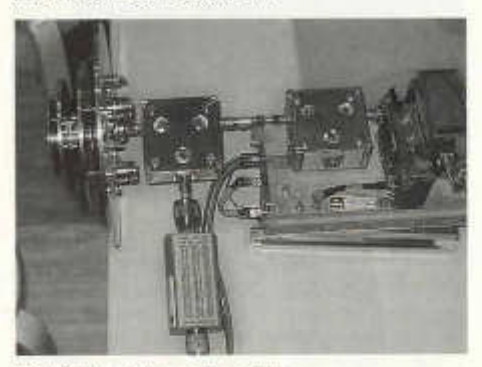

*Bild 3: Von links nach rechts: Dualpatch, Messzirkulator mit Powermeter-messkopf, Messender mit Isolator (Zirkulator)*

Dabei verwendete ich einen Oszillator mit 20dBm (100 mW) Leistung. Das reflektierte Signal konnte ich mit einem uW-Powermeter am Zirkulator messen. Der Zirkulator hat eine Richtwirkung von mindestens 33dB. Um Fehlanpassungen zu vermeiden, wurde dem Powermeter zusätzlich ein 10dB-Dämpfungsglied vorgeschaltet. Der ganze Messaufbau wurde vorher ebenfalls am Netzwerkanalyser referenziert. Damit kann ich Rückflussdämpfungen von 21 dB (SWR 1.2:1) mit einer Genauigkeit von +3dB/-2dB messen (das SWR liegt dann zwischen 1.14 und 1.25).

Nach diesem Messverfahren wurde die Antenne abgestimmt und erreichte bei der Schlussprüfung am Analyzer eine Rückflussdämpfung von 34dB.

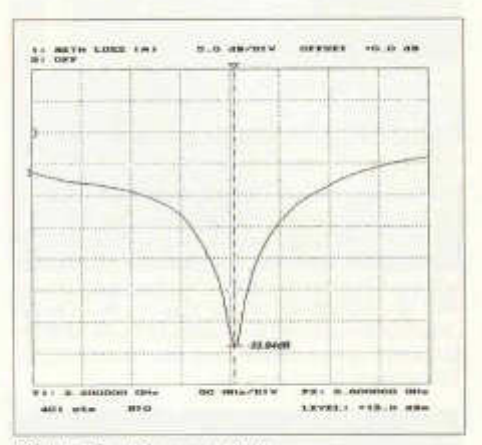

*Bild 4: Das Messprotokoll*

Aber auch diesen Messwert muss man mit Vorsicht geniessen, da der Messaufbau selber eine Directivity von besser als 40dB hat. Dies bedeutet, dass die Antenne im schlechtesten Fall (-6dB), bei Aufhebung möglicher Fehlmessungen, eine Rückflussdämpfung von 28 dB aufweist.

Leider konnte ich an dieser Stelle keinen Empfangsvergleich zwischen dem Original und dem modifizierten Patch über AO-40 durchführen. Ein Feldversuch soll zu einem späteren Zeitpunkt diese Frage beantworten. Das Ergebnis wird dann auf www.hb9gr.ch nachzulesen sein.

Es zeigte sich jedoch, dass das Sonnenrauschen mit der modifizierten Antenne und einem 85cm Offsetspiegel signifikant mit ca. 5-8dB am geeichten Empfänger abzulesen war. Systemrauschen: Converter 0.6dB + Interdigitalfilter 0.14dB + Antennenkabel 0.1 dB vom Filter zum Converter = Noise figure NF <0.9dB.

Herzlichen Dank für die Unterstützung an: Toni Schelker, HB9EBV und Ernst Manser, HB9AJF.

Unterlagen von WOLMD sowie Messprotokolle der Messungen und eine Tabelle "VSWR als Funktion der Rückflussdämfung" sind auf *www.hb9gr.ch* im PDF-Format abrufbar.

# ECHO

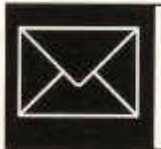

## **Jamboree on the Air 2004**

Immer am dritten Wochenende im Oktober kommunizieren Pfadigruppierungen auf der ganzen Welt über Amateurfunk und Internet miteinander. Schon seit einigen Jahren nimmt unsere Pfadiabteilung am Jamboree on the Air und am Jamboree on the Internet teil. Dieses Jahr wollten wir den Schwerpunkt wieder mehr auf das Funken legen und das Interesse der Teilnehmer daran wecken.

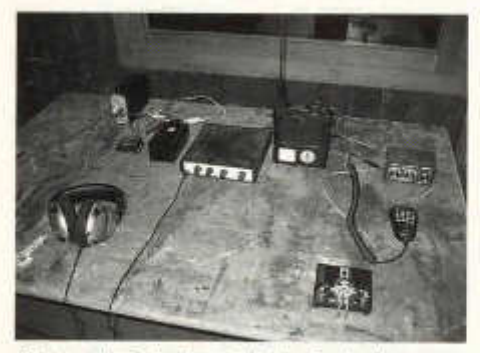

*Die spartanisch eingerichtete Funkanlage*

Die Vorbereitungen begannen schon ein paar Tage vor dem Anlass; die PC's mussten bereit gestellt werden und das (kostenlos von Solnet.ch zur Verfügung gestellte) ADSL aufgeschaltet werden. Die Funkanlage musste auch installiert werden. Diese bestand aus einem Yaesu FT-817 mit einem MFJ Travel-Tuner, einer Windom für den KW-Betrieb und einer Wendelantenne für den FM-Relais Betrieb. Parallel dazu lief eine APRS-Statlon mit WinA-PRS an einem Kenwood THD-7E Handy.

Der Nachmittag begann für die Kinder mit einer Art Postenlauf. Sie chatteten zuerst eine Zeit lang mit anderen Pfadis an den Computern, und wechselten anschliessend in den inprovisierten Schack. Dort konnten sie am PC mit WinAPRS rumprobieren, was vielen sehr gefallen hat. Leider hatten wir trotz zahlreichen CO-Rufen auf diversen Relais und auch auf

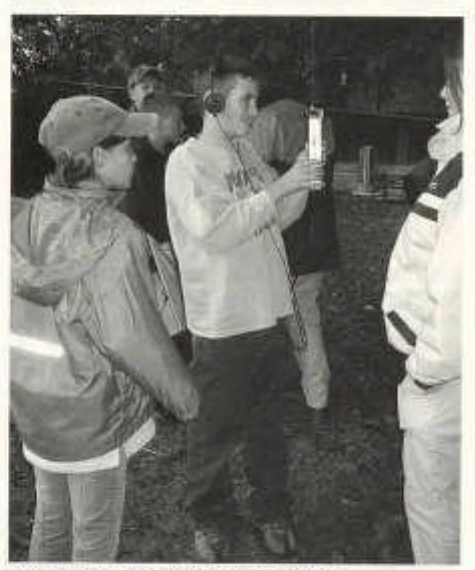

*Eine Gruppe beim 80meter-Peilen*

CW (20m) kaum Verbindungen. Wir konnten aber bei diversen OSOs von JOTA Stationen zuhören, was den Pfadis sehr gefallen hat. Es ist halt doch noch faszinierender wenn eine Verbindung kabellos zu Stande kommt!

Damit die Pfadis auch selber etwas machen konnten, haben wir noch ein paar 80m-Füchse im Wald versteckt. Sehr schnell haben die Kinder begriffen wie es geht, und auch die gut getarnten Sender wurden entdeckt. Als Abschluss für die jüngeren Teilnehmer (welche nicht über Nacht blieben) wurde noch ein Morsewettkampf durchgeführt. 3 Gruppen mussten möglichst schnell und fehlerfrei Zeichengruppen mit Fahnen, Taschenlampe und einem Paddle übermitteln.

Natürlich war uns klar, dass deswegen nicht gerade alle Teilnehmer morsen lernen wollen und Amateurfunker werden. Aber die Pfadis wissen jetzt, dass es uns noch gibt, dass man Spass an CW haben kann, und wurden (auch dank der Broschüren der USKA) ausführlich über unser Hobby informiert.

Wer gerne einmal teilnehmen möchte an einem solchen Anlass kann sich bei der PBS (Pfadfinderverband der Schweiz) melden, es werden immer motivierte OM's gesucht!

Ueli, HB9TNY

*http://www.joti.ch/* (Informationsseite zum Jamboree on the Internet)

*http://www. pbs. chiinternationales /jota/* (Seite des Pfadfinderverbandes der Schweiz)

*http://www.pfadilandshut.ch* (Seite unserer

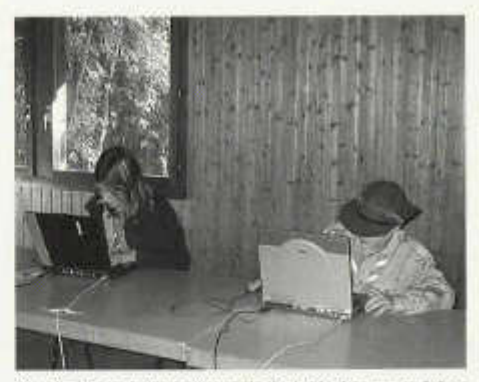

Pfadi-Abteilung) *Auch übers Internet wurde fleissig kommuniziert*

#### **CW ist tot, es lebe CW**

Matthias Brudermann, HB9TPN

Seit der Abschaffung der CW-Prüfung als Zulassung zu den Kurzwellenbändern sind doch einige "ehemalige" Radiotelefonisten auf Kurzwelle, insbesondere auch in der Betriebsart CW, aufgetaucht. Offensichtlich führte der Wegfall der CW-Hürde zu einem kleinen Frühlingserwachen und die Betriebsart CW hat wieder an Freunden gewonnen. Auch wenn nicht gerade mit 120BpM gearbeitet wird, sind doch immer wieder neue Telegrafisten auf den Bändern anzutreffen. Jedem Enthusiasten stellt sich jedoch zu Beginn seiner CW-Karriere die Frage, wie und wie schnell man CW erlernen kann. Vorweg genommen, es braucht Zeit und Geduld. Auf dem Markt bzw. Internet befinden sich Hunderte von mehr oder weniger geeigneten Lernmöglichkeiten, sei es Software, Audiokassetten oder sogar Kleinstgeräte in Zigarettenpacketgrösse. Hier sollen ein paar Ansätze aufgezeigt werden, um eine geeignete Variante für den Lernwilligen zu finden.

#### **Lernmethoden**

Zum schnellen Erlernen der Morsezeichen gibt es verschiedene Lernkonzepte, welche innerhalb kurzer Zeit die ersten Erfolge bescheren. Ludwig Koch erfand 1936 eine Methode, welche auf dem kontinuierlichen Lernen und bilden von Reflexen beruht. Zuerst werden nur 2 Zeichen, welche nicht ähnlich klingen, im Endtempo (z.B. 60BpM) ca. 5 Minuten lang gehört. Liegt die Fehlerrate bei 10%, wird das nächste Zeichen dazu genommen und alle 3 Zeichen werden wieder im Endtempo bis zu einer Erfolgsrate von

90% gehört. Dieses Schema wird solange wiederholt, bis schliesslich alle Zeichen mit einer 90%igen Sicherheit gehört werden können. Danach kann kontinuierlich das Tempo erhöht und auch andere Gebeweisen (Q-Gruppen, Klartext, QSO-Text etc.) eingeübt werden. Wichtig dabei ist, dass man nicht mit einem zu tiefen Tempo anfängt, da sich schnelle Gebeweise anders anhört, als langsam gegebene Zeichen. Tiefes Tempo kann auch dazu verleiten, die einzelnen Punkte und Striche abzuzählen, was dann bei höherem Tempo nicht mehr möglich ist und sicher zu Frustrationen führen kann.

Eine weitere Methode, welche von der ARRL unterstütz wird, ist die Farnsworth-Methode. Diese Lernweise wurde von Donald R. Farnsworth Ende der 50iger Jahre entwickelt und soll den Rhythmus der einzelnen Zeichen einprägen und so das Zählen der einzelnen Punkte und Striche verhindern. Die einzelnen Buchstaben werden z.B. mit einer Geschwindigkeit von 60BpM gehört, wobei die Abstände zwischen den Buchstaben vergrössert werden. Somit wird ein tieferes Gesamttempo erreicht. Am Beginn des Studiums sollen nur einfache Texte bzw. nur einzelne Buchstaben erlernt werden. Mit der Zeit werden immer mehr Buchstaben dazukommen, bis alle nötigen Zeichen gelernt wurden. Das Problem bei dieser Methode ist, dass es kein schlüssiges<br>Standard-Farnsworth Timing gibt, welches Standard-Farnsworth Timing gibt, genau das Verhältnis der Zeiten zwischen den einzelnen Buchstaben und der Geschwindigkeit der Buchstaben regelt. Also ist es jedem Studenten selbst überlassen, dieses Verhältnis einzustellen. Bei der Farnsworth-Methode wird meistens von "Words per Minute" (WpM) gesprochen, wobei ein WpM 5 BpM entspricht. Diese Methode findet hauptsächlich im angelsächsischen Raum Interesse.

Welche Methode schneller zum Erfolg führt, ist umstritten. Diverse Foren und Artikel streiten sich über Erfolge und Misserfolge der verschiedenen Methoden und es ist dem CW-Anfänger überlassen, sich der einen oder anderen Methode zu widmen.

#### **CW geben und hören**

Nicht zu vergessen ist das Geben bzw. Senden von CW. Selbstverständlich können keine Morsezeichen gegeben werden, wenn man sie noch nicht intus hat. Aber, das saubere Geben sollte nicht unterschätzt werden und erfahrungsgemäss ist das Tasten von Morsezeichen schneller erlernt, als das Aufnehmen. Das saubere Tasten erfordert ebenfalls einige Übungsstunden, kann aber am besten mit einem QSO-Partner geübt werden. Dieser Partner kann eine Software sein oder ein erfahrener OM oder XYL, mit dem man ein "Dummy"-QSO führt. Geeignete Software ist genügend vorhanden und kann zum grössten Teil als Freeware heruntergeladen werden. Oberstes Gebot beim Senden der Morsezeichen ist, dass man nicht schneller geben soll, als dass man aufnehmen kann. Ausnahmen sind wahrscheinlich die zahlreichen Piie-ups, bei welchen man in "highspeed" sein Rufzeichen und die obligatorischen 599 runterkurbeln kann. Eine weitere Frage stellt sich nach der Gebeweise. Soll weiterhin die alte Flandtaste als Grundlage dienen oder soll man von Anfang an mit einem Squeezer arbeiten? Falls man höhere Geschwindigkeiten (>80BpM) als Ziel hat, wird man wohl nicht um einen Squeezer herumkommen und

sollte diesen auch von Beginn weg benutzen. Späteres mühsames Umlernen wird einem dann erspart bleiben.

#### **Lernhilfen**

Durchforstet man das Internet nach geeigneter Software, wird man mit hunderten von Links rund um die Welt überhäuft. Leider sind viele Programme nur DOS tauglich und moderne Computer mit Windows 2000/XP Betriebssystem verweigern ihren Dienst. Also, schnell in den Keller und seinen alten DOS-Rechner geholt. Ein Programm, welches unter Windows läuft und den Sound via Soundkarte über die Lautsprecher ertönen lässt, ist NuMorse Professional [1], Dieses sehr professionell gestaltete Programm gestattet einem Lehrling so ziemlich alles, was das Fierz begehrt. Man kann mit der Koch- oder auch der Farnsworth-Methode den Morsecode erlernen, wobei ein Tutorial für die Kochmethode bereits vorhanden ist und man CW innerhalb 48 Lektionen erlernen kann. Viele Optionen wie QSO-Generator, Callsign-Generator, QSO ab Textfile, Real Modus mit Rauschen und Fading usw. können vom Benutzer eingestellt werden. Leider kann keine Morsetaste angeschlossen werden, um das Geben von Zeichen zu üben. Die Vollversion ist für ca. 35US\$ via Internet erhältlich.

Ein weiteres Programm, das auch unter Windows läuft, ist MorseCat [2] von DK5CI. Umfangreiche Einstellungen ermöglichen eine zugeschnittene Lernmethode. So sind Tempo, Tonhöhe, Tastverhältnis etc. vom Benutzer einstellbar. Einzelne Probelektionen können individuell zusammengestellt werden und wer keine Lust mehr auf Zufailsbuchstaben und Zahlen hat, lässt sich Pseudorufzeichen geben. Mit dem Editiermodus kann auch Klartext geübt werden. Es besteht ebenfalls die Möglichkeit, eine Flandtaste an den

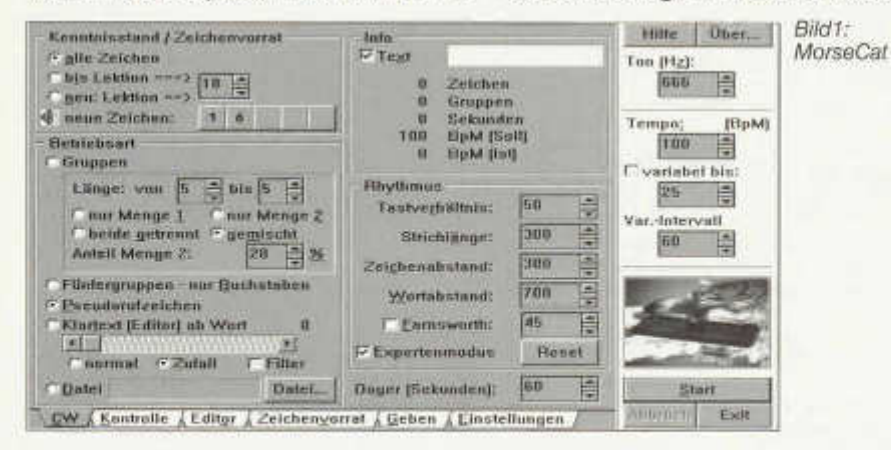

PC anzuschliessen, um das Geben zu üben. Als witziges Detail drückt eine Katze bei jedem gegebenen Zeichen auf eine Handtaste.

CWDrill [3] von HB9DBC ist eine Software, welche unter DOS läuft und auch für Fortgeschrittene etwas bietet. Nach dem Anschliessen eines Paddies an der seriellen Schnittstelle kann mit dem Geben der richtigen Zahlen und Zeichen im Menü das gewünschte Übungsprogramm ausgewählt werden. Die "Contest-Reflexübung" ist interaktiv und die gehörten Zeichen von rufenden Stationen müssen innerhalb einer voreingestellten Reaktionszeit korrekt wiedergegeben werden. So wird das Lesen sowie Geben von Zeichen geübt und die "Contestfähigkeit" des OM's erhöht. Die enthaltene Gebeübung sichert den Umgang mit einem Paddle und die Fähigkeit von sauber getasteten Zeichen wird geübt. Um das Paddle anzuschliessen, wird eine freie serielle Schnittstelle benötigt und ein kleines Hardware-Interface mit zwei Widerständen ist zu basteln. Leider ertönen die Morsezeichen nicht über die Soundkarte, sondern werden über den PC-internen Lautsprecher ausgegeben.

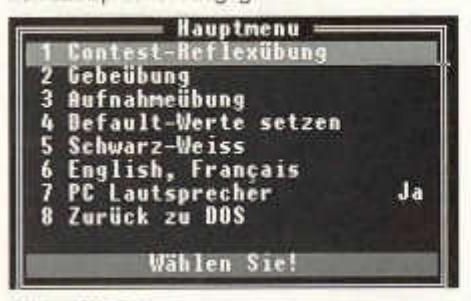

#### *Bild 2: CW-Drill*

RUFZ [4] von DL4MM ist ein DOS Freeware-Programm, das 50 Zufallsrufzeichen über den PC Lautsprecher sendet, die man über die Tastatur wieder eingeben muss. War das eingegebene Rufzeichen korrekt, erhöht sich das Sendetempo, ansonsten verringert es sich. Abhängig von Fehlern, Geschwindigkeit und Wiederholungen wird eine Punktzahl vergeben, mit welcher man sich auf einer Internet-Rangliste verewigen kann. Dieses Programm ist weniger für den Anfänger geeignet und soll das Tempo von Fortgeschrittenen erhöhen. Das Programm ist mit einer Zusatzsoftware auch unter Windows lauffähig.

Wer ein paar hundert Franken für seine CW-Ausbildung ausgeben möchte, ist mit dem Morsix MT-9Ì [5] bestens beraten. Diese Zigarettenschachtel grosse Box ist sehr leistungsfähig und bietet nebst den umfangreichen Lernprogrammen eine interaktive Plattform. Mit einem CQ-Ruf

old man 12/2004 53

kann ein QSO gestartet werden und Morsix wiederholt sogar QTH und Namen. Der grosse Vorteil dieser Box ist die Mobilität, so dass Übungen beim Joggen, Zug fahren, Velo fahren etc. kein Problem sind.

Die hier beschriebenen Lernmöglichkeiten geben nur einen kleinen Einblick in die zahlreichen Morseprogramme, welche zahlreich und meistens auch als Freeware auf dem Internet verfügbar sind. So kann ein persönlicher Favorit heraus gepickt werden und eine individuell angepasste Lernmethode führt schnell zu ersten Erfolgserlebnissen.

#### **Erfahrungen Austauschen**

Trotz guten Lernprogrammen und Büchern zum Thema Morsen sind die Ratschläge eines erfahrenen OM's oder XYL von grossem Nutzen. Betriebstechnik und Eigenheiten von CW können auch mit interaktiven Programmen nicht geübt werden und nützliche Tipps verhelfen einem wieder zu einem Motivationsschub. Werden höhere Tempi angestrebt, sind auf dem Weg dorthin sogenannte Lernplateaus anzutreffen, welche dem CW-Studenten das Weiterkommen erschweren. Trotz hartnäckigem Üben bleibt der Lernwillige längere Zeit auf demselben CW-Tempo stehen und Frust breitet sich aus. An diesem Punkt ist guter Rat teuer und meistens geht der Lernerfolg ohne ersichtlichen Grund weiter. Oft verhilft eine kleine CW-Pause (z.B. Ferien) zu einem weiteren Schub und dem Endziel kann weiter entgegen gearbeitet werden.

Aber, das Wichtigste an CW ist die Hartnäckigkeit. Um die Lernkurve kontinuierlich nach oben zeigen zu lassen, müssen täglich ca. 15 bis 20 Übungsminuten aufgewendet werden. Damit wird das Gelernte immer mehr gefestigt und Automatismen stellen sich ein.

Dank dem Wegfall der CW-Hürde interessieren sich vermehrt "Freiwillige" für diese Betriebsart. Für viele Funkamateure ist es immer noch eine Herausforderung und sie möchten CW aus persönlichem Ehrgeiz erlernen. Deshalb kann in Zukunft auf einen, wenn auch kleinen, Aufschwung gehofft werden.

> Matthias Brudermann, HB9TPN hb9tpn@uska.ch

#### **Quellenverzeichnis:**

- [1] NuMorse Pro: www.nu-ware.com
- [2] MorseCat: www.morsecat.de
- [3] CW-Drill: HB9DBC, Christian Aymon, CH-1376 Goumoens-Ia-Ville
- [4] RUFZ: www.darc.de/referate/dx/fgdtrs.htm
- [5] Morsix: www.ilt.ch

#### **Die vergessene Wiler Funkstation**

Erich Hungerbühler, HB9K0Q, Sulgen TG

#### **Josef Schädler empfing sogar Funksprüche aus Sumatra**

Als einer der ersten Amateurfunker in der Schweiz erhielt Josef Schädler aus Wil (SG), am 2. August 1929 die Amateursende-Konzession Nummer 10, mit dem Rufzeichen HB9H.

in den Dreissigerjahren stellte er zahlreiche weltweite Verbindungen her.

Gemäss dem Logbuch anderer Amateurfunkstationen in der Schweiz wurde die Station in Wil regelmässig auf 7MHz tagsüber in Bern empfangen. Später sendete HB9H von Wil aus bis nach London.

#### **Als Pionier**

Im Oktober 1930 beteiligten sich sechs Stationen an den 85m Wellen-Test darunter auch Josef Schädler aus Wil. Im gleichen Jahr gelang es Schädler eine Verbindung mit Algerien herzustellen. Der Auslandschweizer G.Vitet mit dem Rufzeichen PK4AZ in Batang Tara, Sumatra, wurde am 7.April 1930 erstmals in der Schweiz von HB9H in Wil (SG) gehört.

Beim zweiten erfolgreichen Stratosphärenflug von Professor Auguste Piccard am 18. August 1932 wurden in Dübendorf zwei feste Boden-

stationen für drahtlose Verbindungen mit dem Ballon installiert.

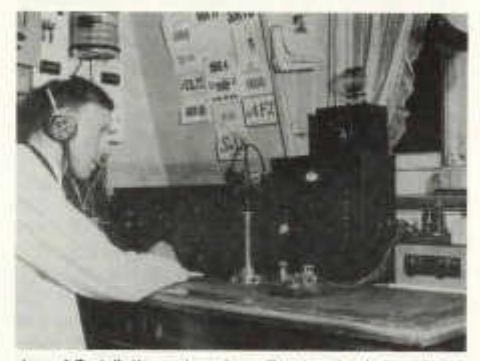

*Josef Schädler mit seiner Station in Jahre 1930 in Wil*

Zur Bedienungsmannschaft -lauter Kurzwellenpioniere-, gehörte auch Operateur Josef Schädler aus Wil dazu.

#### **Weltweite Verbindungen**

Josef Schädler arbeitete von Wil aus auf 40 m Wellenlänge mit einem kristallgesteuerten Synchronsender. Ein Kristall-Oszillator lieferte eine geringe Ausgangsleistung, die aber genügte den Endverstärker zu synchronisieren. Mit diesen Apparaturen stellte Josef Schädler in den 30er-Jahren weltweite Verbindungen her.

# **Mini DX-Pedition nach TF**

Ruedi Alther, TF/HB9MXY/p

Im Herbst dieses Jahres erfüllten meine XYL und ich uns einen lange gehegten Wunsch. Wir verbrachten etwas mehr als drei Wochen in Island. Für mich war bereits bei der Planung der Reise klar, ein Kurzwellen Transceiver musste im Gepäck sein. Drei Monate vor dem Abflugdatum konnte ich einen gebrauchten IC-703 mit einem guten Innenwiderstand erstehen. Als Antenne kam eine 9.30 m lange Litze mit entsprechender 50 Ohm Anpassung ins Gepäck. Mir war dabei klar dass ich mit dieser Antenne nur auf 14 MHz arbeiten konnte, wollte aber andererseits das Gewicht tief halten und eine unkomplizierte Montaqe gewährleisten.

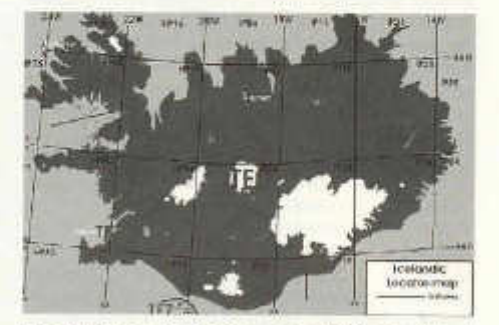

*Grossielder und Zuordnung der Präfixe in Island*

Am 28. August waren die Koffer gepackt und wir checkten in Zürich ein. Sowohl in Zürich als auch in Reykavik kamen wir ohne Probleme durch den Zoll. Die ersten Tage verbrachten wir im Hotel und lernten die Hauptstadt von Island kennen. Die Funkstation blieb noch unberührt im Koffer. Am Samstag nahm ich unseren Camper, einen Doge Euro Cruiser in Empfang. Nach einer Stunde waren unsere persönlichen Habseligkeiten darin verstaut und ich hatte mich mit den Spezialitäten des Autos und den geltenden Vorschriften vertraut gemacht. Das Abenteuer konnte beginnen.

#### **Die Route**

Unser Ziel bestand darin die Insel auf der Strasse Nr 1 zu umrunden, wobei wir im Gegenuhrzeiger von Reykavik aus starteten. Bei der Vorbereitung der Reise Hessen wir uns von einem Wanderbuch inspirieren, das uns viele Anregungen und Informationen zu den Sehenswürdigkeiten lieferte. Wir wollten also nicht nur durch das Land ..blochen" und QSO fahren, sondern möglichst viel durch "erwandern" von Island mit seiner einzigartigen Natur kennen lernen. Dazu verliessen wir oft die "1" und bewegten uns auf Naturstrassen bzw. auf Wanderwegen. Das erklärt auch weshalb ich nicht jeden Tag QRV gewesen bin. Es dauerte sogar einige Tage, bis ich das erste Mal meinen Transceiver am Bordnetz anschloss und die Antenne auf einen der wenigen Bäume geschossen habe.

#### **Erste Versuche ein QSO zu fahren**

Das war konkret am Abend des 2. September am Lagarfljot See auf dem Campingplatz von

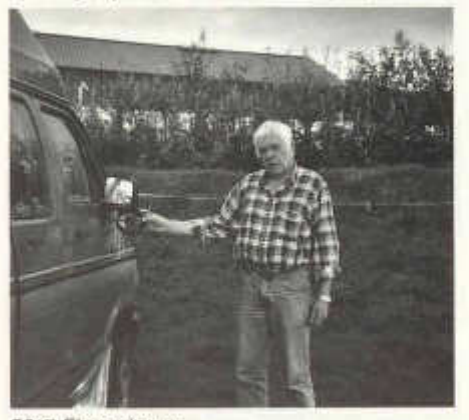

*50 Q Einspeisung*

Hallormsstadur mit den Koordinaten 65°10' N und 14°45' W. Wir hatten bis hierhin bereits die Grossfelder HP93, IP03, IP13 und IP24 durch-

old man 12/2004 55

fahren bzw. durchwandert und dabei nicht mal versucht ein QSO zu tätigen! Auch hier in Hallormsstadur hatte ich kein Glück, obwohl das 20 m Band zu meinem Erstaunen voller Stationen war. Während beinahe einer Stunde rief ich mit meinen 10 W Output CQ ohne darauf eine Antwort zu erhalten. Dabei war doch die Antenne mit ihrem höchsten Punkt etwa 10 m über Grund und der Einspeispunkt immer noch etwa 2.50 m über dem Boden.

Die nächsten Versuche machte ich am Abend des 3. und 4. Septembers in Reykjahlid auf 65°35' N und 16°50' W am Myvatn See. Wir besuchten hier die Solfaterenfelder um Krafla und natürlich den Vulkan Krafla. Den Camper hatte ich in einer Senke geparkt und die Antenne in einem Gebüsch am Senkenrand verankert. Frei hängend war sie so immerhin etwa 5 m über Grund. Wieder rief ich eine knappe Stunde CQ ohne Anwort und dabei war auch an diesen Abenden das 20 m Band voller Stationen! Möglicherweise war meine Antenne doch nicht optimal aufgehängt.

#### **Es geht doch!**

Am Sonntag den 5. September kampierten wir bereits in Akureyri (65°45' N und 18°10' W im Grossfeld IP05) der zweitgrössten Stadt von Island mit etwa 15'000 Einwohnern und einem vielfältigen kulturellen Angebot. Ich hatte inzwischen auch die Grossfelder IP25 und IP15 ohne ein QSO hinter mich gebracht. Rund um den Camping von Akureyri sind bis zu 20 m hohe Bäume, die sich für meine Antenne anboten. Um 19:00 Uhr Lokalzeit (21:00 HB) rief ich CQ und Bruno F5JYD aus Vouzy (zwischen Verdun und Paris) kam zurück. Mit dem erhaltenen Rapport 55 war ich durchaus zufrieden und ich hatte endlich die Gewissheit dass mein IC-703 und die Antenne funktionieren. Am gleichen Abend kamen dann noch G0REP und OK1CJN in mein Logbuch.

#### **Westlichster Punkt von Europa**

Unsere Reise ging bis an die Klippen von Breidavik dem westlichsten Punkt im Norden Europas (nur die Azoren Inseln sind noch weiter westlich) mit den Koordinaten 65°32' N und 24°32' W bzw. Grossfeld HP75. Hier steht übrigens noch ein Funkfeuer, das den Hochseeschiffen lange Jahre zur Navigation diente. Von Brjänslaekur setzten wir mit der Fähre nach Stykkishölmur über. Die Strecke, für die wir wegen der vielen Fjorde mit dem Camper einen ganzen Tag benötigten, schaffte die Fähre in 3 Stunden. Diese Zeit reichte für eine feine Mahlzeit aus der Bordküche. Auf der Insel Flatey wurde kurz angelegt, um einige Passagiere ein- und aussteigen zu lassen.

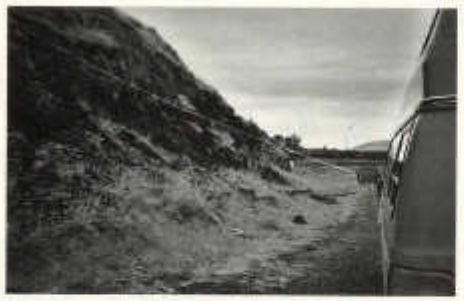

*Langdraht im Gelände verankert*

#### **Meine weiteren QSO**

Nachdem ich also aus dem Grossfeld IP05 meine ersten "Island QSO" abwickeln konnte, schien das Eis gebrochen und es gelangen aus den Feldern HP85, HP94 und HP95 weitere Kontakte. Ganz besonders freuten mich dabei die drei "Heim" QSO mit HB9CCZ, HB9EAA und HB9HFK. Die erreichten "DX" waren wohl K1JB, UA9CLB und T77EB wobei ich mich aber über

jedes abgewickelte QSO freute. Nur allzu rasch näherte sich das Ende unseres Urlaubs und wir verabschiedeten uns mit vielen positiven Eindrücken im Gepäck am 17. September von Island.

#### **Einjge Erkenntnisse**

- Übergewicht beim Gepäck wird von den Fluggesellschaften in der Regel bis zu 10% ohne Zusatzkosten toleriert
- Diverses Baumaterial (Zeltschnur, Sackmesser, Schraubenzieher, Antennenlitze) im Gepäck erspart späteren Ärger
- Auch ohne Eintrag im DX Cluster lassen sich mit 10 W HF und Langdraht .Spontan QSO" bewerkstelligen
- Absprache mit Funkfreunden über ein Zeitfenster inkl. festgelegter Frequenz (± QRM) erleichtern geplante Kontakte
- Ein GPS zur Bestimmung der eigenen Position ist hilfreich
- Stabile Wetterlagen über mehrere Tage gibt es in Island selten

#### **Meldungen über PLC Störungen** richten sie bitte an:

BAKOM Herr Peter Kumli Postfach 2501 Biel

und an den Verbindungsmann Behörden der USKA: Peter Demme Längackerstrasse 9 2560 Nidau behoerden@uska.ch

# **USKA Rundspruch HB75A**

Sonntags 08.45 HBT auf 3775 kHz  $\pm$  qrm in deutsch und 08.50 HBT in französisch. Aktuelle Mitteilungen aus dem Vorstand an folgenden Sonntagen:

- 19. Dezember 2004 30. Januar 2005
- 27. Februar 2005

Anschliessend findet wie üblich das Schweizer Rund-qso statt.

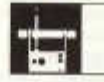

#### **AMATEURFUNKPEILEN**

**Das Peiltraining** startet wieder Ende Februar. Die Daten werden im Februar old man veröffentlicht und auf der USKA Homepage unter News

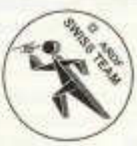

Das Peilteam wünscht Allen frohe und erholsame Festtage.

*Benützt diese Zeit für ausgedehnte Spaziergänge oder Jogging zur Erhaltung Eurer Fitness und Gesundheit!*

> Peiltrainer der USKA Paul, HB9AIR

#### Silent key

Mit grosser Bestürzung haben wir von dem Unglück in Gretzenbach gehört. Unter den toten sieben Feuerwehrleuten ist auch Beat, HB9DQW aus Gretzenbach. Wir entbieten den Angehörigen und Trauernden unser aufrichtiges Beileid.

## **VERANSTALTUNGEN**

### **Birch Treffen 2004**

Bald ist es wieder soweit. Das Jahr neigt sich dem Ende, somit ist wieder die Zeit gekommen, wo wir uns zum Jahresende in der Militärbaracke Birch treffen. In diesem Jahr steht das Treffen unter dem Motto das Birch ist gerettet" . Das vergangene Jahr war geprägt von unermüdlichen Bemühungen, das Birch für den Amateurfunk zu erhalten. Dieses nicht locker lassen hat nun dazu geführt, dass die Sektion HB9FS, Regio Farnsburg im Besitze des Birchs ist. Darauf möchte wir natürlich mit allen Besuchern anstossen und laden deshalb alle die aufs Birch kommen zu einem Glas Proseco ein. Natürlich soll dieser Anlass auch dazu dienen, wieder alte Kollegen zu treffen um über unser interessantes Hobby zu fachsimpeln.

#### **Samstag, 18. Dezember 2004 ab 1330 UHR**

Für das leibliche Wohl wird wieder unser beliebter Grill Chef Peter, sowie die beiden XYL von HB9EBV und HB9CQL, Beatrice und Sylvia verantwortlich sein. Es gibt Wurst und Steaks von Grill, Kaffee und Kuchen, Bier, Wein und alkoholfreie Getränke.

Mit dem Auto kann man direkt vor Ort fahren.

An Ort werden auch eine KW Station, eine VHF/UHF- sowie eine Packet Radio Station in Betrieb sein. Im weiteren wird es eine Pactorund SSTV Demo sowie eine Vorstellung der Betriebsart PSK 31 geben, welche von HB9EAX durchgeführt wird. Ca. 8 Tage vor dem Treffen könnt ihr im Internet unter:

http://map.findu.com/HB9FS-4 bereits sehen, wo ihr am 18. Dezember hinkommen sollt. Von da an wird auf dem Birch eine APRS Station laufen, welche die Position und den Standort der Militärbaracke zeigt.

Wir werden auch extra für diesen Anlass das 70 cm Relais "HB9BIRCH" in Betrieb nehmen. Das Relais hat die Frequenz 439.300 MHz -7,6 Mhz Shift. Das Gerät wird auf dem Birch installiert sein und kann besichtigt werden.

Für diejenigen die zum ersten Mal aufs "BIRCH" kommen:

Die Baracke Birch liegt an der Verbindungsstrasse Füllinsdorf-Giebenach.

> HB9CQL, Ruedi HB9EAX, Ueli HB9EBV, Toni

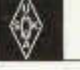

**Mutationen ab 1.10.2004 bis 31.10.2004**

#### **Neuaufnahmen**

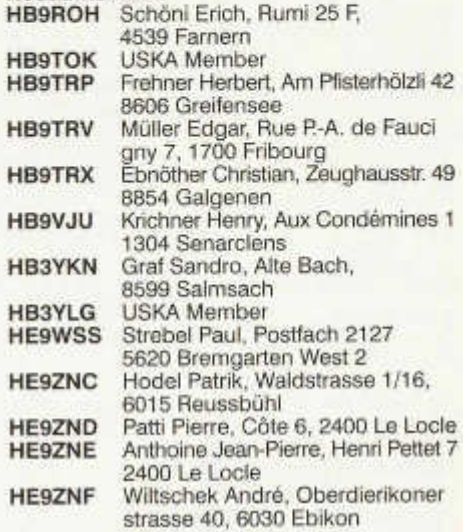

#### **Rufzeichenänderungen**

**HB3YKM** Metthez Philippe, Les foyards 48, 2300 La Chaux-de-Fonds, ex. HE9JYG

# **Silent Key**

Rawyler Max, Schwalbenweg 11, 3270 Aarberg

#### **Wegzug ins Ausland**

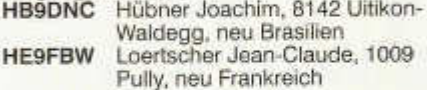

### **HELVETIA 26 Diplom Information**

Nach Rücksprache mit dem USKA Vorstand wird die Frist für die Helvetia 26 Diplom Anträge um ein Jahr d.h. bis Ende 2005 verlängert. Wir berücksichtigen damit einige Anfragen von Mitgliedern.

Wir hoffen, dass noch weitere Diplom-Interessenten die Gelegenheit nutzen, bisher noch fehlende Kantone zu arbeiten.

KW Diplom Sachbearbeiter HB9MX

#### **HAMBORSE**

Tarif für Mitglieder der USKA: Bis zu 4 Zeilen Fr. 16.-, Jede weitere Zeile Fr. 2.-. Nichtmitglieder: Bis zu 4 Zeilen Fr. 20 -, jede weitere Zeile Fr. 4.-. Angebrochene Zeilen werden voll berechnet.

**Suche Militär Funkmaterial:** Sender, Empfänger, Peiler, Zubehör (Röhren, Umformer, Verbindungskabel, techn. Unterlagen etc). Daniel Jenni 3232 Ins. Tel. P 032/313 24 27

Für den **Aufbau meiner Sammlung** historischer Telekommunikation suche ich **zu kaufen:** Kurzwellen-Empfänger der 20er- bis 50er-Jahre (Markengeräte und Eigenbauten), Radioapparate, Röhren, Literatur, Prospekte, Werbematerial, usw. Defektes Material wird sorgfältig restauriert. Roland Anderau (HB9AZV) Eigerweg 43, 3122 Kehrsatz, Tel. 031/961 72 27.

**Suche:** Hallicrafters TX / RX / TRX alle Typen, Ersatzteile und Zubehör auch defekt. Drake TX/RX, sowie Zubehör. Plus jegliche Dokus, Anleitungen, etc. Tel. 079/411 47 48

**Achtung:** Die aktuellsten Occasionen finden Sie immer unter: www.asole.ch

**Für Sammler oder Nostalgiker** sind mehrere Radioempfänger aus der Zeit der späten Dreissigerjahre des letzten Jahrhunderts verfügbar. Interessenten erhalten eine Liste der vorhandenen Geräte unter Tel.Nr. 044/844 07 53.

**Verkaufe:** TRX-Kenwood TS-2000 KW/6 m/2 m/70 cm DSP TRX ungebraucht wie neu Fr. 2'200.-; FT-90 Mobil Mini TRX 2 m / 70 cm 50 W Fr. 350.-; Kenwood TH-D7E TNC Handy, Fr. 350.-; Tel. 079/402 61 58 email: psm\_2035@yahoo.com

**Suche:** 8 GFK Stäbe für Quad nach HB9MB; M. Walter 033/671 49 00

**Verkaufe:** Drake R 8 Receiver für Fr. 600.-; und Refcom ADX 33-D Aktivantenne für Fr. 200.-; beides in Topzustand, Antenne nur innen benutzt; 062/897 20 05.

**Zu verkaufen:** Drake TR 7, inki PS, el. u. mech. ufb. Fr. 900.-; wegen Nichtgebrauch: Yaesu FT 897D, 3 Mte. wie neu, keine Gebrauchtspuren, inkl. 9 Mte. Garantie, NP: Fr. 1 '385.-, VP: Fr. 950.-; KW PA, 150 W, R150, Fr. 100.-; 5 fach Ant. Remote Schalter, RCS 8 V Fr. 120.-; F. Zähler, FC 220, Fr. 100.-; AM FM Geni, König, AS 700 Fr. 100.-; Mettex Univers. System MS 9140, Counter, Funkt.-Geni,Multim. u. PS Fr. 300.-; aut. Ant. Tuner Icom AT

120 Fr. 160.-; Netzteil 9 A, neu Fr. 40.-; orig. Titanex Twincom Leitung, ungebr. 40 Meter, NP: Fr. 160.-, VP: Fr. 60.-; HO Loop 2 m, neu, Fr. 40.-; Big Wheel 2 m, neu, Fr. 50.-; WARC Sperrkreisdipol neu, Fr. 100.-; MFJ Vertical MFJ-1798, 80-2 m, Fr. 40.-; Wimo QRP Portabel Antenne, ATX 10-80, Fr. 60.-; Bandmaschine Revox B 77 MK 2, opt. u. mech. ufb Fr. 500.-; HB9LCA, 062/891 83 90

**Zu Vermieten:** Möbl.2 1/2 Z.Wohnung in altem Bauernhaus ufb Funklage 1044 müM. Mitbenutzung meiner Funkanlage Ant. Quad 10/15/20, Deltaloop für 80 m stehen zur Verfügung. Die Wohnung ist neu mit Sitzbankofen/ Geschirrspüler/ Elektroherd/ Waschmaschine TV Satanlage etc. Total eingerichtet.

Fr. 1150.- per Monat excl. Strom. Jahresmiete erwünscht. Anfragen an HB9PWQ Beat 041 480 01 59

**Nutzungsrecht:** Funk und Conteststandort jn47bx 1244 müM. Hütte mit Mast. Div. Antennen stehen zur Verfügung Elektroanschluss nach NO/N/NW/W/SW offen Zufahrt bis auf 300 m. Jahresmiete Fr. 1'200.- inkl. Strom Anfragen an HB9AC 041/480 01 59 HB9PWQ Beat

**Verkaufe:** Transceiver Yaesu FT 901 DM, unverbastelt Top Fr. 690.-; Mobil Transceiver Sommerkamp TS 240, Fr. 180.-; Antennen Rotor Chanel Master 9502B, mit Stützlager und Steuerung (für mittleren KW Beam ) ungebraucht neu Fr. 340.-; Für Nostalgie Sammler: Einer der ersten Mini Fernseher, Panasonic TR-1010S, wie neu in Originalverpackung Fr. 150.-; Auskünfte: 079/340 84 71 oder hb9mcf@uska.ch

**Suche:** Nema (Schul- oder Kriegsmaschine), sowie andere Chiffriergeräte. Walter Schmid, HB9AIV, Tel. 01/634 28 91 (G) oder 055/244 19 30 (P). E-Mail: HB9AIV@swissonline.ch

**Zu verkaufen:** Grössere Sammlung militärisches Funkmaterial: Sender, Empfänger, Umformer, Netzgeräte, Peiler Chiffriergeräte, Wechselrichter. Bitte schriftlich oder per Fax Liste verlangen bei: Alfred Egli Postfach 774, 8623 Wetzikon 3, Fax Nr. 01/930 04 70.

**Zu verkaufen:** PTC-Ile, der Controller für Pactor, PSK 31, AMTOR, RTY, Packet, FAX, SSTV, CW; Fr. 480.-; Tel. 062/771 77 18.

#### **Aus dem Warenverkauf**

....und wieder steht Weihnachten vor der Tür. Wir haben wiederum einen wunderschönen CQ Classic Radio Calendar 2005/2006 für Sie bereit, er kostet wie letztes Jahr SFr.25.-. Diesmal sind alte Funkgeräte darin abgebildet.

Bestellungen bis zum 22. Dezember 2004 werden noch vor den Festtagen ausgeliefert und von der Post hoffentlich auch zugestellt.(Versand per A-Post)

An dieser Stelle bedanke ich mich bei meinen Kunden für ihre Treue. Frohe Festtage und alles Gute zum Jahreswechsel wünscht

Daniela Kühne, USKA Warenverkauf

**Zu verkaufen:** SWR- und Powermeter kombiniert DAIWA NS-660 P15/150 W/1.5 KW (Neupreis Fr. 330.-) Jetzt nur Fr. 165.-; Karl HB9KOK Tel./Fax 071/841 00 54.

**Suche:** 2 Stück Sende Trioden 572 B, können auch etwas gebraucht sein, suche Dummyload für 200 bis 300 Watt für Messungen. R Euler, 8047 Zürich, Büro 01/857 12 12 Natel 079/636 72 43.

**Verkaufe:** 1 SSTV/FAX-CONVERTER [Color] inkl. Keyboard [kein Computer notwendig!], Neupreis Fr. 3'700.-; Verkaufspreis Fr. 550.-; 1 Rohde+Schwarz19" Video-Testgenerator SPF-2 Fr. 300.-; Tel. 032/618 10 80.

Kontinuierliche Systembetreuung durch OM/XYLVYL mit professionellem Background stundenweise gesucht für Windows XP Clients und Small Business Server 2004 im Kanton Luzern. Gute Kenntnisse in Visual Basic und<br>List&Label wünschenswert. HB9TPY List&Label wünschenswert. vs128@datazug.ch

**Zu verkaufen:** Kenwood TS-50 inkl. separatem Ant. Tuner AT-50 Fr. 975.-; Kenwood TR 9130 2 m Allmode 5/25 Watt Fr. 600.-; alle Geräte in ufb Zustand. Inkl. Bedienungsanleitungen.

HB9HAT abends 081/834 82 25 oder e-mail: badile@bluewin.ch

**Zu verkaufen:** Empfänger ICOM R-9000 / R-9000L, sehr guter Zustand, in Originalverpackung und eng. / dt. Bedienungsanleitung. Abholpreis pro Gerät Fr. 3'900.-; Tel. 056/426 23 24.

**Verkaufe:** RTC II mit PR-Modul DSP1 A9k6, Yaesu FT 290R 2 m - Allmode-TRX mit PA und Netzteil, TONO 2 m-PA 30 W. **Für Nostalgiker:** Heathkit HW32A 20 m-TRX mit 2 Speisungen und Army-Ant., Heathkit Memory-Keyer und Grid-Dipper, EasyFax-Konverter (DF6JB) mit Doku, Electronic Voltmeter 314 (Ballantine Lab. NJ), Atari 800 XL mit Casette, BBC RT 5 mit Doku für Umbau 145 MHz, Dokus zu Autophon SE 18 und SE 27,2 m-Bandpassfilter, 70 cm Sende- & Empfangsfilter, 2 Chimney inkl. 3CX100A5 + 2 Ersatz mit passendem Netzteil / Gebläse. 2 x 2 Stk. 6JB6A (Drake) und 2x2 Stk. QQE 03/20. Carl Clauss, HB9AKC, Tel. 071/866 15 75.

**An- und Verkauf** von Occ.-Masten, Antennen und Rotoren. Auf- und Abbau oder Beihilfe bei Mast- und Antennenbau. Antennen KW Create 730V , 10-15-20-40 m/ Cushcraft A3WS, 12-17 *ml* Fritzel, 5 Band, 5-EI.-Beam/ Fritzel GPA 30, 10-15-20 m/ Fritzel Rotary Dipol, 3 WARC/ Opti Beam OB7, 7 El., 12/17 m/ Telex-Hy-gain TH6-MK, 10-15-20 m / Telex Hygain TH5/MK2,10-15-20 m/Telex-Hy-gainTH3- MK3, 10- 15- 20 *ml* Titanex DLP11, 7-30 MHz/ Titanex TQ6, 6-Band-Quad, 10-30 MHz/ V-Beam (braucht wenig Platz) Antennen VHF UHF Cushcraft A627013S , 6 Meter/2 Meter/70 cm/ Wipic 12-Element YAGI Snap, 144-146 MHz/ Vertikal 2 m und 70 cm/ Masten div. Letrona Alu-*Schiebemasten/* Rotoren **inkl. Steuergeräte** Kenpro KR-2000/ Kenpro KR-400/ Telex hy-gain AR 40/ Telex hy-gain TR-44/ Telex hy-gain T2X/ Ich wünsche allen geruhsame Festtage und viel gfreuts im neuen Jahr. **Peter Braun, Geissburgweg 10, 6130 Willisau** 041/970 18 50 079/323 85 44, Mail: HB9AAZ@lula.ch

Der Redaktor und sein Team wünscht Allen ein schönes und besinnliches Weihnachtsfest, im Neuen Jahr viel Glück und Gesundheit.

Le rédacteur et son équipe vous souhaitent une bonne fête de Noël dans la paix et la joie, et bonheur et santé pour la nouvelle année.

# **Jeden Monat frei Haus. CQ DL - das Amateurfunkmagazin**

**. .. in Deutschland:**

Werden Sie Mitglied im DARC, dann kommt jeden Monat die CQ DL automatisch ins Haus. Die CQ DL ist eine der Leistungen, auf die Sie als DARC-Mitglied Anspruch haben.

Dazu noch ...

- eine kostenlose 3-Zeilen-Anzeige pro Monat
- QSL-Vermittlung via DARC-QSL-Büro
- kostenlose Versicherungsleistungen
- kostenlose E-Mail-Weiterleitung mit "call@darc.de"
- Rat, Auskünfte und tatkräftige Hilfe durch die DARC-Geschäftsstelle und die ehrenamtlichen Gremien
- einen Ortsverband auch in Ihrer Nähe, wo Sie sich einbringen können, wo etwas los ist, wo man gemeinsam Amateurfunkbetrieb und Ausbildung macht, Ausflüge und Vorträge veranstaltet

Die Mitgliedschaft kostet Sie maximal **61,36** € pro Jahr; die Beitragssätze sind gestaffelt und für Auszubildende und Familienmitglieder noch günstiger.

**. .. im Ausland:**

■ Entweder werden auch Sie DARC-Mitglied, oder ■ Sie nehmen sich das CQ DL-Jahres-Auslandsabonnement. Jahrespreis (Endpreis, alles inklusive): **49,40** €

#### **Interesse? Fragen?**

**Deutscher Amateur-Radio-Club e.V. Lindenallee 4 • D-34225 Baunatal DARC-Hotline: (05 61) 9 49 88-12 ■ Internet: darc@darc.de**

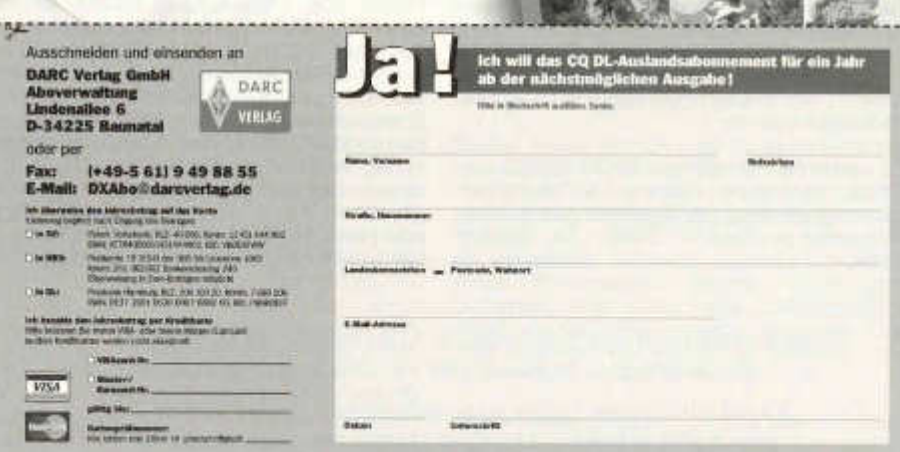

DARC Vertas GmbH vor Orts **B. 11. Interradio Hannover**<br>**6. 11. Interradio Hannover**<br>**28. 11. AMTEC Saarbrücken** 8.11. AMTEC Strategy Dortmunder<br>Amsteurfunkmarkt

ALLURFUNKMAGAZIN

Sevbstbar (AeS5 *q&'iX*

016

**JUST** 

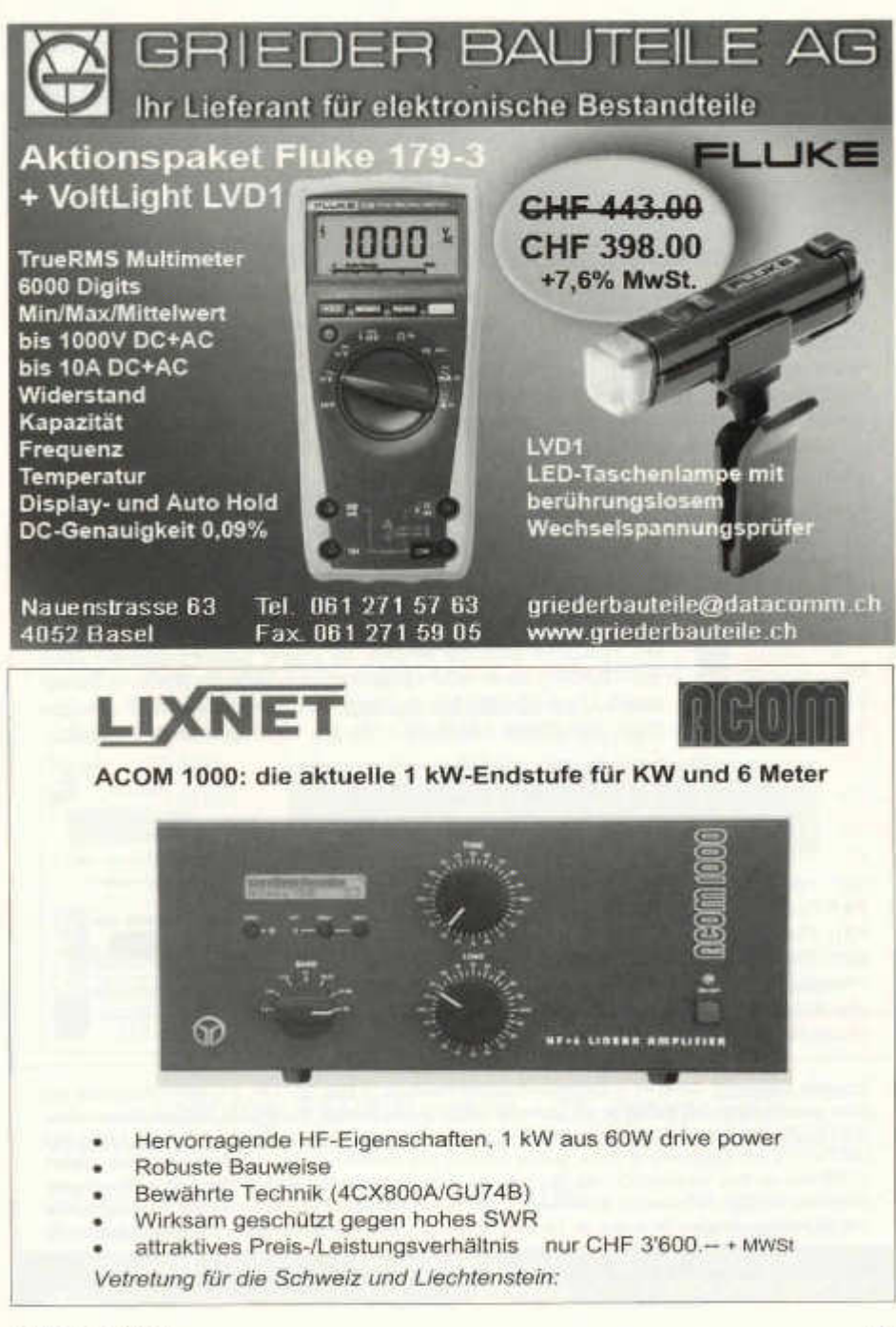

# **Neue Frequenz-Handbücher und CDs! Digital-Daten-Profi-Funkdienste auf HF**

# **CD-ROM SUPER-FREQUENZLISTE 2005** alle Rundfunk- und Funkdienst-Stationen weltweit!

9300 Einträge mit den neuesten Sendeplänen sämtlicher Kurzwellen-Rundfunkstationen weltweit. 9700 topaktuelle Funkdienst-Frequenzen. 20000 vormals aktive Frequenzen - alles auf einer CD-ROM für Windows™-PCs mit Oberfläche auch in Deutsch! Suchen Sie (beliebig kombiniert!) nach bestimmten Frequenzen, Ländern, Stationen, Spra-

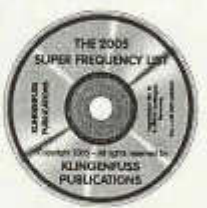

chen, Rufzeichen und Sendezeiten, und blättern Sie durch diese Daten in Millisekunden. Schneller und bequemer geht's wirklich nicht! • EUR 25.- / Fr. 39.- (mit weltweitem Versand)

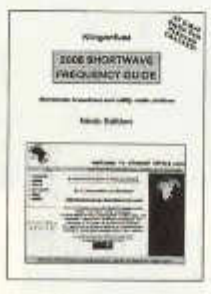

# KURZWELLEN-FREQUENZ-**HANDBUCH 2005**

Das aktuellste internationale Radio-Handbuch. Anwenderfreundlich und übersichtlich! Enthält über 19000 Frequenzen mit sämtlichen Rundfunkund Funkdienst-Stationen weltweit aus unserer *Super-Frequenzliste 2005 auf CD-ROM,* sowie eine einzigartige alphabetische Rundfunk-Sendertabelle. Zwei Handbücher in einem - zu einem sensationell günstigen Preis! 508 Seiten · EUR 35.- / Fr. 54.- (mit weltweitem Versand)

# **HANDBUCH FUNKDIENST-R A D IO S TA TIO N E N 2 0 0 5 /2 0 0 6**

Jetzt mit vielen von uns geknackten Kurzwellen-E-Mail Digital-Daten-Profi-Funknetzen! Hier sind die wirklich interessanten Funkdienste auf KW: Diplo, Flugfunk, Militär, Polizei, Presse, Rotkreuz, Seefunk, Telekom, Terrorismus und Wetter. 9700 *aktuelle* Frequenzen von 0 - 30 Mhz sind aufgeführt sowie Hunderte von neuen Dekoder-Screenshots, plus Abkürzungen, Codes, Modulationsarten, NAVTEX-/Presse-/Wetter-Sendepläne, und vieles mehr! 580 Seiten • EUR 45 / Fr. 69 (mit V.)

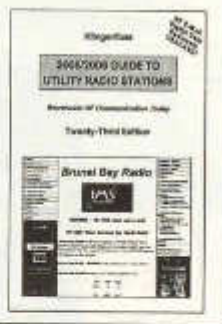

Günstiger Paketpreis: CD-ROM + Kurzwellen-Frequenz-Handbuch = EUR 50.- / Fr. 77, weitere Paketpreise und unser gesamtes Programm finden Sie auf unserer Webseite und im Katalog: Bücher, CDs, Frequenz-Datenbanken. WAVECOM Digital-Daten-Analysatoren und -Dekoder = die # 1 weltweit: Einzelheiten auf Anfrage. Knackt ALE und Pactor-2 mit Varianten und 100+ weitere Systeme! Alle Handbücher sind in leichtverständlichem Englisch verfaßt und nur über uns erhältlich - seit 36 Jahren. Beispielseiten und farbige Bildschirmfotos finden Sie auf www. klingenfuss.org. Gerne schicken wir Ihnen unseren ausführlichen Katalog mit Referenzen aus aller Welt. Händlerrabatte auf Anfrage. Bestellen Sie einfach per Fax oder E-Mail mit Kreditkarten-Info (AmEx / Eurocard / Mastercard)!

Klingenfuss Verlag · Hagenloher Str. 14 · D-72070 Tübingen Fax 0049 7071 600849 • Telefon 62830 • info@klingenfuss.org • www.klingenfuss.org

# **ICOM**

**Wir sind der offiziell ernannte Vertriebspartner, Sparte Amateurfunk, der ICOM (Europe) GmbH, Düsseldorf**

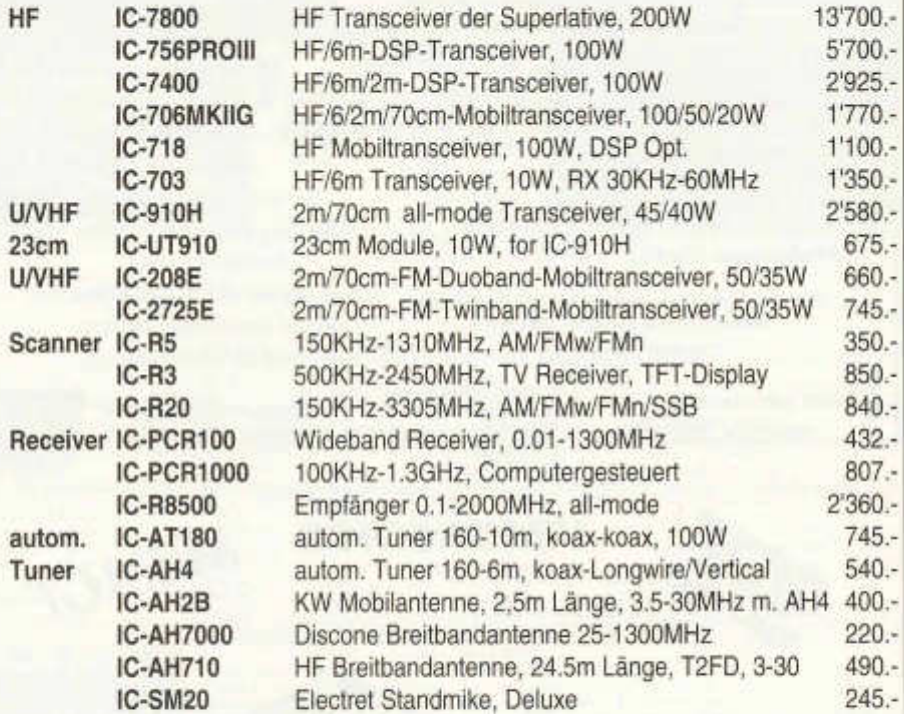

**alle Preisangaben inkl. 7,6% MwSt, 2 Jahre lcom(Europe) Garantie Auf Anfrage senden wir Ihnen ausführliche Unterlagen mit der Zubehör-Preisliste.** \* \* \* \* \* \* \* \* \* \* \* \* \* \* \* \* \* \* \* \* \* \* \* \* \* \* \* \* \* \* \* \* \* \* \* \* \* \* \* \* \* \* \* \* \* \* \* \* \* \* \* \* \* \* \* \* \* \* \* \* \* \* \* \* \* \* \* \*

# **aktuelle Occasionen: www.seicom-ag.ch Achtung: FERIEN vom 9. - 23. Januar 2005** \* \* \* \* \* \* \* \* \* \* \* \* \* \* \* \* \* \* \* \* \* \* \* \* \* \* \* \* \* \* \* \* \* \* \* \* \* \* \* \* \* \* \* \* \* \* \* \* \* \* \* \* \* \* \* \* \* \* \* \* \* \* \* \* \* \* \* \*

# **SEICOM AG, ERIK SEIDL, HB9ADP Tel. 062/891 5566**

Aarauerstrasse 7, Postfach, 5600 Lenzburg 1 Fax 062/891 5567 **Oeffnungszeiten: Mo-Fr 13.30-18.00, Sa geschlossen e-mail: sales@seicom-ag.ch**

# **Neuer High Performance Transverter für das 23 cm Band!**

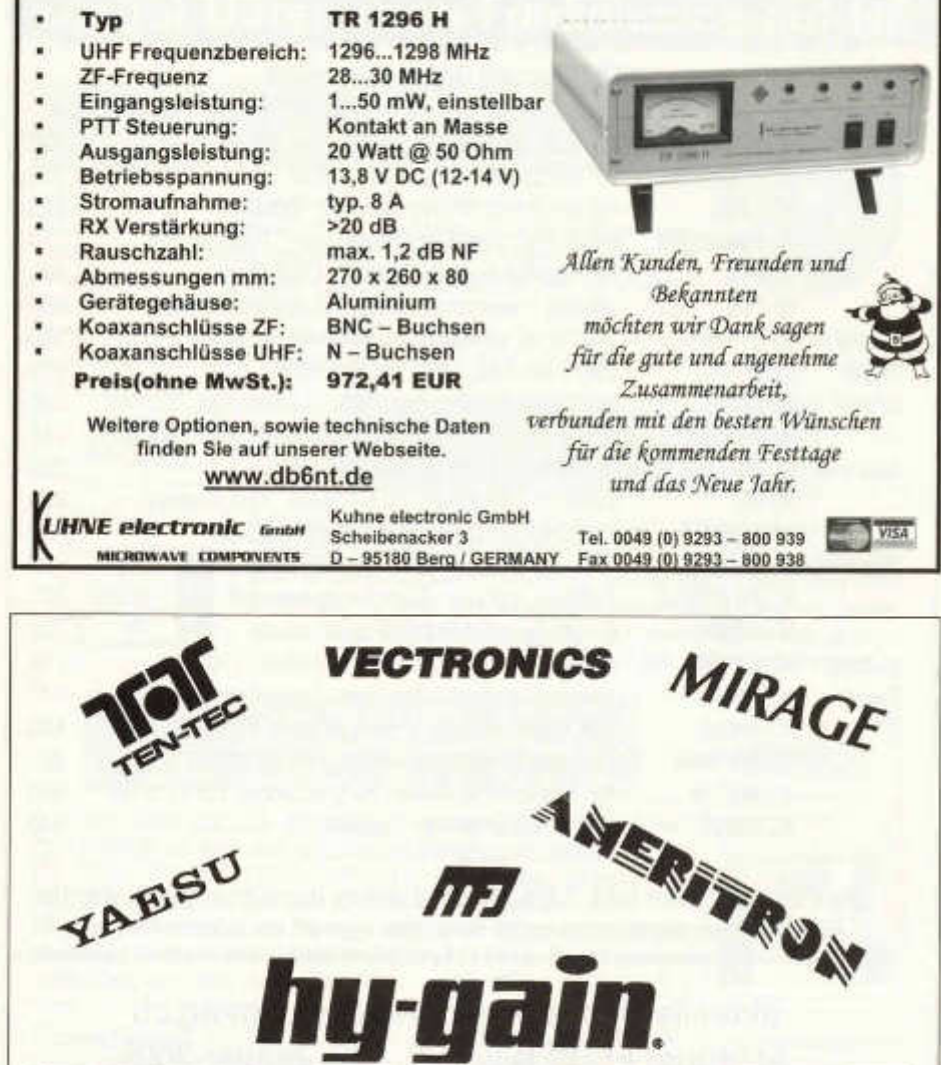

**Unsere Angebote unter: www.asole.ch**

**RÜTIMANN-BARCHI, HB9AIB E-Mail: asolesagl@hotmail.com** Postfach 167 6908 LUGANO-MASSAGNO / SWITZERLAND **v Telefon ++41 91 609 22 73 Natel 079/230 39 66 Fax++41 91 609 1480**

#### 64 old man 12/2004

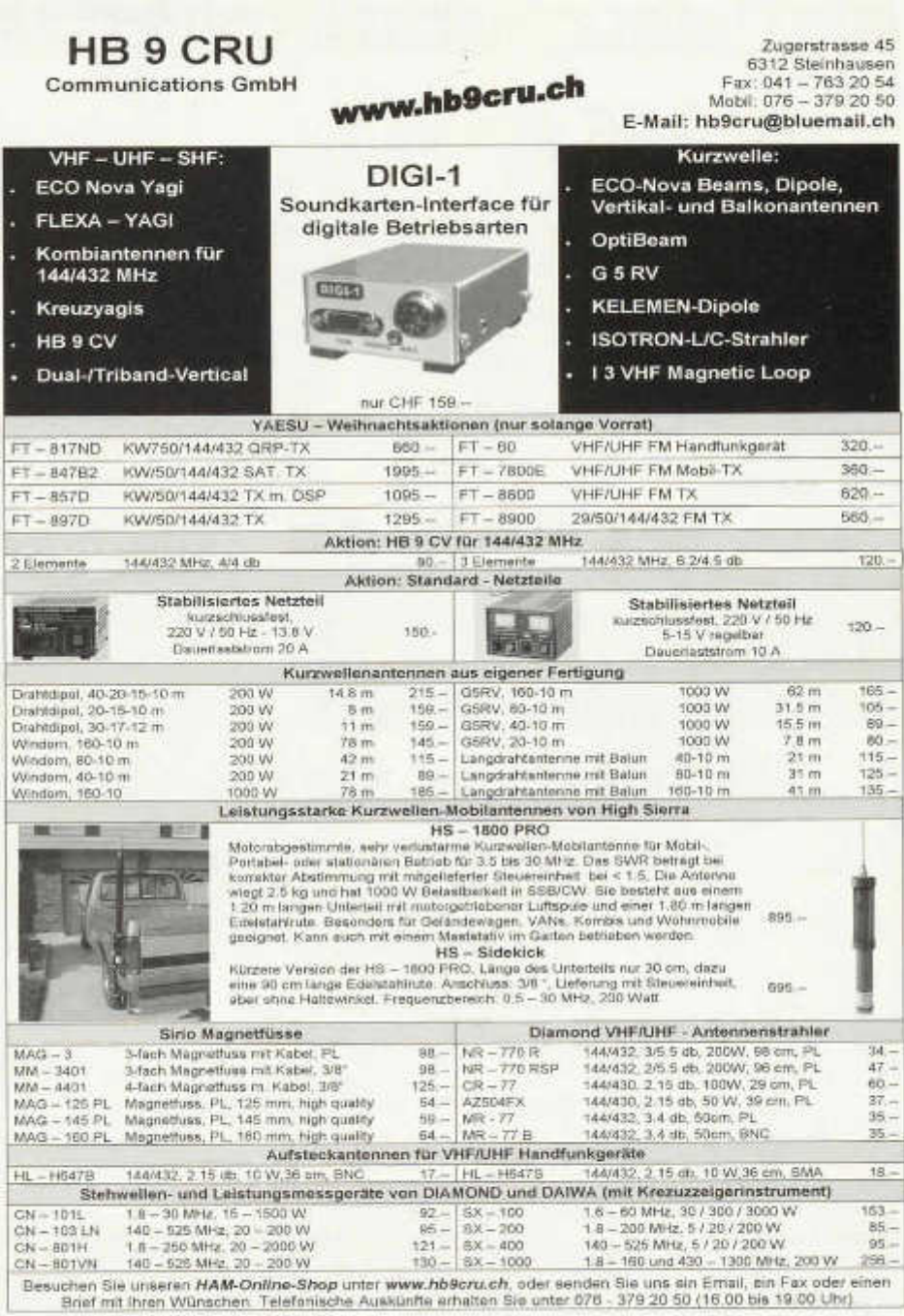

# **P N E U M A T I S C H E T E L E S K O P M A ST E** *CIARK MASTS"*

# Die Vorteile der Clark Masts:

- **Mobil und leicht**
- **Einfache Bedienung**
- **Grosses Sortim ent für:**
	- **Überwachungssystem e**
	- **Überm ittlungsnetze**
	- **Scheinw erfer und Kam eras**
	- **A m ateurfunk usw.**

**Clark Masts Schweiz** www.clarkmasts.ch

Tel. 01 841 07 66 info@clarkmasts.ch

wiss**coy** Equipmer
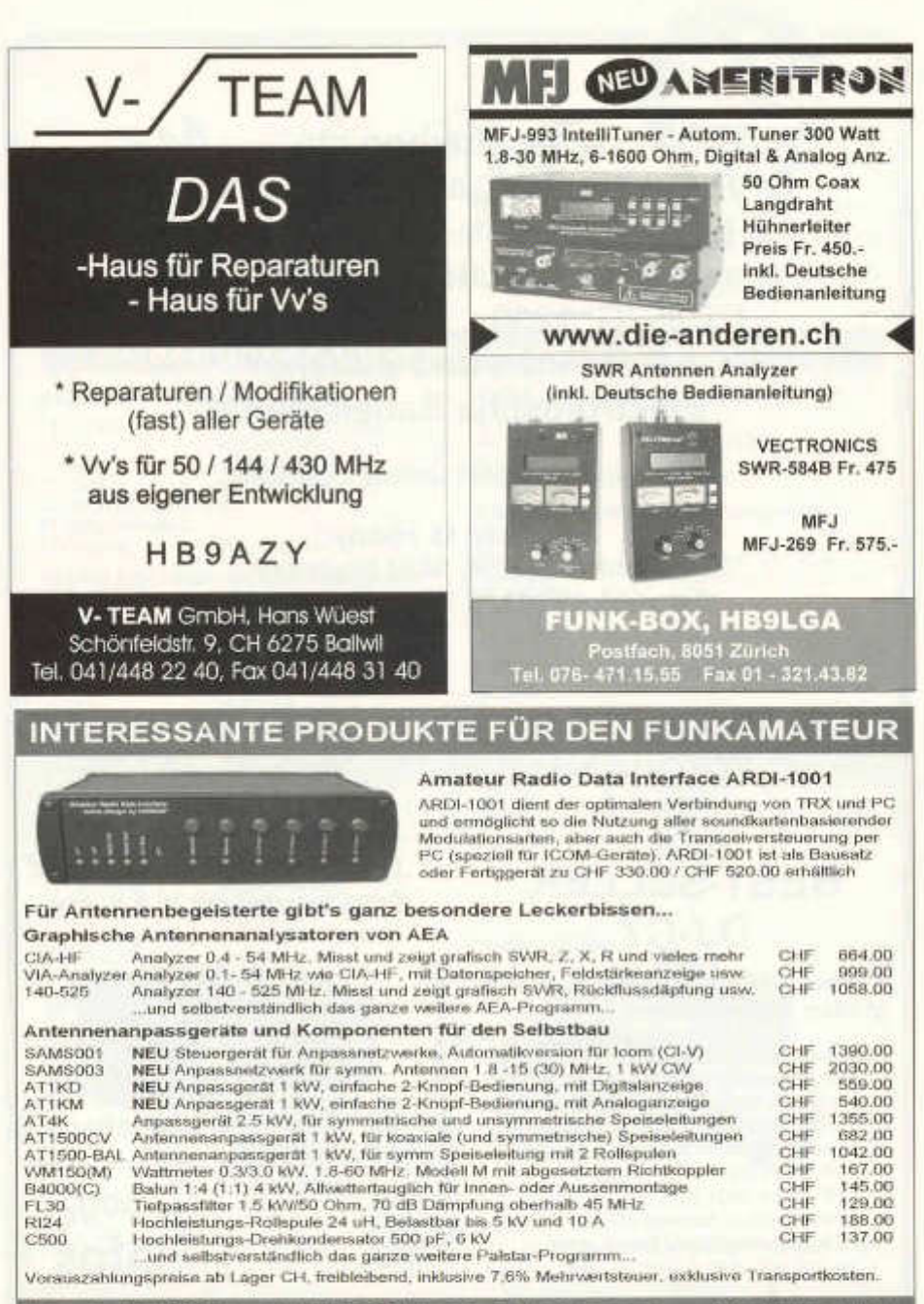

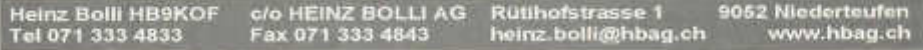

**www.afushop.ch QRP-Geräte:** Bausatz Monoband: 270. 3-Band: 460.- (alle Spulen gewickelt) **Amateurfunkgeräte:** FT 817ND: 930 - FT 857D: 1250.-, FT 897D: 1300.- **Antennen und Zubehör Elektronische Bauelemente**

Verlangen Sie bitte unsere Gratisliste.

Afu Shop M. Henny Hardstrasse 54, 5432 Neuenhof Tel.: 056 406 43 74 Fax: 056 406 43 75

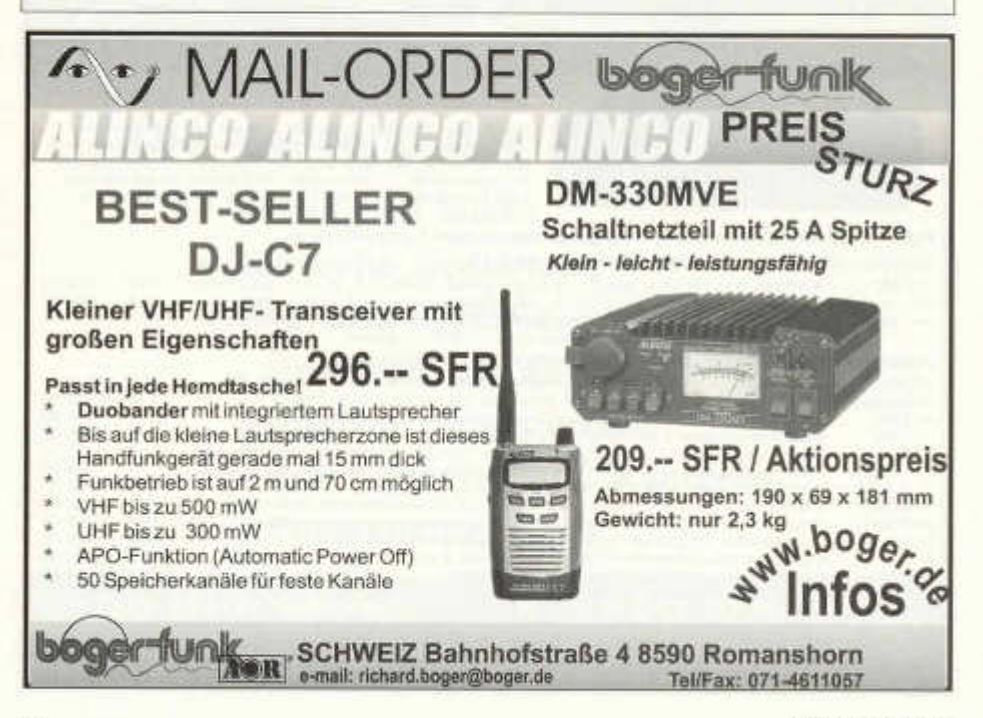

68 old man 12/2004

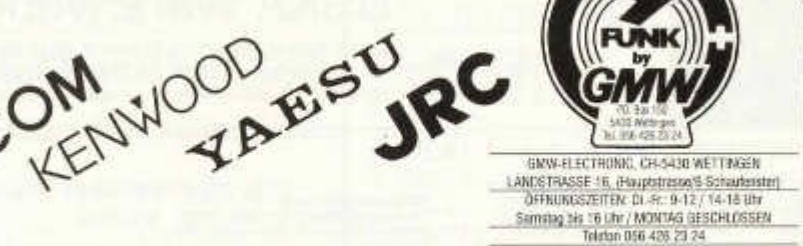

*G M m f* **PO. Box 150 Inc.** 5430 Weltmgen Tel. 056 426 23 24

# **Auszug aus unserem Lieferprogramm**

IC-2725H<br>IC-910

# **YAESU KW-Amateurfunkgeräte**

FT-817ND KW/50/144/430 MHz FT-847 KW/50/144/430 MHz FT-857D KW/50/144/430 MHz FT-897D KW/50/144/430 MHz FT-1000 MP-Mark-V-Field FT-1000 MP-Mark-V FT-DX-9000 High-End, KW/50 MHz

# **YAESU 2m/70cm-Amateurfunkgeräte**

FT-2800 VHF FT-7800E VHF/UHF FT-8800R VHF/UHF FT-8900R 29/50/144/430 M Hz FT-60E VHF/UHF VX-2RE VHF/UHF VX-5RS 50/144/430 MHz VX-7R 50/144/430 MHz<br>VX-110 VHF  $VX-110$ VX150 VHF

## **ICOM KW-Amateurfunkgeräte**

IC-7800 KW

**YAESU FT-817**

IC-703 KW /50 M Hz IC-706MK-IIG KW/50/144/430 MHz IC-756 PROII KW /50/144 M Hz IC-7400 KW/50/144 MHz

# **ICOM 2m/70cm-Amateurfunkgeräte**

IC W32E VHF/UHF IC-E90 50/144/430 MHz IC-910 144/430 M Hz

# **KENWOOD KW-Amateurfunkgeräte**

TS-50S TS-480SAT KW/50 MHz / 100 Watt<br>TS-480HX KW/50 MHz / 200 Watt TS-570DG TS-870S TS-2000 KW/50/144/430 MHz

KW/50 MHz / 200 Watt

# **KENWOOD 2m/70cm-Amateurfunkgeräte**

TH-K2E/ET TH-K4E TH -G 71E TH -D 7E TH -F7E TH -D 700E TM -G 707E TM-V7E

VHF UHF **VHF/UHF VHF/UHF VHF/UHF VHF/UHF VHF/UHF** VHF/UHF

# **YAESU FT-857**

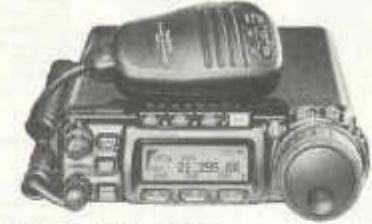

# **WIR HABEN LAUFEND OCCASION-GERÄTE**

UNSERE HAUSMARKEN:

ALINC0, A0R, DAIWA, DIAMOND, DRESSLER, GARMIN-GPS, ICOM, JRC, KENWOOD, KENPRO, MFJ, MAYCOM, MALDOL, PANA-SONIC, PROCOM, RF-SYSTEM, SIRTEL, SOMMERKAMR SONY STANDARD, TAGRA, TELEREADER, YAESU, YUPITERU usw.

Vorbehalt: Modell-, Preis- und Datenänderungen

**B GMW-ELECTRONIC, 5430 WETTINGEN A** 

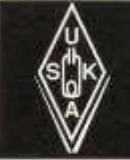

# USKA Warenverkauf

Daniela Kühne (HE9ZLK), Gärteli 6, 3210 Kerzers FR Telefon 031 / 756 03 20, Fax 031 / 756 03 21, E-Mail: shop@uska.ch Postkonto: 60-31370-8, USKA-Warenverkauf, 3210 Kerzers FR

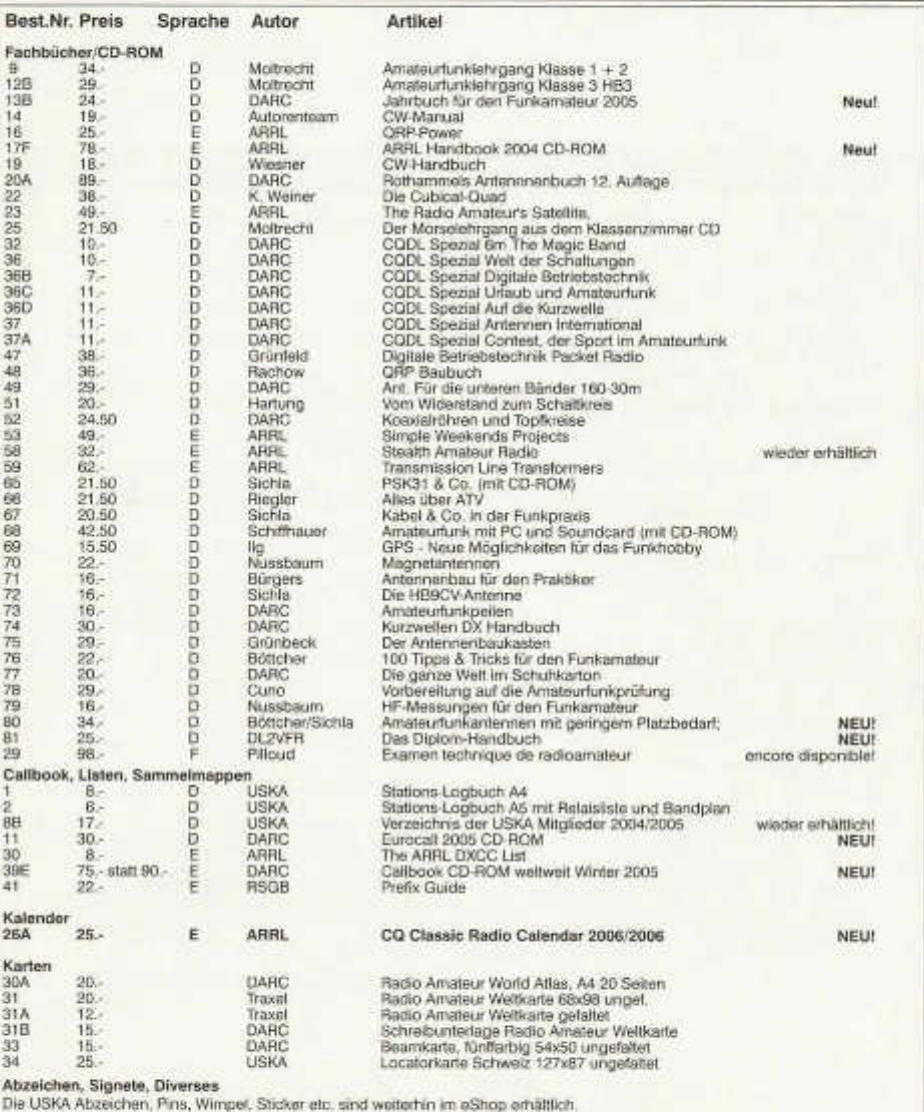

**Besuchen Sie unseren eShop auf der USKA Homepage www.uska.ch.**

Preise plus Porto und Verpackung Fr. 6.-, ab Fr. 150.- spesenfrei. Bestellungen schriftlich, telefonisch oder über USKA Shop, Preisänderungen Vorbehalten. Post et emballage fr. 6.- en sus, dès fr. 150.- sans frais. Commandes par écrit, par téléphone ou par USKA shop, changement de prix résérves.

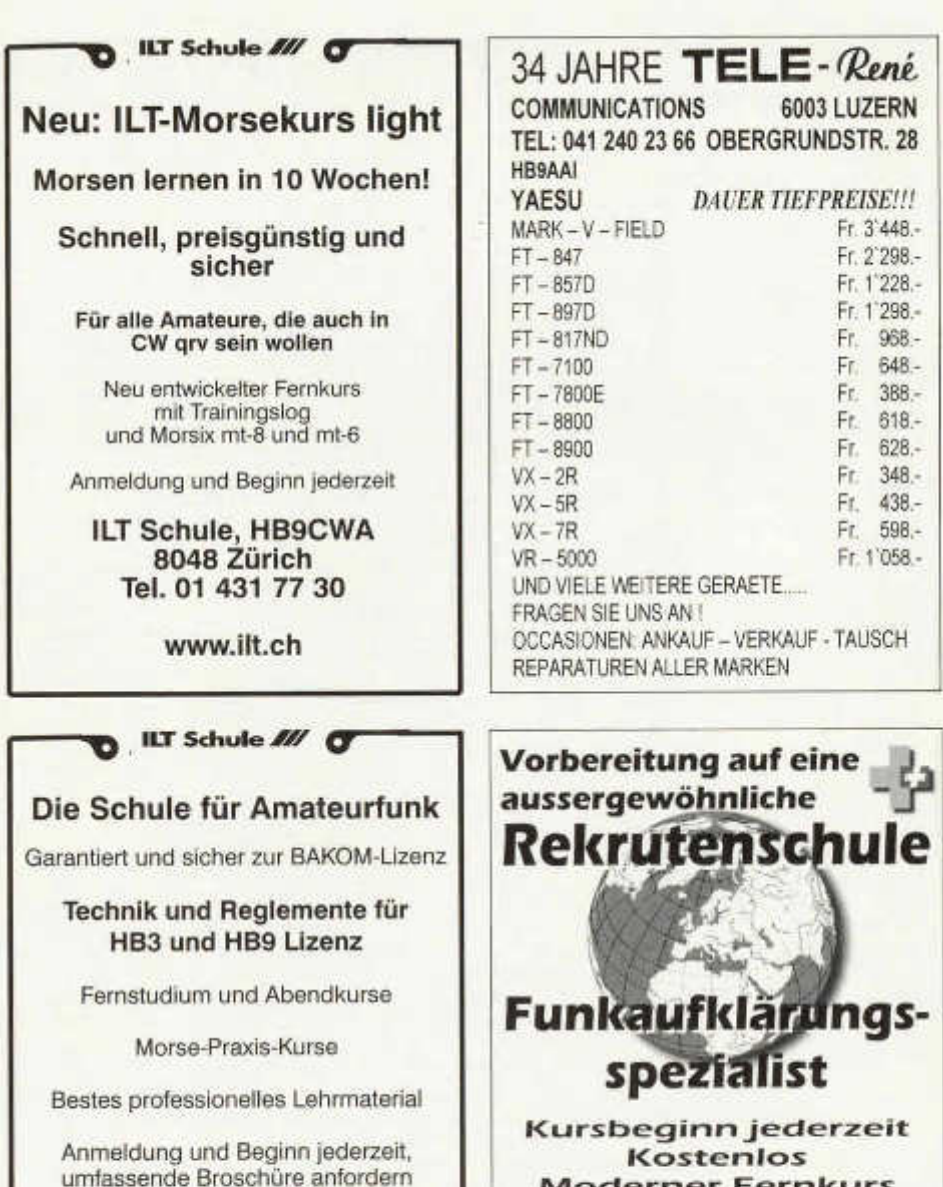

ILT Schule, HB9CWA 8048 Zürich Tel. 01 431 77 30

www.ilt.ch

**Moderner Fernkurs** Überall in der Schweiz

Vordienstliche Ausbildung im Auftrag der Schweizer Armee

ILT-Schule 8048 Zürich<br>Tel. 01 431 77 30 und 031 921 22 31 www.ilt.ch

# **DL7GAG funktechnik radau df/gj**

KENWOOD TH-G71E 2m/70cm Handfunkgerät mit Akku und Lader KENWOOD TH-R KENWOOD TH-KENWOOD TM-KENWOOD TM-KENWOOD TM-KENWOOD TS-4 KENWOOD TS-5 KENWOOD TS-2 KENWOOD TS-2

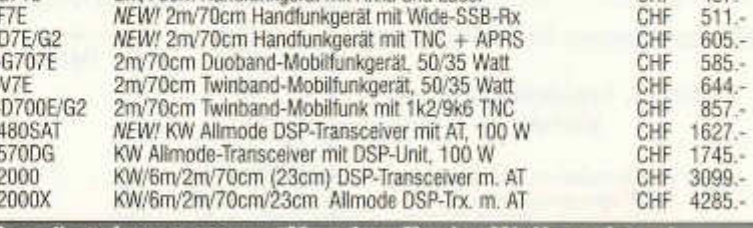

Wir wünschen unseren Kunden Frohe Weihnachten! http://www.radaufunk.com

*Immer die neusten Infos und die besten Preise*

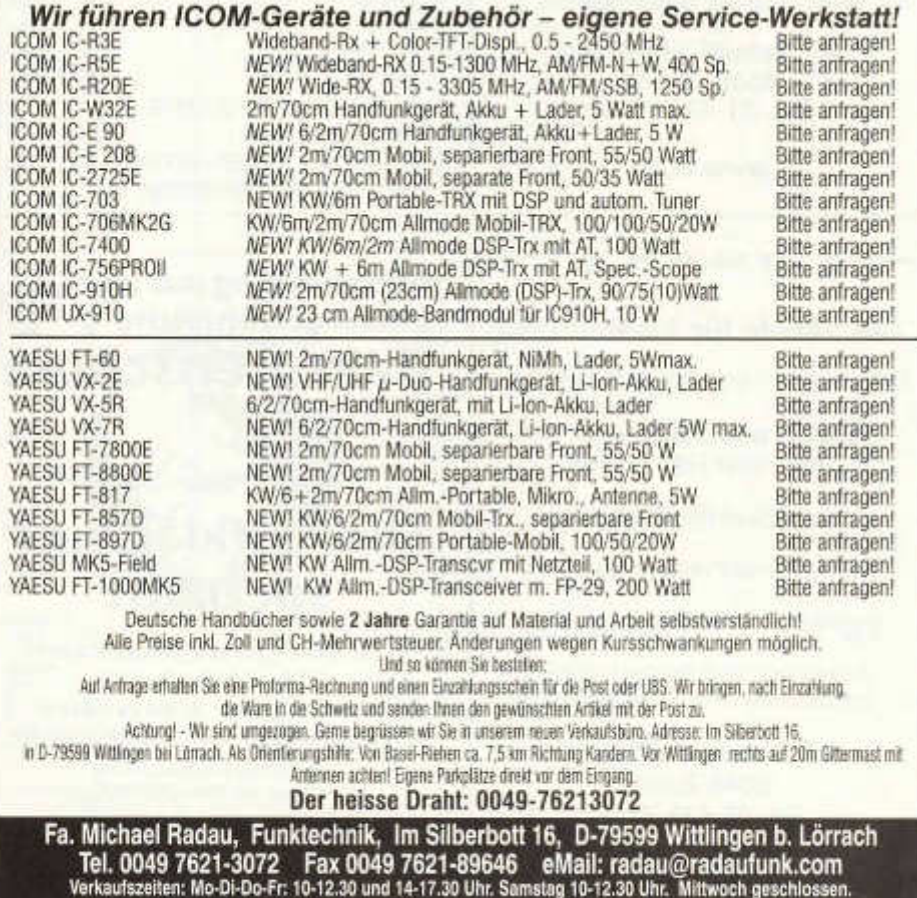

72 old man 12/2004

CHF 437.-

# Jeden Monat NEU

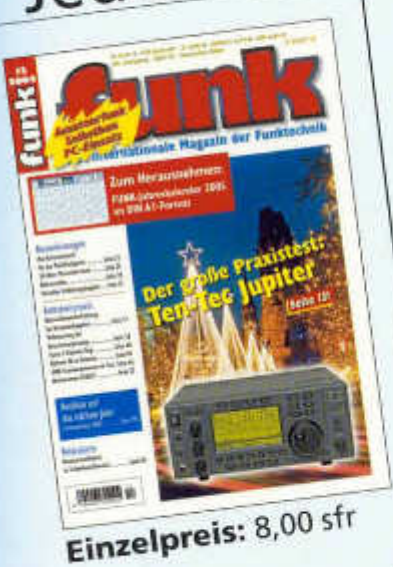

Jeden Monat auf über 100 Seiten einfach alles über das Funk-Hobby

- · Detaillierte Bauanleitungen · Elektronische Bauelemente
- 
- · Tests und Technik · erprobte Antennenexperimente
- 
- Tipps und Tricks aus der Praxis · Kostenlose private Kleinanzeigen
- 

Im Abonnement noch günstiger! Sie sparen 19 % gegenüber dem Einzelkauf!

Info unter Funk-Abo-Hotline: 00 49/2 11/69 07 89-31

Ein kostenloses Probeheft liegt für Sie bereit unter: Tel.: 00 49/72 21/50 87 22 E-Mail: service@vth.de Internet: www.vth.de

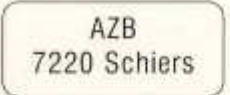

Herr Dr. 0581 HB9AXT Gisler Othmar Auf Weinbergli 14 6005 Luzern

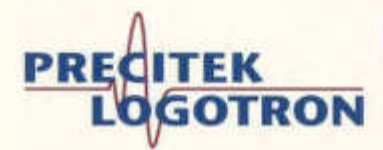

Bei Rufzeichenangabe erhalten Sie auf unser Sortiment 7 % HAM-Rabatt!!!

### **Electronic Measuring & Testing Systems**

# **HAMEG Oszilloskope**

HM303 2x35 MHz Analog mit Komponenten-Tester, Trigger bis 100 MHz CHF 810 .-

HM1507 2x150 MHz/ 200 MS7s Analog Digital und Komponenten-Tester CHF 2590.-

### Neue HAMEG Spektrumanalysatoren HM5530 3 GHz CHF 5950 .-

Messbereich: -110 bis + 20dBm, Mittenund Marker-Frequezanzeige u.v.m.

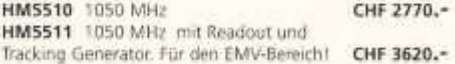

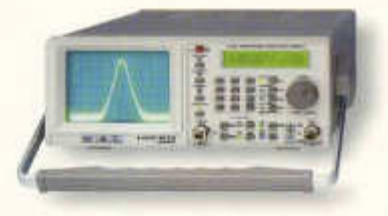

Alle Spektrumanalysatoren sind auch sehr out geeignet für Lokalisierung und Überwachung der Störeinflüsse im Retourpfad von Kabelfernsehanlagen.

# **FLUKE 124**

- · Industrial Scope Meter
- $-40$   $MHz$ · 7 h Batteriebetrieb

# CHF 2293.-

Optional SCC120 FlukeView Software + Kabel + Hartschalenkoffer CHF 594.-

# **NEUHEIT**

Fluke 434

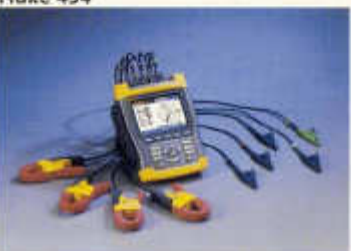

Fluke hat die neuen Oreiphasen- Stromversorgungs-Analysatoren 433 und 434 entwickelt, damit Sie Stromversorgungsprobleme schneller, sicherer und präziser diagnostizieren können.

CHF 5715.-

Weitere Marken: ELGAR · FLUKE · SALICRU · SIGNAL RECOVERY · SORENSEN · TECHNIX u.a.

Precitek Logotron AG · Spinnereistrasse 12 · CH - 8135 Langnau a/A Tel: + 41 (0)43 377 60 60 · Fax: +41 (0)43 377 60 66 info@precitek-logotron.ch · www.precitek-logotron.ch

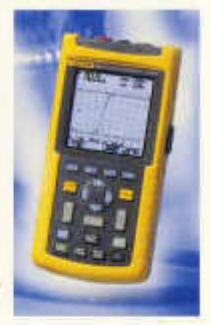